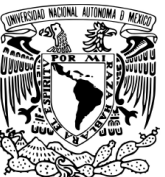

UNIVERSIDAD NACIONAL AUTÓNOMA DE MÉXICO

## VNIVER DAD NACIONAL PROGRAMA DE MAESTRÍA Y DOCTORADO EN INGENIERÍA AVFNºMA DE MEXICO CENTRO DE CIENCIAS APLICADAS Y DESARROLLO TECNOLÓGICO *DISENO MEC ˜ ANICO, FABRICACI ´ ON, INTEGRACI ´ ON Y ´ PRUEBAS DE FUNCIONAMIENTO DE UN PROTOTIPO PIV 3D MOVIL EN COORDENADAS CIL ´ ´INDRICAS PARA EL ESTUDIO DE LA CONVECCION NATURAL EN CILINDROS PEQUE ´ NOS ˜* **TESIS** QUE PARA OBTENER EL GRADO DE: MAESTRO EN INGENIERÍA ELÉCTRICA - INSTRUMENTACIÓN P R E S E N T A: GUILLERMO RAMÍREZ ZÚÑIGA DIRECTORES DE TESIS: DR. ALEJANDRO FARAH SIMON DR. EDUARDO RAMOS MORA リーロ 2011

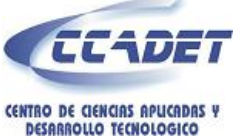

## JURADO ASIGNADO:

- Presidente: Dr. Ascanio Gasca Gabriel
- Secretario: Dr. Qureshi Naser
- Vocal: Dr. Farah Simón Alejandro
- 1er. Suplente: Dr. Ramos Mora Eduardo
- 2do. Suplente: Dr. Cuevas Cardona Salvador

### Lugar donde se realizó la tesis:

### CENTRO DE INVESTIGACIÓN EN ENERGÍA

### TUTORES DE TESIS:

Dr. Alejandro Farah Simon

Dr. Eduardo Ramos Mora

FIRMA

\_\_\_\_\_\_\_\_\_\_\_\_\_

FIRMA

\_\_\_\_\_\_\_\_\_\_\_\_\_

*A toda persona que crea que puede lograr hacer realidad sus ideas, metas y sue˜nos. Por que este mundo deber´ıa ser de estas personas y no de los que lo destruyen con su indiferencia, actitud y actos mal intencionados.*

### Agradecimientos

A la Universidad Nacional Autónoma de México, y en particular al Centro de Investigación en Energía donde me brindaron todas las facilidades para realizar este trabajo.

Al Dr. Eduardo Ramos Mora y al Dr. Alejandro Farah Simón, por sus invaluables enseñanzas, sus consejos y ayuda para mejorar este trabajo, además por su tiempo incondicional y su paciencia hacia mi.

Al Ing. Guillermo Hernández Cruz por su asesoría en el diseño e instrumentación del equipo presentado en este trabajo.

A los trabajadores del taller mecánico del CIE, por su orientación y paciencia al maquinar el equipo diseñado en este trabajo.

Al CONACyT, ya que este trabajo no hubiera sido posible sin el apoyo económico otorgado.

A la Ingeniera Alicia Gama Velázquez por su apoyo y ayuda para mejorar este trabajo.

A todos los nuevos amigos, no sólo los que cursaron la maestría conmigo, sino también a los amigos hechos en el laboratorio de Termociencias, en especial al Dr. José Luis Luviano por su ayuda y consejos para mejorar este trabajo.

## Resumen

En esta tesis se describe el diseño, construcción e integración de un instrumento para tomar imágenes del flujo de convección natural que ocurre dentro de un contenedor cilíndrico. Las imágenes servirán como base de información para un sistema de Particle *Image Velocimetry* (PIV), volumétrico. Las paredes de la cavidad que contienen al fluido en movimiento son transparentes para permitir acceso óptico a su interior. El prototipo de análisis cuenta con un par de cámaras de video que capturan imágenes estereoscópicas de partículas suspendidas en el fluido que son iluminadas por un haz de luz plano. El haz de luz y las cámaras están montadas sobre una base que gira alrededor de cilindro que contiene al fluido de trabajo. El suministro de energía y la salida de información de las cámaras y los termopares son comunicados entre las partes rotatorias y las fijas del sistema a traves´ de 24 anillos rotatorios. El sistema cuenta con un posicionador con resolucion angular de ´  $0.213^{\circ} \times 10^{-3}$  (3.7 µrad) por micropaso. Para que las imágenes sean de utilidad, es nece-<br>sario que la orientación relativa entre las imágenes esté determinada con precisión. Una sario que la orientación relativa entre las imágenes esté determinada con precisión. Una vez construido, el equipo fue usado para tomar imágenes de un flujo de convección natural en estado permanente con un número de Rayleigh de  $7.8 \times 10^5$ . Las imágenes muestran algunas propiedades cualitativas de los flujos observados. La tesis concluye con una discualgunas propiedades cualitativas de los flujos observados. La tesis concluye con una discusión sobre el funcionamiento del equipo y sugerencias para mejorarlo. También se hacen recomendaciones para obtener imágenes de mayor calidad.

ii Resumen

## Abstract

This thesis describes the design, construction and integration of a tool for taking pictures of natural convective flow that occurs within a cylindrical container. The images will serve as a base for *Particle Image Velocimetry* (PIV) system volumetric. The walls of the cavity containing the fluid in motion are transparent in order to allow optical access to its interior. The analysis prototype has a pair of video cameras that capture stereoscopic images of suspended particles in the fluid that are illuminated by a plane light beam. The beam of light and the camera are mounted on a rotating basis around the cylinder which contains the working fluid. The energy supply and the information output of the cameras and the thermocouples are communicated between the rotating and fixed parts of the system through 24 slip rings. The system includes a positioner with angular resolution of 0.213 °  $\times 10^{-3}$  (3.7  $\mu$  rad) per microstep. So that the images are useful, it is necessary that the re-<br>lative orientation between the images is determined accurately. Once built, the equipment lative orientation between the images is determined accurately. Once built, the equipment was used to take pictures of a natural convection flow in a permanent state with a Rayleigh number of  $7.8 \times 10^5$ . The images show some qualitative properties of the observed flows. The thesis concludes with a discussion on the functioning of equipment and suggestions for improvement. It also makes recommendations for improve image quality.

Abstract

# ´ Indice general

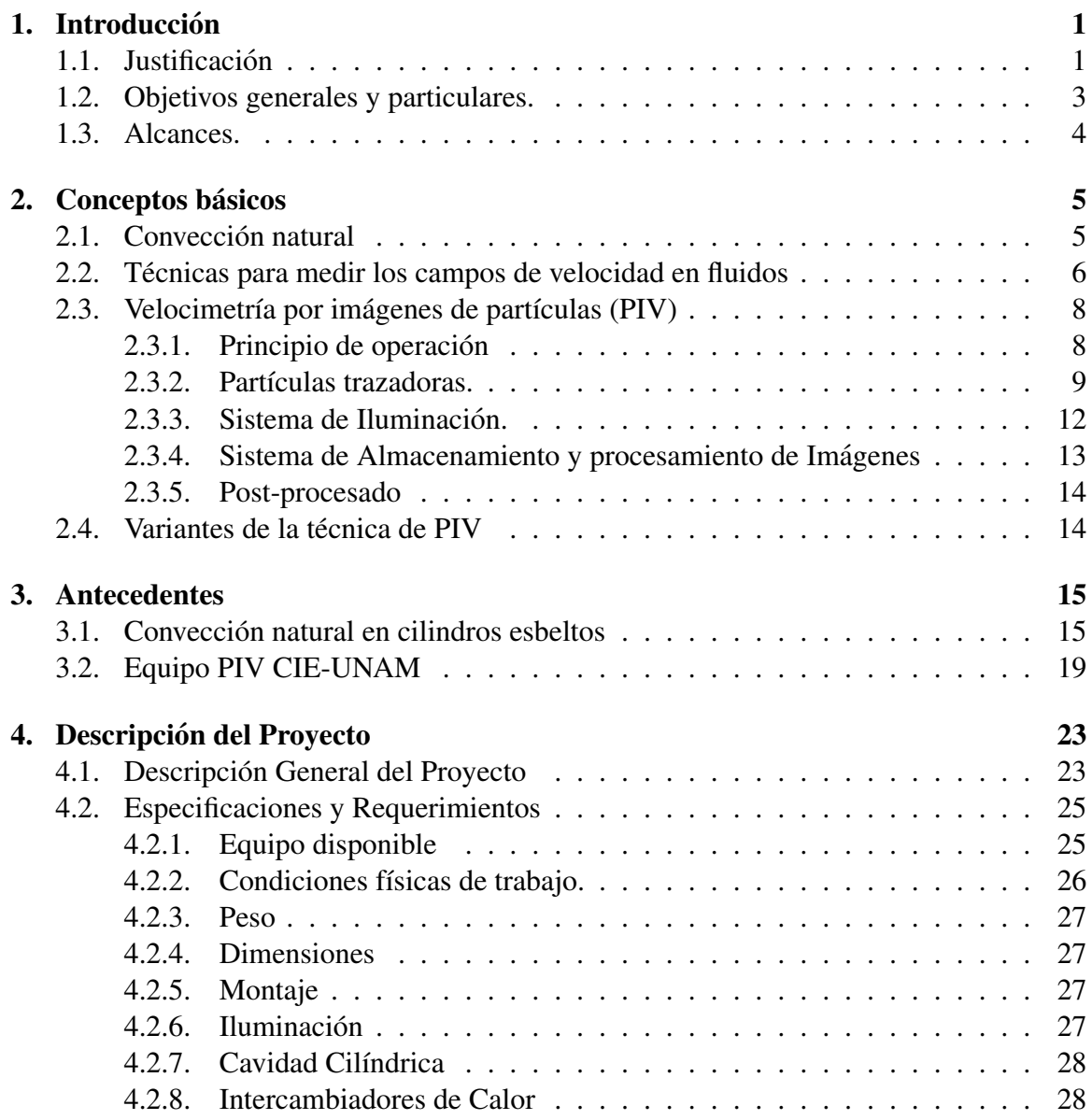

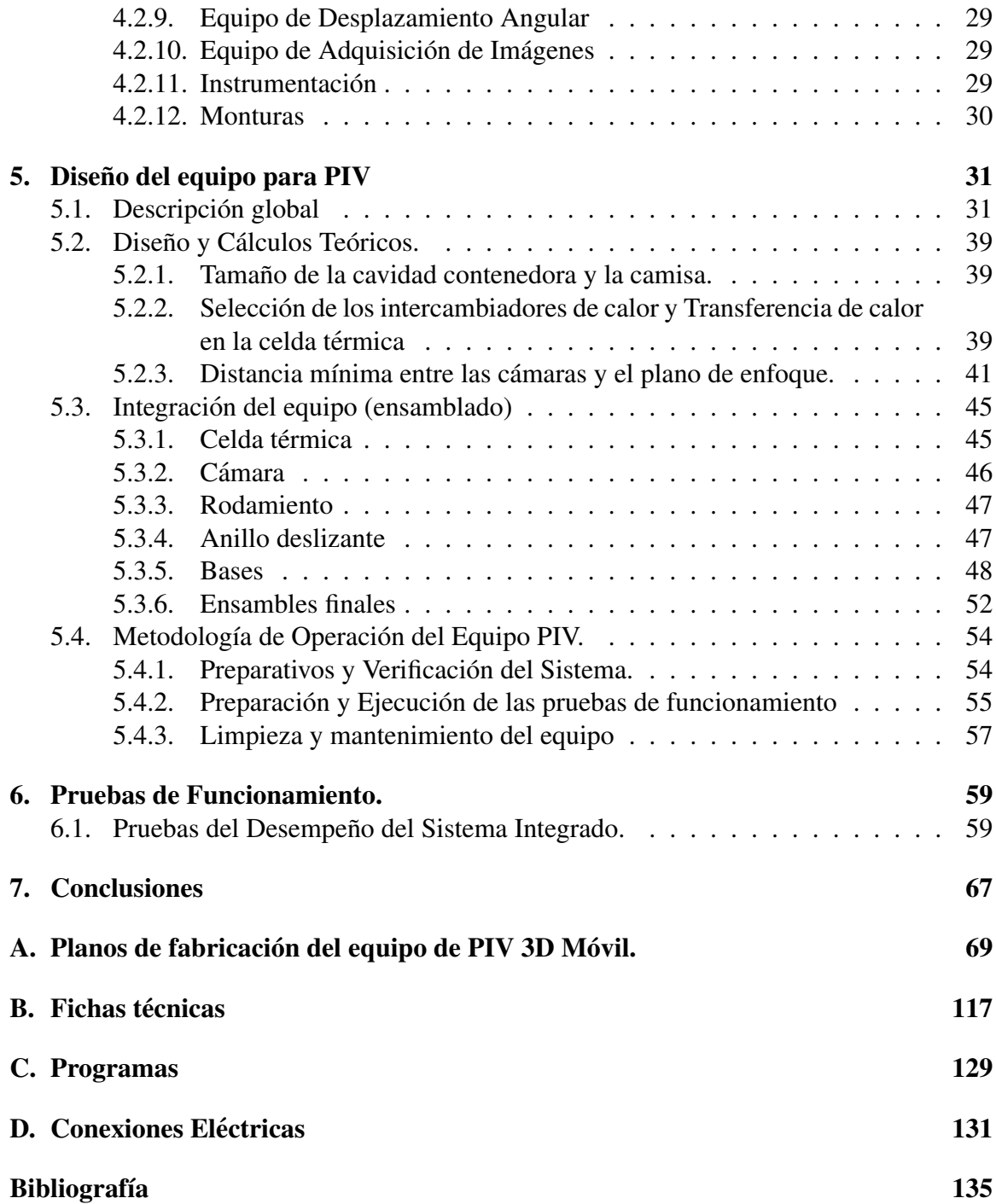

# ´ Indice de figuras

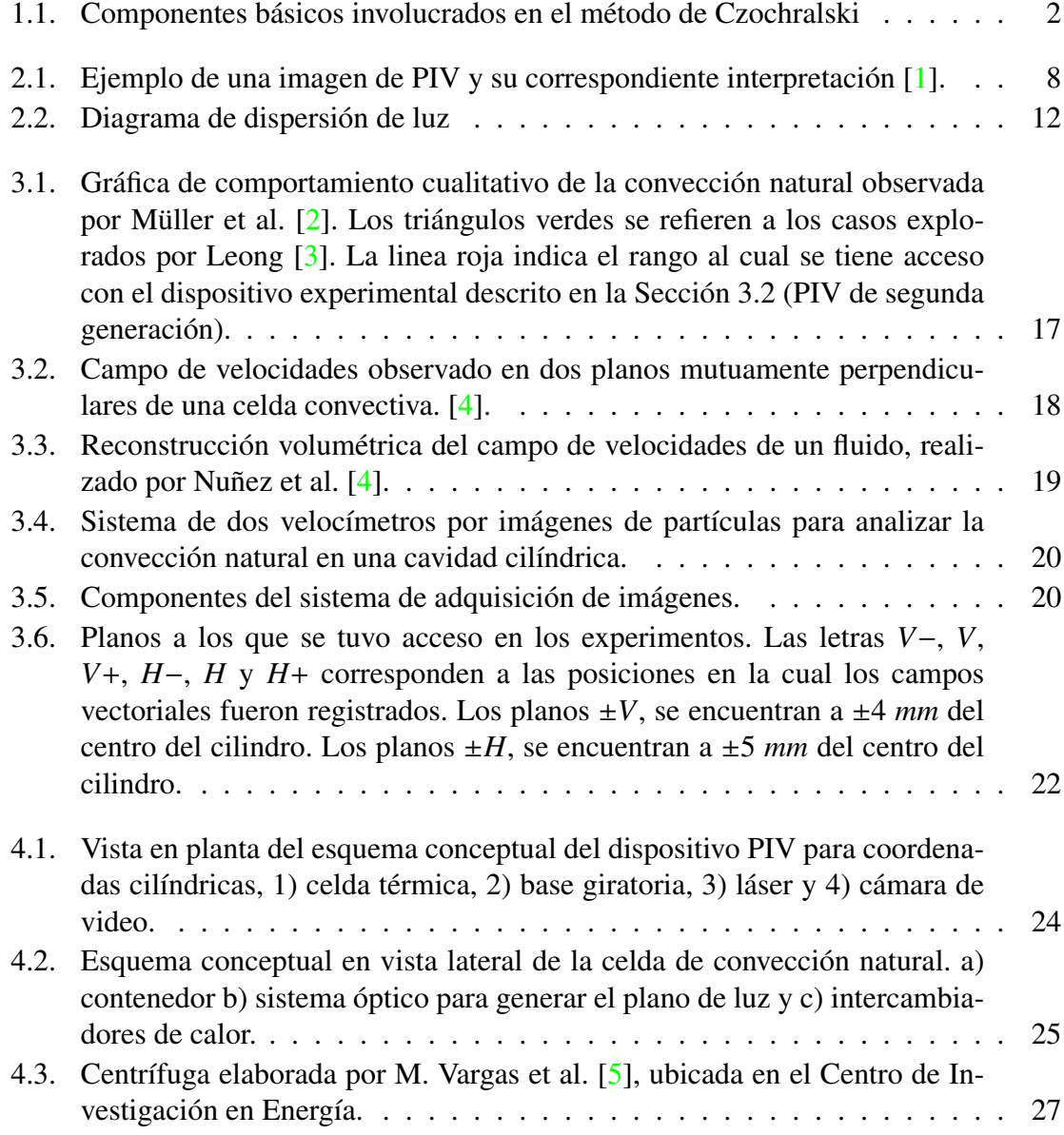

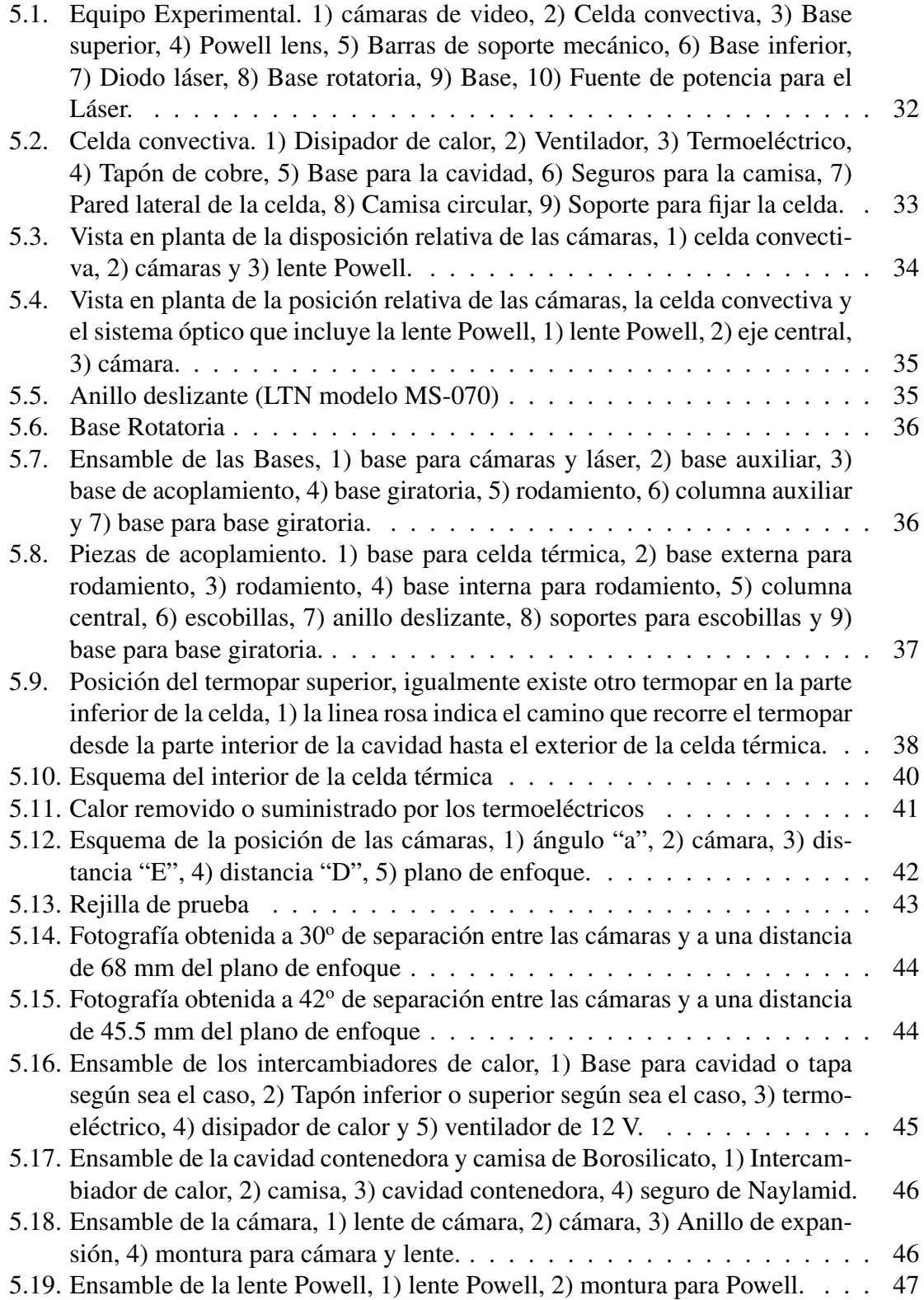

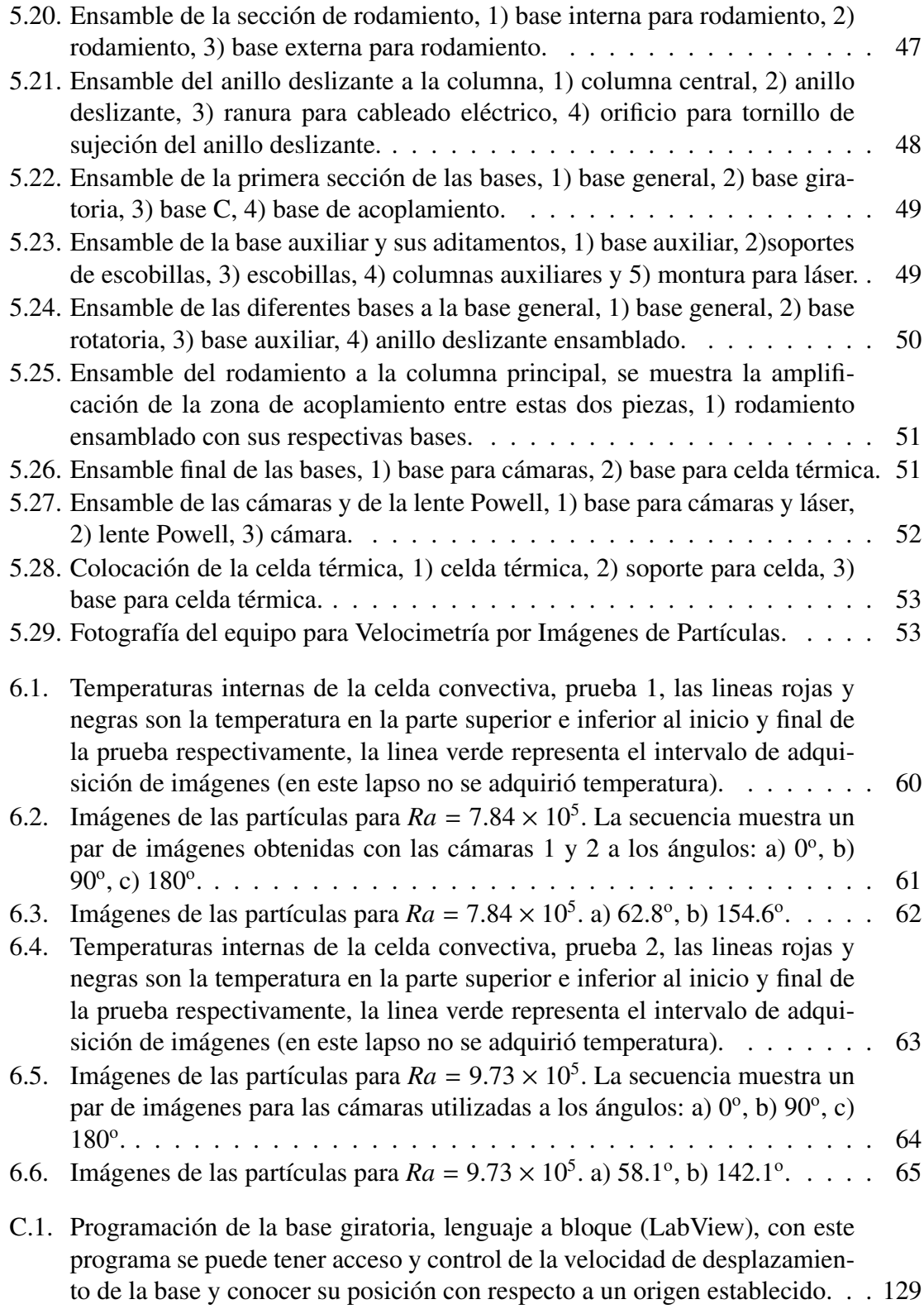

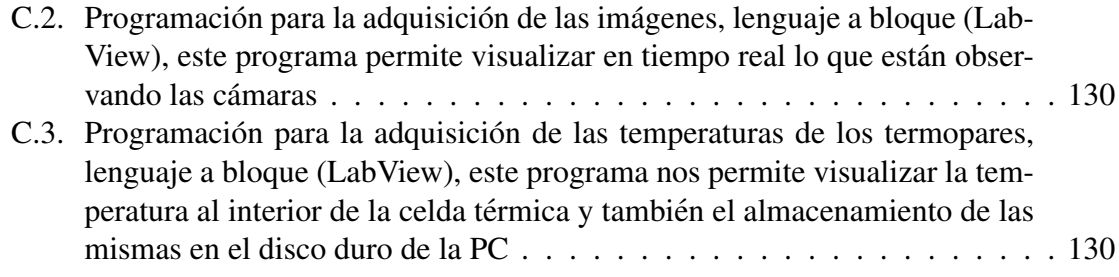

# ´ Indice de tablas

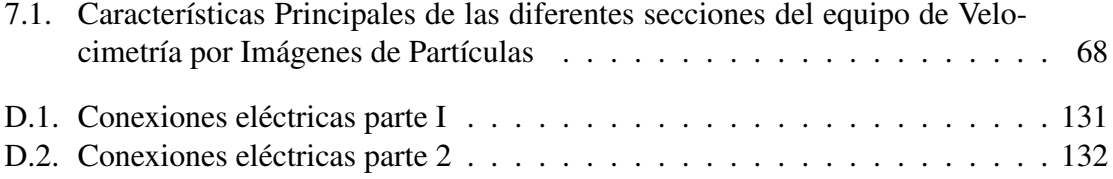

## **INTRODUCCIÓN**

<span id="page-20-0"></span>La convección natural es un fenómeno importante en ámbitos industriales por las numerosas aplicaciones en las que aparecen movimientos de fluidos generados por la presencia simultánea de una fuerza de cuerpo y gradientes térmicos. Este fenómeno es también de gran relevancia desde el punto de vista académico por presentar una gran riqueza de comportamientos dinámicos que ocurren en condiciones relativamente fáciles de crear experimentalmente.

El proyecto de investigación en el que se enmarca el trabajo presentado en esta tesis, se pretende estudiar cuantitativamente el flujo convectivo generado dentro de una cavidad cilíndrica observando el fenómeno desde cualquier orientación azimutal. El trabajo que se reporta en esta tesis constituye la primera parte del proyecto e incluye el desarrollo de un equipo capaz de obtener información cualitativa y cuantitativa del flujo dentro de la cavidad. En esta primera parte, se reporta la construcción del equipo y algunos análisis exploratorios que ofrecen información cualitativa del movimiento. Para construir el aparato requerido, en primera instancia se realizó una valoración del equipo disponible, posteriormente y con base en lo anterior y en criterios dictados por el equipo de análisis, se realizó el diseño mecánico y se procedió a la construcción de las piezas que compondrían el dispositivo. Una vez maquinadas todas la piezas, se procedió al ensamble y a las pruebas de funcionamiento.

#### <span id="page-20-1"></span>**Justificación**  $1.1.$

La convección es un fenómeno muy complejo que ha sido tradicionalmente dividido para su estudio en dos tipos: convección natural y convección forzada. La primera surge cuando el fluido se encuentra en un estado no isotérmico y sujeto a una fuerza de cuerpo, mientras que la segunda se refiere al transporte de calor debido al flujo de un fluido inducido por agentes externos que actúan sobre las fronteras. El estudio de convección y su entendimiento tiene una importancia fundamental en diversos campos de la ciencia como son: meteorología, oceanografía, geofísica, astrofísica, etc., y en aplicaciones practicas entre las que se pueden citar: ingeniería de potencia, combustión, ciencia de materiales,

tecnología espacial, etc.

Una de las aplicaciones más relevantes de la convección natural en el contexto del estudio presente es en la obtención de estructuras cristalinas uniformes de silicio. Se ha demostrado que las propiedades ópticas y electrónicas de los materiales semiconductores mejoran considerablemente cuando estos materiales se fabrican en condiciones adecuadas  $[6]$ . En la actualidad, aunque se cuenta con métodos para la elaboración de cristales de silicio muchos de ellos han demostrado ser lentos y costosos, por lo que la optimizacion´ de los procesos involucrados en la obtención de dichos cristales tendría un efecto benéfico para la industria. Uno de los métodos más usados es el de Czochralski [[7\]](#page-152-7) que consiste en fundir el material de tal forma que cristalice dentro de un crisol. En la parte superior se sostiene un cristal semilla que toca ligeramente al material fundido. La semilla y el cristal son rotados para proveer un crecimiento uniforme. El movimiento convectivo del fluido es muy importante en este proceso ya que afecta de manera sustancial la calidad del cristal.

<span id="page-21-0"></span>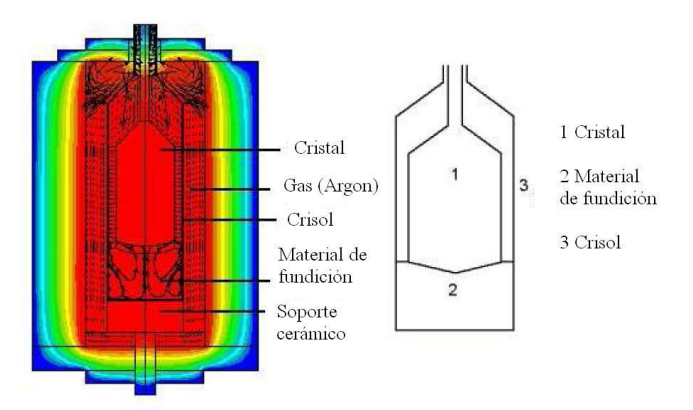

Figura 1.1: Componentes básicos involucrados en el método de Czochralski

Para comprender el fenómeno de convección natural se han desarrollado numerosos estudios. Ver por ejemplo [\[8\]](#page-152-8) y [\[9\]](#page-152-9). Uno de estos estudios fue realizado en el Laboratorio de Transferencia de Energía y Masa del Centro de Investigación en Energía por M. López Ca-ballero quien observó la convección natural en cilindros esbeltos [[1\]](#page-152-1). Dentro de ese trabajo, se construyó un equipo de PIV que contaba con un sistema de desplazamiento en dos direcciones cartesianas. Los resultados de ese proyecto se encuentran en [\[1\]](#page-152-1) y [\[4\]](#page-152-4). Una de las conclusiones alcanzadas en ese trabajo consiste en que para poder hacer la reconstruccion´ tridimensional del patrón de movimiento de un fluido, es necesario contar con herramientas que registren las tres componentes de la velocidad en todos los puntos del volumen con una resolución mayor a la que se podía conseguir con el sistema de desplazamientos cartesianos. El equipo construido para ese proyecto, solo era capaz de registrar el campo de ´ velocidad tridimensional en la línea de intersección de dos planos de luz láser mutuamente perpendiculares. Esta informacion no era suficiente para reconstruir el campo de velocidad ´ tridimensional de la cavidad. Además, el peso y tamaño del equipo no fueron los apropiados para realizar experimentos con otras condiciones de frontera, por ejemplo, la gravedad. Por lo anterior y con la finalidad de hacer un analisis tridimensional del movimiento de un ´ fluido debido a la convección natural, es necesario diseñar un equipo de PIV móvil, que pueda mover el plano de luz y al sistema de adquisición de imágenes a diferentes posiciones angulares respecto de la celda convectiva y de esta forma obtener suficientes planos que permitan una reconstruccion del campo de velocidades razonablemente documentada. ´

### <span id="page-22-0"></span>1.2. Objetivos generales y particulares.

Los objetivos principales que se desarrollaron en el presente trabajo son los siguientes:

- a) Propuesta conceptual de un equipo que permite obtener información sobre el campo de velocidad tridimensional de un flujo convectivo que ocurre dentro de una celda cilíndrica con las propiedades indicadas en la Seccion de Especificaciones y Requerimientos ´ [4.2.](#page-44-0)
- b) En base al punto anterior, se realizo un estudio minucioso de las características de los equipos disponible y su posible utilidad para el proyecto.
- c) Teniendo en cuenta el inciso a), se realizo el diseño mecánico de las diferentes partes del sistema, tales como:
	- Celda convectiva
	- Monturas para celda convectiva, cámaras y láser
	- Base general donde se colocará el equipo
	- Base giratoria
- d) Diseño de la instrumentación necesaria para el funcionamiento del equipo.
- e) Manufactura e integración de las piezas diseñadas para el equipo.
- f) Caracterización del equipo construido.

## <span id="page-23-0"></span>1.3. Alcances.

Al final del proyecto, se obtuvo como resultado:

- Un equipo capaz de mover de forma angular un sistema de visualizacion y de ilumi- ´ nación compuesto por dos cámaras y un láser respectivamente.
- Un sistema de comunicacion entre sistemas rotatorios y fijos. ´
- Una celda convectiva capaz de generar diferentes gradientes de temperatura y a su vez permite la visualización de su interior.
- Una observacion del proceso convectivo como prueba del funcionamiento del sistema ´ integrado.

## **CONCEPTOS BÁSICOS**

#### <span id="page-24-1"></span><span id="page-24-0"></span>Convección natural  $2.1.$

En el Capítulo 1 se explicó que el objetivo del trabajo presente es la construcción de un dispositivo que permita la observación y la medición cuantitativa de campos de velocidad en una cavidad que contiene un fluido que se mueve por convección natural. Aunque dentro de este proyecto no se incluye el análisis de las observaciones efectuadas con el equipo, consideramos importante presentar una breve descripción del fenómeno de convección natural pues sus características determinaron algunos criterios de diseño del dispositivo construido. La convección, al igual que la conducción y la radiación, es un mecanismo de transporte de calor. En la convección se transfiere calor entre una superficie sólida y un fluido en movimiento, o entre dos partes de un fluido en movimiento. Tradicionalmente, se ha dividido la convección en dos tipos, la convección forzada y la convección natural. En la primera, el movimiento del fluido es provocado por agentes externos, como por ejemplo una bomba o un ventilador. En el segundo tipo de convección, el movimiento del fluido es provocado por fuerzas de flotación que son originadas por la presencia simultánea de un fuerza volumétrica y diferencias de densidades debidas, por ejemplo, a gradientes de temperatura presentes en el fluido.

Por su importancia histórica y debido a que han servido como paradigma en el estudio de la dinámica no lineal, queremos resaltar dos ejemplos de convección natural que han sido ampliamente estudiados: la convección de Rayleigh-Bénard [9, 8] y la convección de Benard Maragoni. En la convección de Rayleigh-Bénard, el fluido se supone confinado entre dos superficies horizontales separadas una distancia pequeña comparada con las dimensiones horizontales del sistema. Para generar movimiento y dado que se supone que la fuerza volumétrica es la causada por la aceleración de la gravedad, en el problema de Rayleigh-Bénard se considera que el calentamiento es en la superficie horizontal inferior. El segundo ejemplo es la convección de Bénard-Marangoni en la que el movimiento aparece debido a la dependencia de la tensión superficial con la temperatura. En presencia de la gravedad, la fuerza de flotación a veces llamada fuerza de Arquímedes contribuye a la desestabilización del fluido. Para observar este fenómeno, se deja la superficie del fluido en contacto con el aire. A esto se le conoce como convección con superficie libre, que rompe la simetría de transmisión de calor respecto al eje vertical. Estos dos ejemplos son de fundamental importancia el el proyecto global en el que que se enmarca el trabajo aquí reportado. El flujo de convección natural que se pretende estudiar con el aparato diseñado y construido es esencialmente un flujo de Rayleigh-Benard confinado a una celda cilíndrica. A más largo plazo, pero también con este equipo, se estudiará el flujo de Rayleigh-Benard en una celda cilíndrica, pero con una superficie libre. Esto constituye un flujo de Benard-Maragoni confinado a una celda cilíndrica. Por su importancia en este proyecto, la convección natural en cavidades cilíndricas se discutirá con detalle en el Capítulo siguiente. Cualquiera que sea el movimiento de un fluido incompresible, su caracterización completa consiste en determinar las tres componentes de la velocidad como función de la posición y del tiempo. Medir las tres componentes de la velocidad simultáneamente es en la actualidad un reto tecnológico. En la siguiente sección se describen brevemente algunas técnicas de medición de la velocidad. La Velocimetría por imágenes de partículas *Particle Image Velocimetry o* PIV se describirá un poco más ampliamente en la Sección [2.3](#page-27-0) pues es la técnica que se usa en el proyecto presente.

## <span id="page-25-0"></span>2.2. Técnicas para medir los campos de velocidad en fluidos

La medición de los campos de velocidad en un flujo es un problema importante en diferentes áreas de la ingeniería, la industria y la ciencia. Las técnicas clásicas emplean diferentes dispositivos que se introducen al fluido, para medir la velocidad en un punto durante un intervalo de tiempo. Algunos de los primeros métodos experimentales cuantitativos para medir velocidades en fluidos se basan en tubos Pitot. Significó un avance la aparición de los anemómetros de filamento por hilo caliente en 1920, especialmente por su mejor respuesta en frecuencia, miniaturizacion del transductor, y la posibilidad de medir ´ varias componentes de velocidad. Sin embargo, ambas técnicas implicaban fuertes perturbaciones del medio, no despreciables en muchos problemas. El advenimiento del láser en los años 60 permitió desarrollar la técnica del anemómetro láser de efecto Doppler. Si bien permitió medir velocidades con alta precisión y con una pequeña perturbación, no dejaban de ser puntuales. La posibilidad de realizar mediciones globales de velocidad condujo rápidamente a las técnicas basadas en imágenes de partículas como la velocimetría por imágenes de partículas (PIV - Particle Image Velocimetry), la cual puede entenderse como la medición simultánea de un campo de velocidades en un gran número de puntos. A continuación se describe brevemente estas ultimas tres técnicas.

◦ Anemometr´ıa de hilo caliente

La anemometría de hilo caliente mide la velocidad de un fluido por detección de cambios en el calor transferido desde un pequeño sensor o hilo caliente con resistencia eléctrica  $R$ , a la corriente fluida. Este sensor es calentado eléctricamente de forma que la velocidad del fluido se determina a partir de la corriente *I* (o voltaje) requerida para mantener el sensor a temperatura constante. La pérdida de calor Q del sensor se puede relacionar con la velocidad según la ley de King [[10\]](#page-152-10).

$$
Q = I^2 R \approx a + b(\rho V)^n \tag{2.1}
$$

El valor del exponente *n*, para Reynolds bajos es  $n \approx 1/3$ , mientras que para Reynolds altos es  $n \approx 1/2$ . De cualquier forma, el equipo debe ser previamente calibrado para hallar las constantes *a*, *b* y *n* en cada situación. Un equipo puede funcionar con corriente eléctrica *I* constante, de modo que su resistencia *R* es una medida de la velocidad *V*, o con resistencia *R* del hilo constante, dando *I* la medida de la velocidad.

#### ◦ Anemometría láser Doppler

En esta técnica, dos haces de luz láser procedentes de una única fuente se hacen cruzar para formar el volumen de medida donde la luz coherente de los haces interfiere. La interferencia produce el patrón de franjas iluminadas y oscuras y cuando las partículas arrastradas por el flujo atraviesan el volumen de medición, la luz dispersada por aquéllas tiene una variación en la frecuencia respecto a la luz original por efecto Doppler. Esta variación de frecuencia se denomina frecuencia Doppler  $f_D$ , y su valor es igual a la velocidad de la partícula divida entre el espaciado entre franjas de interferencia *d<sup>f</sup>* . La luz dispersada es recogida por el fotodetector que convierte la luz en señal eléctrica y hace posible la medida de su frecuencia.

La relación entre las diversas magnitudes se recoge en las siguiente expresión,

$$
U = d_f \cdot f_D = \frac{\lambda}{2 \operatorname{sen} \frac{\theta}{2}} \cdot f_D \tag{2.2}
$$

Donde  $\lambda$  es la longitud de onda de la luz del láser, y  $\theta$  es el ángulo entre los dos haces de luz láser. La ventaja de usar anemometría láser es que el sensor es un haz de luz y por lo tanto no es intrusivo, mientras que la desventaja consiste en que la medición requiere de acceso óptico. Al igual que con la técnica de hilo caliente, con un anemómetro láser se obtiene información sobre una componente de la velocidad en un solo punto.

#### ∘ Velocimetría por imágenes de partículas

Esta técnica permite hacer mediciones en las dos componentes de la velocidad en un plano. El uso de esta técnica combina el desarrollo en el procesamiento y adquisición de imágenes en cámaras digitales y software para la obtención de mapas de vectores de velocidad en un área seleccionada. Usando una segunda cámara, es posible obtener la tercera componente. Debido a que el equipo construido en este proyecto tiene por objetivo permitir la obtención de campos de velocidad usando esta técnica, en la sección siguiente se dará una descripción más o menos detallada de la velocimetría por imágenes de partículas.

### <span id="page-27-0"></span>2.3. Velocimetría por imágenes de partículas (PIV)

La técnica de Velocimetría por Imágenes de Partículas, es capaz de determinar el campo prácticamente instantáneo de velocidades en un plano del flujo. Con este propósito se agregan partículas trazadoras en el fluido y que son arrastradas por su movimiento y que adquieren una velocidad que es aproximadamente igual a la del flujo. Con un haz de luz láser y óptica apropiada, se forma una lámina de luz delgada que atraviesa el flujo, iluminando las partículas contenidas en él. Las partículas reflejan la luz del láser e indican su posición dentro del flujo. Esta información la puede ser registrada por un sensor CCD.

Si se toman dos imagenes del flujo con un intervalo de tiempo conocido entre ellas, se ´ pueden registrar dos posiciones de cada partícula, conociendo así el desplazamiento sufrido por dicha partícula durante ese intervalo de tiempo. Posteriormente se deduce la velocidad de las partículas y del fluido como el cociente del desplazamiento entre el intervalo de tiempo. Un ejemplo típico de la imagen y su correspondiente interpretación PIV se muestra en la Figura [2.1.](#page-27-2)

<span id="page-27-2"></span>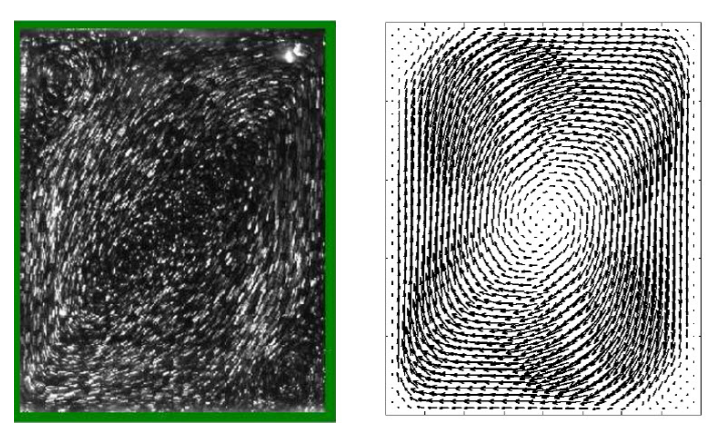

Figura 2.1: Ejemplo de una imagen de PIV y su correspondiente interpretación [[1\]](#page-152-1).

Aunque la idea en la que se basa la medición de velocidad mediante la técnica de PIV es muy sencilla, su realización práctica no lo es, pues hay muchos aspectos técnicos que deben ser solucionados para conseguir un resultado satisfactorio. En seguida se discutiran´ los aspectos más importantes de la técnica. La mayoría de los comentarios presentados en esta sección fueron adaptados de la referencia  $[11]$  $[11]$ .

### <span id="page-27-1"></span>2.3.1. Principio de operación

La Velocimetría de Imágenes de Partículas (PIV) se basa en la medida de la velocidad de las partículas trazadoras transportadas por el fluido. Para ello se ilumina el plano a investigar mediante una lámina de luz láser, de forma que las partículas son visualizadas y su imagen puede ser registrada. Los registros de las imágenes de partículas en dos instantes *t* y *t'*, separados un intervalo de tiempo ∆*t* permiten determinar el desplazamiento ∆ $\vec{X}$  de las partículas. Así, el principio básico es muy simple: la velocidad instantánea  $\vec{u}(\vec{X}, t)$  de un fluido es el cociente del desplazamiento de las partículas trazadoras iluminadas por la lámina de luz, lo cual se puede expresar como,

$$
\vec{u}(\vec{X},t) = \frac{\Delta \vec{X}(\vec{X},t)}{\Delta t}
$$
 [12] (2.3)

Ajustando el sistema adecuadamente, esta técnica permite la visualización cuantitativa de un campo velocidad bidimensional. Notese sin embargo que en general, los movimientos ´ presentan vectores de velocidad con tres componentes y la tecnica de PIV solo muestra la ´ proyeccion del vector velocidad en el plano iluminado. ´

### <span id="page-28-0"></span>2.3.2. Partículas trazadoras.

Las partículas trazadoras sembradas en el fluido deben seguir adecuadamente el movimiento, para que su velocidad sea representativa del flujo. Además, estas partículas deben reflejar y/o dispersar fácilmente la luz con la que son iluminadas.

La primera condición requiere que la densidad del material que constituye la partícula sea igual o similar al del fluido circundante, y que su tamaño sea pequeño comparado con la dimensión característica del contenedor. En cambio el segundo, no sólo depende de la propia partícula sino que está relacionado también con la potencia del láser empleado y con la sensibilidad del sistema de registro.

Las partículas trazadoras utilizadas en PIV suelen tener tamaños de entre  $0.5 \text{ y } 10 \ \mu m$  $[13]$ . Estas partículas son de materiales muy diversos, tales como poliestireno, nylon o poliestireno-látex (PSL) para flujos de agua, con diámetros del orden de 10  $\mu$ m. Para flujos gaseosos se utilizan pequeñas gotas atomizadas de aceite de silicona o aceites orgánicos, como por ejemplo de oliva, con diámetros del orden de una micra. Para flujos de líquidos con longitud característica de un centímetro o más, el diámetro de las partículas puede ser  $d_p = 10$ -20  $\mu$ m. En flujos de gases, las partículas deben ser más pequeñas a causa de que la densidad es más baja del gas comparada al líquido. La siguiente expresión determina el diámetro de la partícula en la imagen *d*<sub>t</sub>. [\[12\]](#page-152-12).

$$
d_t = (M^2 d_p^2 + d_s^2)^{1/2}
$$
 (2.4)

donde  $d_s = 2.44(1 + M)f^{\sharp} \lambda$  es la anchura en función a la respuesta del punto de difrac-<br>Le una lente limitada M es la ampliación de la lente, es decir, el tamaño de la imagen ción de una lente limitada, M es la ampliación de la lente, es decir, el tamaño de la imagen dividido por el tamaño del objeto. El número de apertura es  $f^{\sharp}$ ,  $\lambda$  es la longitud de onda y

 $d<sub>s</sub>$  es el diámetro de la imagen.

Uno de los tratamientos habituales en teoría de PIV va encaminado al estudio del tamaño de imagen de partícula en el plano imagen o sensor del sistema de registro (película o CCD). Para determinar este tamaño hay que considerar dos efectos; el geométrico y el de difracción, por lo que el diámetro efectivo  $d_e$  de la imagen de una partícula puede expresarse como:

$$
d_e = ((Md_p)^2 + d_s^2)^{1/2} \qquad [14]
$$
 (2.5)

La consideración geométrica viene indicada por el factor  $Md_p$  donde  $d_p$  es el diámetro de la partícula en el plano objeto (flujo), y *M* es la magnificación o aumento dado por,

$$
M = \frac{d_i}{d_0} \tag{2.6}
$$

$$
d_0 = (1 + M^{-1}) \cdot f \tag{2.7}
$$

$$
d_i = (1+M) \cdot f \tag{2.8}
$$

donde *d*<sup>0</sup> y *d<sup>i</sup>* son las distancias de la lente al plano objeto y al plano imagen respectivamente, y *f* la longitud focal de la lente.

El efecto de la difracción se evalúa mediante la cantidad  $d_s$ , el cual se puede expresarse como:

$$
d_s = 2.44(1+M)\frac{f}{D}\lambda \qquad [15]
$$
 (2.9)

siendo *D* el diámetro de apertura de la lente,  $\lambda$  la longitud de onda de la luz, y la relación *f*  $\frac{J}{D}$  es el número  $f$  de la lente.

Una estimación con valores habituales en PIV,  $M \sim 0$ , 2,  $\lambda = 0$ , 532  $\mu$ m (láser Nd:YAG)  $f^n = 5.6$  y *d<sub>p</sub>* ∼ 1 *µm*, da un valor *d<sub>s</sub>* = 8.7 *µm*; por tanto el efecto de difracción es dominante frente al geométrico ( $d_s \gg Md_p$ ).

La distribución uniforme de partículas depende del tipo de flujo, y en la práctica es difícil de conseguir. Simulaciones teóricas han permitido estimar el número mínimo de partículas para conseguir un buen resultado en la fase de análisis. Este número mínimo se ha fijado en 15 pares de imágenes por ventana de análisis  $[16]$  $[16]$ , lo que implica 15 partículas.

La diferencia entre la densidad de las partículas  $\rho_p$  y la del fluido  $\rho_f$  provoca una velocidad de sedimentación  $v_s$  en dirección de la gravedad. El movimiento de partículas pequeñas (diámetro *d<sub>p</sub>* ∼ 1 *μm*) se encuentra dentro del régimen en que es aplicable la ley de Stokes

(número de Reynolds<sup>[1](#page-30-0)</sup>) menor a la unidad) para la fuerza de resistencia de una esfera en un fluido, de forma que la velocidad de sedimentación es,

$$
v_s = \frac{(\rho_p - \rho_f)g \, d_p^2}{18 \, \mu_f} \tag{2.10}
$$

donde *g* es la aceleración de la gravedad y  $\mu_f$  la viscosidad dinámica del fluido. Este efecto de sedimentación puede ser minimizado seleccionando partículas de densidad similar a la de sedimentación puede ser minimizado seleccionando partículas de densidad similar a la del fluido, lo cual es relativamente sencillo cuando el fluido es agua, pero muy difícil cuando el fluido es aire.

El movimiento de las partículas en la dirección del flujo puede evaluarse de forma aproximada mediante la ecuación $[17]$  $[17]$ ,

<span id="page-30-1"></span>
$$
\frac{du_p}{dt} = K(u_f - u_p) \tag{2.11}
$$

donde  $u_f$  y  $u_p$  son las velocidades del fluido y de la partícula respectivamente y K es una constante que depende de los siguientes parámetros característicos de las partículas y del fluido,

$$
K = \frac{18 \mu_f \rho_f}{d_\rho^2 \rho_f \rho_p} \tag{2.12}
$$

Integrando la ecuación [2.11](#page-30-1) con la condición inicial de que las partículas están en reposo, tendremos:

<span id="page-30-2"></span>
$$
u_p = u_f (1 - e^{-Kt})
$$
\n(2.13)

La ecuación [2.13](#page-30-2) expresa que una partícula insertada en el flujo con velocidad nula adquiere la velocidad de aquél de forma exponencial con coeficiente de aproximación K.

En algunas ocasiones, en lugar de K se utiliza un tiempo de relajación  $\tau$  que está relacionado con el inverso de  $K$ , de forma que la expresión [2.13](#page-30-2) puede escribirse como  $[18]$ ,

$$
u_p = u_f \left( 1 - e^{-\frac{t}{\tau_s}} \right) \tag{2.14}
$$

donde el tiempo de relajación es,

$$
\tau_s = \frac{d_p^2 \rho_p}{18 \mu_f}.
$$
\n(2.15)

Este tiempo de relajación representa un tiempo para el cual la partícula ha alcanzado el 63 % de la velocidad del fluido. Por consiguiente este tiempo de relajación será tanto me-nor cuanto menores sean el diámetro y la densidad de las partículas utilizadas [\[11\]](#page-152-11).

<span id="page-30-0"></span> ${}^{1}$ El número de Reynolds se define como el producto del diámetro de la partícula por su velocidad, dividido entre la viscosidad cinemática del fluido.

La dispersión de la luz por las partículas trazadoras juega un papel importante en la técnica PIV. Para el estudio de dispersión de luz por partículas pequeñas, suele definirse el diámetro normalizado q =  $\pi d_p/\lambda$  [\[18\]](#page-153-4). Cuando q < < 1 se sigue la teoría de Rayleigh, mientras que cuando  $q \geq 1$  se sigue la ley geométrica. La técnica PIV se encuentra en el rango intermedio (q ~ 1) y la dispersión de luz por partículas esféricas de diámetro d<sub>*p*</sub> ~  $\lambda$  sigue la teoría de Mie, cuyo diagrama de dispersión aparece en la Figura [2.2](#page-31-1) (escala logarítmica). La flecha indica la dirección de procedencia de la luz, y según puede observarse en dicho diagrama la mayor parte de la luz es dispersada hacia delante, lo cual es una desventaja para PIV, pues la configuración habitual del equipo es tal que el registro se realiza a 90° respecto a la dirección incidente de la luz del láser, y en esta dirección la intensidad dispersada se reduce, lo que implica la necesidad de utilizar láseres de mayor potencia.

<span id="page-31-1"></span>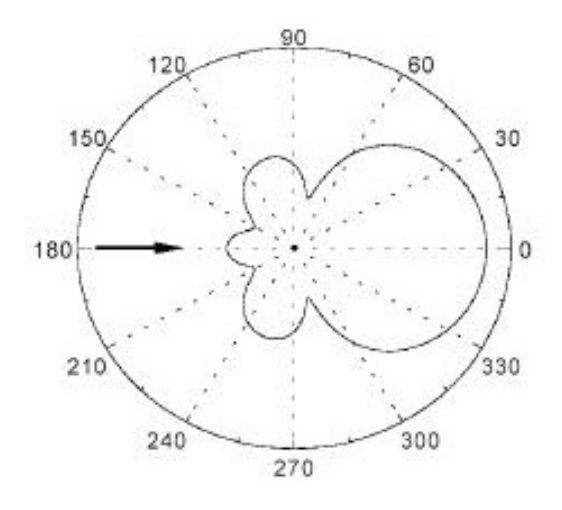

Figura 2.2: Diagrama de dispersión de luz

La luz dispersada aumenta con el valor de *q*, por lo que desde este punto de vista son preferibles partículas grandes y menores longitudes de onda  $\lambda$  de la luz. Por lo tanto habrá que buscar una solución de compromiso entre ambos requerimientos.

### <span id="page-31-0"></span>2.3.3. Sistema de Iluminación.

Los sistemas de PIV constan de una o varias fuentes de iluminación láser. Estos láseres pueden ser de tipo continuo de argon-ion, con una potencia de unos pocos Watts, o pulsado del tipo Nd:YAG *(neodimium : yttrium aluminium garnet)* que producen pulsos con energía de entre 0.1 a 0.3 J, con una frecuencia de repetición de decenas de Hz.

Los sistemas más utilizados son los pulsados porque ofrecen la ventaja de que el pulso de luz es de muy corta duración (nanosegundos), de forma que las partículas parecen "congeladas", con lo que su imagen aparece nítida sobre el sensor del sistema de registro.

La fuentes láser se controlan electrónicamente para producir cortos pulsos de luz, con un intervalo de separación seleccionable. La formación de un plano de luz se puede conseguir fácilmente empleando una lente cilíndrica en combinación con otra esférica. Debe aclararse que cuando la velocidad característica del flujo es pequeña (1 mm/s), como es el caso en la presente investigación, no se requiere pulsar el haz de luz láser, pues los pares de imágenes requeridos para hacer el análisis pueden tomarse a partir de imágenes consecutivas del registro de la cámara de video, que normalmente toma 15 o 30 cuadros por segundo. Esta estrategia simplifica enormemente la técnica requerida para efectuar mediciones PIV. Aún flujos más rápidos pueden ser capturados si se cuenta con cámaras de alta velocidad.

### <span id="page-32-0"></span>2.3.4. Sistema de Almacenamiento y procesamiento de Imagenes ´

El sistema de registro de la técnica PIV está basado en las cámaras digitales con CCD, ya que cuentan con buenas resoluciones espaciales. Las imagenes se almacenan digital- ´ mente, lo que permite un amplio registro que a su vez es susceptible de analisis digital ´ mediante el uso del algoritmos de transformada rápida de Fourier (FFT) o correlación en el espacio real.

El proceso de análisis de imágenes de PIV tiene como fin la determinación del desplazamiento de las partículas contenidas en el flujo, lo que nos conducirá al conocimiento de la velocidad local del mismo. Para poder realizar esta tarea habrá que conocer la distancia que se han desplazado las partículas en los dos pulsos de luz láser.

El método de análisis de las imágenes de PIV más extendido es la correlación, sobre dos imágenes monopulso *(correlación cruzada)*. La técnica de correlación no requiere buscar la pareja de cada partícula individual. Sin embargo, en lugar de determinar el desplazamiento de partículas individuales, el método basado en la correlación determina el desplazamiento medio de grupos de partículas contenidas en pequeñas regiones conocidas como ventanas de análisis o áreas de interrogación. La imagen de PIV es dividida en estas regiones (ventanas de análisis) y la función de correlación se calcula secuencialmente sobre todas las ventanas, proporcionando un vector desplazamiento por ventana de analisis. Dichas venta- ´ nas suelen ser cuadradas y se distribuyen como una malla uniforme sobre la imagen de PIV del flujo.

Una vez calculada la función de correlación correspondiente a cada ventana de análisis, debemos determinar el desplazamiento medio de las partículas en dicha ventana. El des-

plazamiento medio  $(s_x, s_y)$  de las imágenes de partículas contenidas en la ventana, está de-<br>terminado por la posición del valor máximo de la función de correlación cruzada terminado por la posición del valor máximo de la función de correlación cruzada.

### <span id="page-33-0"></span>2.3.5. Post-procesado

Una vez conocido el desplazamiento de las imágenes de partículas, en general, la velocidad puede ser calculada siempre que se conozca el tiempo entre pulsos y de la magnificacion de la imagen. Cuando se ha calculado la velocidad se pueden realizar diversas ´ operaciones; obtención de magnitudes estadísticas de los resultados (medias, desviaciones, etc.), validación, relleno de huecos (vectores espúreos) producidos por análisis erróneo, cálculo de magnitudes derivadas de la velocidad, etc. La presentación de resultados suele hacerse mediante mapas de vectores de velocidad donde pueden apreciarse claramente las tendencias del flujo, así como la magnitud de la velocidad en cada punto, pues los vectores están escalados.

## <span id="page-33-1"></span>2.4. Variantes de la configuración de los sistemas de Velocimetría por Imágenes de Partículas

Con base en el principio de la técnica de velocimetría por imágenes de partículas, se han desarrollado variantes con las que se puede obtener la componente de la velocidad perpendicular al plano iluminado. Ejemplos de estas configuraciones de PIV son:

- PIV estereoscópico: utiliza dos cámaras con distintos ángulos de visión para extraer las tres componentes de la velocidad. Las imágenes de las dos cámaras deben observar el mismo plano del flujo aunque lo hacen de manera oblicua. Una vez capturadas, las imágenes son postprocesadas para entregar información de la misma región del flujo, observada de manera estereoscópica. Usando estas imágenes, es posible calcular la componente de la velocidad normal al plano iluminado, ademas de las dos ´ componentes contenidas en el plano.
- PIV holográfico: en esta técnica, la posición de todas las partículas presentes en un instante de tiempo se registra en una placa holográfica con doble exposición. Posteriormente, el rayo láser de referencia se hace incidir sobre la placa holográfica y entonces se puede registrar la posición tridimensional de las partículas. Con esta informacion y conociendo el intervalo de tiempo entre las dos exposiciones, es posible ´ encontrar las tres componentes de la velocidad.
- PIV por exploración: se mueven la o las cámaras y el láser para obtener diferentes planos del volumen completo del fluido estudiado.

## **ANTECEDENTES**

#### <span id="page-34-1"></span><span id="page-34-0"></span>Convección natural en cilindros esbeltos 3.1.

El fenómeno físico que se estudiará con el dispositivo construido en el trabajo que aquí se reporta, es la convección natural en cilindros esbeltos y puede entenderse como un problema de Rayleigh-Bénard en el que la influencia de las paredes verticales es determinante. Por esta razón, en este Capítulo se presenta una breve reseña de este fenómeno. En seguida se describirán algunas características del flujo de convección natural en cilindros esbeltos que se encuentran disponibles en la literatura.

La primera investigación sistemática sobre la convección natural en una capa de fluido calentada por la parte inferior y con un gradiente de temperaturas paralelo al vector de la gravedad fue hecha por Henry Bénard en 1900, quien encontró de forma experimental los parámetros físicos y geométricos para que exista un movimiento estable de velocidad constante  $\lceil 8 \rceil$ . Sus observaciones se basaron en un experimento que consistía en calentar una capa muy delgada de aceite de ballena (spermaceti) que descansaba sobre una placa horizontal. La razón de aspecto A, definida como el espesor de la capa de aceite dividido entre la magnitud característica horizontal, era de la orden  $10^{-3}$ . Posteriormente, Lord Rayleigh determinó teóricamente que para una capa de un determinado espesor, existe una diferencia de temperaturas crítica por encima de la cual el sistema no puede mantenerse inmóvil y aparece de manera espontánea un movimiento convectivo. Esta teoría indica que la estabilidad del sistema depende únicamente del siguiente parámetro adimensional:

$$
Ra = \frac{g\beta \mid dT/dz \mid h^3}{\alpha v} \tag{3.1}
$$

donde g denota la aceleración de la gravedad, h profundidad del fluido,  $dT/dz$  es el gradiente de la temperatura uniforme mantenido por agentes externos, y  $\beta$ ,  $\alpha$  y v son los coeficientes de expansión volumétrica, conductividad térmica y viscosidad cinemática, respectivamente; Ra es llamado el número de Rayleigh [19]. El número de Rayleigh crítico caracteriza el estado físico del sistema a partir del cual cualquier perturbación en el sistema inicia el movimiento convectivo en el fluido. Cuando el sistema se compone de dos placas planas infinitas el número de Rayleigh crítico es  $Ra_C = 1708$ . Siguiendo el método de

Rayleigh, muchos autores han encontrado el valor del *Ra* crítico ( $Ra_C$ ) para otros sistemas particulares. Los primeros trabajos en los que se considera que el fluido está contenido en una cavidad cilíndrica y por tanto el efecto de las paredes laterales es de gran importancia, fueron presentados por Davis [\[20\]](#page-153-6), Catton [\[21,](#page-153-7) [22,](#page-153-8) [23\]](#page-153-9), Heitz y Westwater [\[24\]](#page-153-10). A través de estos estudios se conoce que el número de Rayleigh crítico como función de la razón de aspecto del contenedor es en todos los casos, mayor que el obtenido para placas planas infinitas.

El patrón del movimiento convectivo dentro de una cavidad cilíndrica de altura (h) y diámetro (D), fue por Müller et al. $[2]$  $[2]$ . En un estudio numérico y experimental, analizaron los patrones de movimiento convectivo para diferentes razones de aspecto  $A = h/D$ . Resumieron los resultados en un diagrama (*Ra*, *<sup>A</sup>*), para dos tipos de fluidos de trabajo: agua y un material semiconductor (GaSb), se presentaron los distintos patrones de flujo en un rango de razón de aspecto de  $0.1 < A < 5$ . El mapa de comportamiento cualitativo para agua se presenta en la Figura [3.1,](#page-36-0) donde se observan cuatro regiones que indican las características del flujo. La primera corresponde al flujo sin movimiento que ocurre en el rango del número de Rayleigh de  $10^3 < Ra < 8.5 \times 10^5$ . Es en esta región donde se han realizado la mayoría de los cálculos teóricos del número de Rayleigh crítico para el inicio de convecla mayoría de los cálculos teóricos del número de Rayleigh crítico para el inicio de convección. Para valores menores a  $A = 0.5$  el flujo convectivo presenta un patrón axisimétrico, el fluido asciende o desciende por el centro de la cavidad dependiendo de las condiciones iniciales con las que se realizó el experimento. En sus resultados numéricos para esta razón de aspecto, Müller et al. obtuvieron un modo no axisimétrico encontrado analíticamente por Charlson y Sani [\[25\]](#page-153-11).
<span id="page-36-0"></span>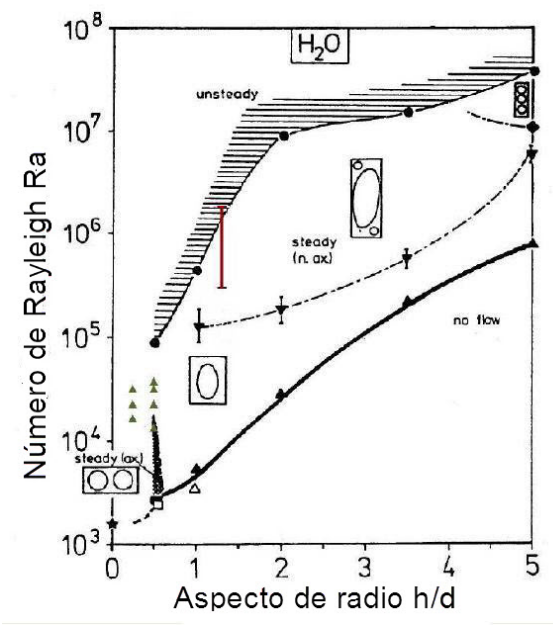

Figura 3.1: Gráfica de comportamiento cualitativo de la convección natural observada por Müller et al.  $[2]$  $[2]$ . Los triángulos verdes se refieren a los casos explorados por Leong  $[3]$  $[3]$ . La linea roja indica el rango al cual se tiene acceso con el dispositivo experimental descrito en la Sección 3.2 (PIV de segunda generación).

El primer número de Rayleigh crítico  $(Ra_c)$ , indica la frontera por encima de la cual se manifiesta el movimiento convectivo. Su lugar geométrico se denota en la Figura [3.1](#page-36-0) por la línea negra que se encuentra en la parte inferior del mapa. Cuando los contenedores tienen una razón de aspecto menor a 1, el flujo es axisimétrico si el número de Rayleigh es cercano al número de Rayleigh crítico. Leong [\[3\]](#page-152-1), hizo un estudio numérico del flujo de convección natural para un contenedor cilíndrico en donde la tapa superior es enfriada, la base calentada y la pared cilíndrica es considera adiabática. Las soluciones que presentó fueron calculadas para razones de aspecto de  $A = 1/2$  y  $A = 1/4$ , con número de Prandtl  $Pr = 7$ . Para este estudio se utilizaron los valores del número de Rayleigh, que se pueden observar como triángulos verdes en la Figura [3.1.](#page-36-0) Él observo seis patrones de flujo al incrementar el número de Rayleigh entre  $2 \times 10^3$  hasta  $35 \times 10^3$ , para las dos razones de aspecto. Leong concluyó que la transferencia de calor entre las placas depende de la estructura que tenga el flujo dentro del contenedor, por lo que el estudio de las estructuras tridimensionales de los flujos de convección natural en cavidades cobran importancia.

El patrón de movimiento observado en una celda convectiva con los parámetros que se encuentran en la zona del mapa contenida entre las dos lineas inferiores, puede describirse como una única celda convectiva no axisimétrica, donde el movimiento del fluido es ascen-dente en un lado y descendente en el otro (Figura [3.2\)](#page-37-0). El intervalo de número de Rayleigh en donde podemos encontrar este tipo de movimiento es de  $2 \times 10^3 - 2 \times 10^5$  para cavidades con razón de aspecto aproximadamente  $1 A \sim 1$ . Es importante aclarar que si trazáramos un plano perpendicular al plano en el que se observa la celda única, se distinguirían cuatro celdas colocadas simétricamente dentro del plano de observación (Figura [3.2\)](#page-37-0) [\[4\]](#page-152-2). En la tercera zona del mapa de Müller et al. situada entre la linea punteada y la zona sombreada, podemos observar un flujo tricelular en el que existe una celda que ocupa la mayor parte de la cavidad y dos pequeñas celdas situadas en las esquinas. El movimiento de las celdas pequeñas es opuesto al de la celda central. Neumann  $[26]$  $[26]$  realizó un estudio numérico en el que encontró patrones de flujo semejantes a éste. En la parte superior del mapa (región sombreada), se encuentra la zona en la que el flujo es dependiente del tiempo. Aquí, se observan celdas múltiples que evolucionan, integrándose y fraccionándose continuamente. Müller et al. observan este tipo de movimiento en todas las razones de aspecto analizadas y para grandes números de Rayleigh.

<span id="page-37-0"></span>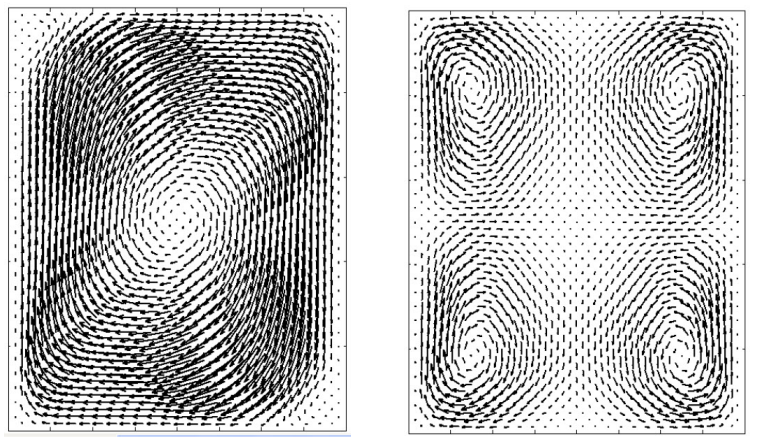

Figura 3.2: Campo de velocidades observado en dos planos mutuamente perpendiculares de una celda convectiva. [\[4\]](#page-152-2).

Aunque los estudios de flujos similares al estudio por Nuñez  $[4]$  $[4]$  están disponibles en la literatura, ha habido muy pocos intentos de comparación detallada entre las observaciones experimentales y los cálculos por simulaciones numéricas de los flujos de convección natural. De esta forma sólo se tienen reconstrucciones del volumen completo de un fluido por simulaciones numéricas (Figura [3.3\)](#page-38-0), donde se pueden observar los diferentes patrones de los campos de velocidad a diferentes ángulos de inspección. En la siguiente figura se puede observar la posicion de los planos AA' y BB' antes mencionados. ´

<span id="page-38-0"></span>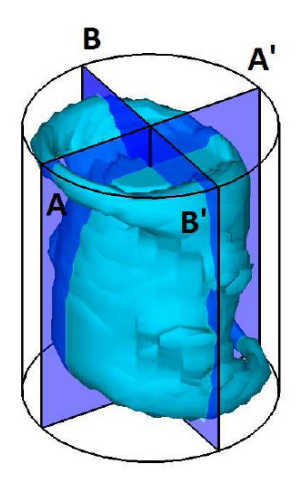

Figura 3.3: Reconstrucción volumétrica del campo de velocidades de un fluido, realizado por Nuñez et al. [[4\]](#page-152-2).

# <span id="page-38-1"></span>3.2. Equipo de Velocimetría por Imágenes de Partículas desarrollado en el Centro de Investigación en Energía.

Consideramos importante presentar una descripcion detallada de este equipo pues es ´ el antecedente directo del sistema que se diseñó y construyó en el presente proyecto. El sistema experimental diseñado y fabricado en el CIE, tenía como objetivo hacer un doble análisis PIV simultáneo para capturar el campo de velocidades de un fluido confinado en una cavidad cilíndrica. Una descripción más detallada del equipo se encuentra en la referencia [\[1\]](#page-152-3).

El dispositivo experimental se compone de una cavidad cilíndrica equipada con intercambiadores de calor para generar el movimiento convectivo en su interior, y dos velocímetros por imágenes de partículas que capturan imágenes planos transversales y longitudinales. Estos equipos están montados sobre sendos brazos mecánicos que permiten cambiar la posición relativa entre cada uno de los planos de análisis y los planos y la cavidad. Todo el dispositivo es controlado por una programa de LabView que coordina los brazos mecánicos y la captura de las imágenes. La Figura [3.4](#page-39-0) muestra una vista general del equipo.

<span id="page-39-0"></span>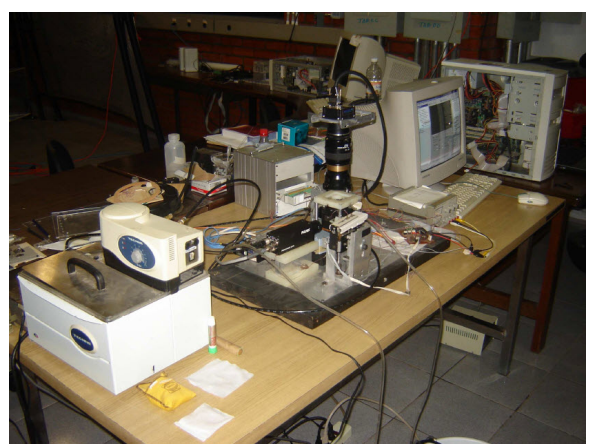

Figura 3.4: Sistema de dos velocímetros por imágenes de partículas para analizar la convección natural en una cavidad cilíndrica.

El sistema de adquisición de imágenes consiste en dos fuentes de luz láser, dos cámaras y dos brazos mecánicos. Cada uno de los láseres cuenta con una fibra óptica que conduce la luz hasta un prisma que genera un plano de luz Los brazos mecánicos sujetan las fibras ópticas que conducen la luz láser que ilumina los planos transversal y longitudinal. Las cámaras toman imágenes de los trazadores visualizados en cada plano; cuentan con filtros colocados frente a sus lentes, para bloquear la luz dispersada que proviene de fuentes indeseadas. Los brazos mecánicos funcionan mediante sistema independientes, accionados por motores de pasos. Los motores son controlados por un programa en la computadora y alimentados por fuentes externas.

<span id="page-39-1"></span>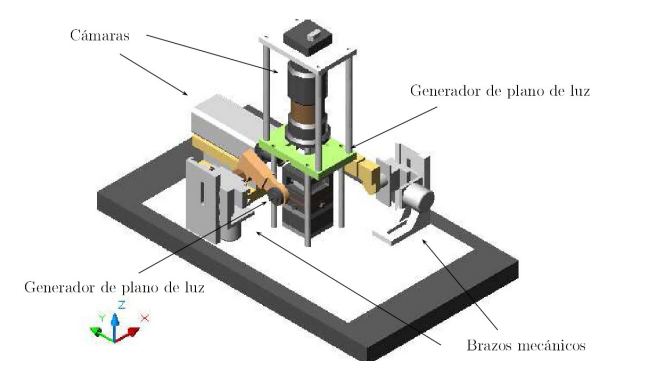

Figura 3.5: Componentes del sistema de adquisición de imágenes.

Las cámaras usadas son una Kodak MegaPlus ES 1.0 con resolución de 648 H x 575 *V* y salida digital y una Basler A302b con resolución de 782 H x 582 V. La frecuencia de adquisición de las imágenes fue de 30 cuadros por segundo. Para iluminar el plano vertical se utilizó un láser de estado sólido B&WTEK modelo BWT-50-PIG con una potencia de 300  $mW$  y  $\lambda = 532$ *nm*. Para el plano horizontal, se usó un láser de Helio Neón Melles Griot modelo 05-LPH-927 con una potencia de 75  $mW y \lambda = 632nm$ . En ambos casos, el ancho del plano de luz es de l *mm* de espesor con un ángulo de apertura de 30°. El sistema cuenta con dos brazos mecánicos fijos a la base. Véase la Figura [3.5.](#page-39-1) Cada brazo tiene una cremallera que permite un desplazamiento transversal o longitudinal y su movimiento es promovido por motores de pasos. Los acopladores de fibra óptica y sistemas de lentes que generan los planos de luz, son montados en los extremos de los brazos mecanicos. El movimiento de ´ los motores es controlado y monitoreado por computadora, de tal manera que se conoce la posición relativa de los planos de luz respecto de la cavidad con una precisión de  $\pm 0.074$ *mm*. Una descripción detallada del diseño de los brazos mecánicos puede encontrarse en Hernández-Cruz [[27\]](#page-153-1).

La cavidad está hecha de vidrio con 1.6 mm de diámetro interno y 20 mm de alto. La cavidad cil´ındrica fue colocada dentro de una camisa cuadrada de vidrio con el fin de reducir los efectos de refracción de los haces de láser al incidir sobre la cavidad. Las paredes horizontales de la cavidad son dos intercambiadores de calor capaces de mantener una diferencia de temperatura de hasta 14◦ .

En principio, con el sistema descrito se puede tener acceso a siete planos horizontales y siete planos verticales, pero en la práctica, se consideró que tres planos era el número optimo por la relativa simplicidad y rapidez para efectuar el experimento y porque de esta ´ manera se tiene una información suficiente para bosquejar la reconstrucción tridimensional del flujo, pues los planos se encuentran en las zonas más representativas del flujo. Teniendo información en cada uno de estos planos, es posible acceder a nueve intersecciones entre planos dentro de la cavidad y reconstruir las tres componentes de velocidad para los vectores situados en estas intersecciones. En la Figura [3.6,](#page-41-0) se muestran los planos a los que se tiene acceso. Para describir mejor la localización en donde se encuentran las intersecciones, a los planos se les asigno una letra de identificación mostradas en la Figura [3.6.](#page-41-0)

<span id="page-41-0"></span>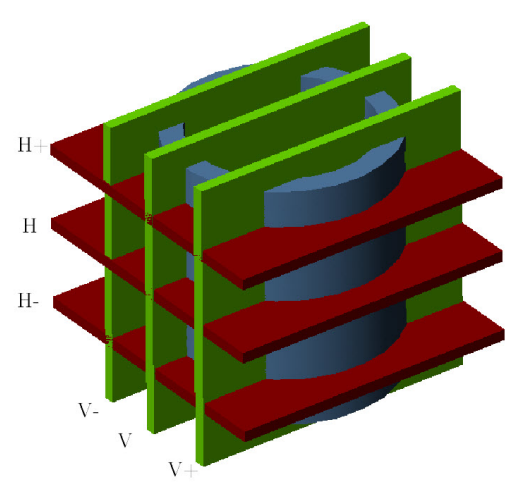

Figura 3.6: Planos a los que se tuvo acceso en los experimentos. Las letras *V*−, *V*, *V*+, *H*−, *H* y *H*+ corresponden a las posiciones en la cual los campos vectoriales fueron registrados. Los planos  $\pm V$ , se encuentran a  $\pm 4$  *mm* del centro del cilindro. Los planos  $\pm H$ , se encuentran a ±5 *mm* del centro del cilindro.

La temperatura es un parámetro importante a tomar en cuenta en el estudio de la estabilidad de la convección natural, ya que esta pieza de información se requiere para calcular el número de Rayleigh y ubicar comportamiento cualitativo del flujo. El sistema cuenta con cuatro termopares que se encuentran ubicados de la siguiente manera: dos en la parte inferior, uno en la parte superior y uno en el ambiente.

El equipo cuenta con un software hecho en la plataforma de LabView que controla la adquisición de temperaturas, el movimiento de los planos de luz y la adquisición de imágenes. Este programa tiene la habilidad de posicionar los planos de luz en una determinada cantidad de entre 1 y 7 estaciones. El programa además permite también la posibilidad de variar la velocidad de los motores que accionan a los brazos mecanicos. Una vez posi- ´ cionados los planos de luz, se registran las imagenes; se pueden adquirir entre una y cien ´ imágenes por plano. Por último en un programa independiente se guardan las mediciones de las temperaturas.

# <span id="page-42-1"></span>Descripción del Proyecto

En este capítulo se describe el proyecto global en el que está enmarcado el equipo de Velocimetría por Imágenes de Partículas objeto de este proyecto. También se definen, los alcances y objetivos del proyecto específico que dió origen a esta tesis. Finalmente se describen las especificaciones y requerimientos del equipo construido.

# <span id="page-42-0"></span>4.1. Descripción General del Proyecto

Este trabajo de tesis se enmarca dentro del proyecto denominado *Dise˜no Mec´anico,* Fabricación, Integración y Pruebas de Funcionamiento de un Prototipo PIV 3D Móvil en *Coordenadas Cil´ındricas para el Estudio de la Convecci ´on Natural en Cilindros Peque˜nos.* Por la magnitud del proyecto, se dividió en dos partes:

- ⊙ Diseño, construcción e instrumentación del Equipo: En esta parte del proyecto se hará el diseño mecánico, la construcción se instrumentará el equipo requerido para llevar a cabo las observaciones experimentales.
- ⊙ Captura y Procesamiento de Imágenes: En esta parte se utilizará el equipo previamente diseñado y caracterizado para capturar y procesar la información obtenida. Esto implica controlar el dispositivo, adquirir las fotografías y posteriormente calcular los vectores de velocidad.

El alcance de esta tesis abarca la primera parte del proyecto, esto es el diseño, construcción e instrumentación de un sistema que capture imágenes que en una etapa posterior del proyecto seran analizadas para extraer las tres componentes de la velocidad en el vo- ´ lumen contenido en una cavidad cilíndrica. Para este fin, se propuso un diseño conceptual del dispositivo que debe tener las siguientes características:

- a) El dispositivo debe estar equipado con un sistema de PIV capaz de capturar las tres componentes del campo de velocidades.
- b) La orientación del plano de auscultación del PIV debe poderse variar 180° y debe conocerse con una precisión mínima de 1°.

De acuerdo a lo presentado en la sección [3.1,](#page-34-0) el fenómeno a estudiar será la convección natural que ocurre en el interior de un contenedor de geometría cilíndrica. Para generar las condiciones físicas a examinar, se usará una cavidad cilíndrica de sección circular llena del fluido de trabajo y equipada con sistemas para mantener la temperatura constante en las tapas horizontales. Las tapas inferior y superior se deberán mantener a temperaturas alta y baja respectivamente. Con el fin de capturar informacion de las tres componentes de ´ la velocidad, se propone usar un sistema PIV estereoscópico con dos cámaras . Tal como se explicó en la Sección [2.3](#page-27-0) la técnica de Velocimetría por Imágenes de Partículas (PIV) puede ser usada para capturar la componente perpendicular al plano iluminado mediante la implementación de dos cámaras que proporcionan una visión estereoscópica. Las imágenes adquiridas son sometidas a un procesamiento es para calcular los vectores de velocidad de las partículas suspendidas en el fluido, incluida la componente perpendicular al plano iluminado. Para modificar la orientación relativa entre la cavidad cilíndrica que contiene el fenómeno bajo estudio y el plano de luz del PIV, se propone montar el sistema de medición sobre una plataforma que pueda girar alrededor de la cavidad. Es importante notar que la cavidad permanece siempre inmovil (respecto al eje de coordenadas del laboratorio). Otro ´ elemento indispensable que debe ser considerado en diseño del dispositivo es la capacidad para medidir de las temperaturas, al menos, en las paredes horizontales de la celda. Esto se puede hacer con termopares colocados en posiciones convenientes.

En las Figuras [4.1](#page-43-0) y [4.2,](#page-44-0) se muestra una diseño esquemático del dispositivo propuesto y que incorpora todos las características descritas anteriormente.

<span id="page-43-0"></span>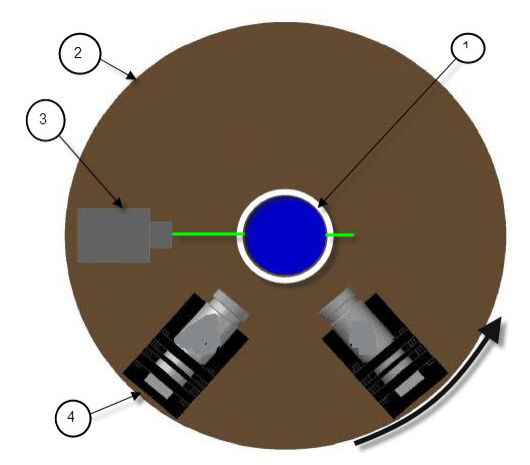

Figura 4.1: Vista en planta del esquema conceptual del dispositivo PIV para coordenadas cilíndricas, 1) celda térmica, 2) base giratoria, 3) láser y 4) cámara de video.

<span id="page-44-0"></span>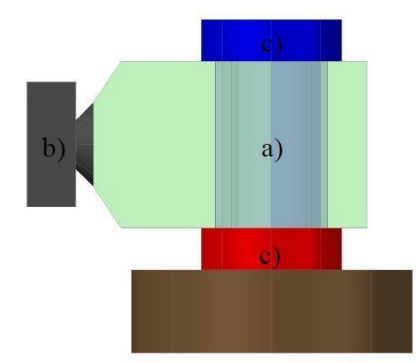

Figura 4.2: Esquema conceptual en vista lateral de la celda de convección natural. a) contenedor b) sistema óptico para generar el plano de luz y c) intercambiadores de calor.

Debido a que el equipo de PIV gira en torno a la celda convectiva, en el diseño debe considerarse un mecanismo para suministrar energía a las cámaras y a la fuente de luz láser y también, transmitir información desde la plataforma giratoria, a las computadoras que se encuentran en el laboratorio. En total se requieren 12 canales para suministrar energía y 12 para recobrar las imágenes de las cámaras. Para determinar la posición angular del plano de luz con respecto de la celda, otro punto a considerarse en el diseño es una montura polar motorizada que soporte el sistema PIV cuya posición angular se pueda conocer con la precisión requerida.

# <span id="page-44-2"></span>4.2. Especificaciones y Requerimientos

En esta seccion se describen las especificaciones y requerimientos necesarios para el ´ desarrollo del equipo de Velocimetría por Imágenes de Partículas.

## <span id="page-44-1"></span>4.2.1. Equipo disponible

Con la finalidad de agilizar y reducir los costos para la fabricación y desarrollo del equipo PIV se utilizará el equipo disponible en el laboratorio de Termociencias, este material es el siguiente:

- ∘ Dos cámaras Basler A601F-2, lente de 12 mm y formato CCD 1/2 [\[28\]](#page-153-2).
- Controlador de camara "Compact Vision Systems" de National Instruments, modelo ´ NI1456 [\[29\]](#page-153-3).
- Laser verde, marca BW, modelo BWT-50-PIG, longitud de onda de 532 nm y 300 ´ mW (sin ficha técnica disponible, datos de placa).
- $\circ$  Fibra óptica SMJ-3S3S-633-4,125-3-1 [[30,](#page-153-4) [31\]](#page-153-5).
- Adaptadores laser-fibra ´ optica HPUC-23-633-S-11AS-2, HPUC-23-532-S-10AC-1 ´ [\[31,](#page-153-5) [32,](#page-154-0) [33\]](#page-154-1).
- Adaptadores fibra optica-plano de luz FOLM-23-400,700-S-3.5AC-30, FOLM-23- ´ 400,700-S-3.5AC-30 [\[31,](#page-153-5) [32,](#page-154-0) [34\]](#page-154-2).
- Anillo deslizante, marca LTN, modelo SM070-00-24 [\[35\]](#page-154-3).
- Base giratoria, marca Thorlabs, modelo NR360S-M [\[36\]](#page-154-4).
- Dos tubos de Borosilicato, el primero de 20 mm de diametro externo y 16 mm de ´ espesor, el segundo de 35 mm de diámetro exterior por 31 mm de diámetro interior [\[37\]](#page-154-5).
- Trazadores de 10 micrometros (esferas de cristal cubiertas de plata), marca Dantec, modelo S-HGS [\[38\]](#page-154-6).
- ∘ Baño térmico, marca TECHNE, modelo TE-10A [[39\]](#page-154-7).

## 4.2.2. Condiciones físicas de trabajo.

El equipo será utilizado en el laboratorio de Transferencia de Energía y Masa del departamento de Termociencias del Centro de Investigación en Energía; las condiciones ambientales de trabajo bajo las cuales se desarrollarán los experimentos son:

- ∘ En primera instancia se operará el instrumento a un *g* (donde *g* es la constante de aceleración de la gravedad,  $g = 9.81m/s$ , temperatura ambiente (la temperatura promedio anual en Temixco, Morelos es de 24-26 °C), presión atmosférica y será montado sobre una mesa previamente nivelada (el desnivel aceptado puede ser de  $\pm 0.5^{\circ}$  en la cara superior de la cavidad cilíndrica).
- En segunda instancia se pretende que el equipo construido en este proyecto tenga uso en trabajos futuros. El proyecto a futuro más importante consiste en instalar el instrumento en el extremo de uno de los brazos de la centrífuga del Departamento de Termociencias del Centro de Investigación en Energía. Esta centrífuga tiene 3.5 metros de diámetro, y una capacidad máxima de carga de 20 kg por canastilla. Esta máquina puede girar hasta 86 RPM, equivalentes a 14 veces la aceleración de la gravedad de la tierra, esta aceleracion es perceptible en el extremo de los brazos. En ´ la Figura [4.3](#page-46-0) se muestra una fotografía del equipo y en la referencia [\[5\]](#page-152-4) se puede encontrar una descripción detallada.

<span id="page-46-0"></span>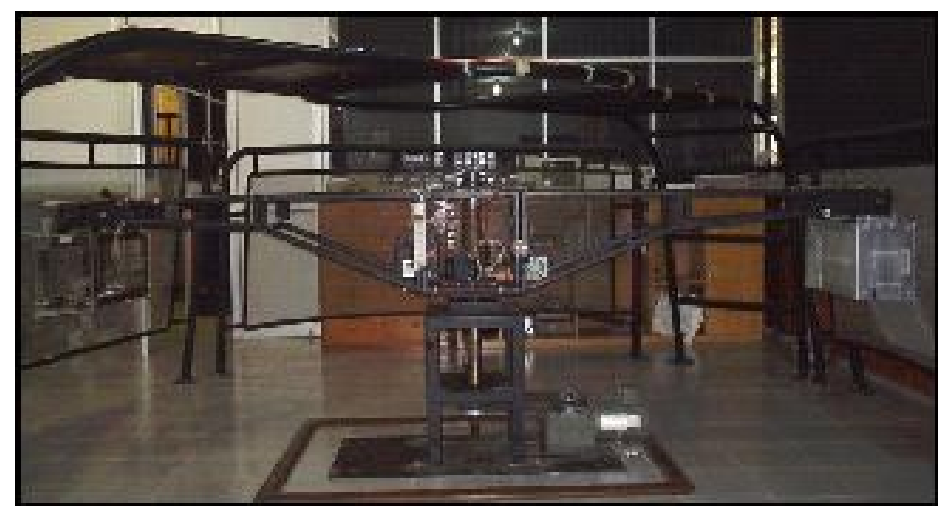

Figura 4.3: Centrífuga elaborada por M. Vargas et al.  $[5]$ , ubicada en el Centro de Investigación en Energía.

## 4.2.3. Peso

Considerando que el instrumento diseñado se utilizará en la centrífuga antes mencionada para trabajos relacionados con la convección natural en presencia de la aceleración de Coriolis y en condiciones de gravedad modificada, se recomienda por seguridad que el peso máximo total del equipo PIV sea menor a 20 kg (peso máximo que soporta la centrífuga).

### 4.2.4. Dimensiones

Por las razones descritas anteriormente, es aconsejable que las dimensiones máximas del equipo no exedan 0.22 m x 0.55 m x 0.28 m que son las dimensiones de las canastillas que se encuentran en los extremos de la centrífuga).

## 4.2.5. Montaje

Tomando en cuenta que el equipo se montará en un banco de trabajo o sobre una centrífuga, es necesario considerar que el diseño mecánico tenga una forma relativamente fácil de armar y desarmar. También es conveniente diseñar el equipo por secciones (módulos) de tal forma que éstas sean independientes y puedan ser probadas por separado.

## 4.2.6. Iluminacion´

Conforme a la técnica de PIV la cavidad deberá ser iluminada exclusivamente por un plano de luz laser, dicho plano debe ser colocado al centro del tubo y alineado a lo largo ´

de un diámetro. Debe ser también perpendicular a la base del cilindro. La tolerancia en su colocación vertical es de un máximo de 0.5° de inclinación y un espesor menor o igual a 1 *mm*. La experiencia nos indica que la intensidad de iluminación del láser no debe disminuir más del 10 % de su potencia nominal.

Por otra parte, se debe diseñar una frontera que impida que el plano de luz láser salga del área de trabajo, brindando así, una protección visual para el operador del instrumento y personal ajeno. La razón de colocar este aditamento se debe a que el láser rota horizontalmente, lo cual ocasiona que se tengan proyecciones en diversas direcciones. Ademas, ´ se tienen que minimizar todos los reflejos que pueda captar la cámara, a fin de obtener un mejor tratamiento posterior de las imagenes. ´

## 4.2.7. Cavidad Cilíndrica

Para la cavidad cilíndrica se utilizarán los tubos de vidrio descritos en la Sección [4.2.1.](#page-44-1)

## <span id="page-47-0"></span>4.2.8. Intercambiadores de Calor

Para los intercambiadores de calor que generan el gradiente de temperatura en las caras del cilindro se debe considerar lo siguiente:

- Uniformidad del calentamiento y enfriamiento en las caras del cilindro.
- Las dimensiones de cada intercambiador no debe sobrepasar una superficie de 0.05 m x 0.05 m [\[1\]](#page-152-3).
- ∘ En contraste con el diseño de la cavidad de la generación anterior (ver Sección [3.2\)](#page-38-1), en este diseño los intercambiadores no tienen restricciones en cuanto a sus propiedades ópticas.
- Los accesorios de los intercambiadores no debera interponerse entre el cilindro y la ´ cámara.
- La temperatura de la tapa superior e inferior del cilindro as´ı como la temperatura del medio ambiente deberán ser monitoreadas continuamente.
- El error de lectura maximo (promedio temporal) permisible en cada intercambiador ´ de calor debe ser de  $\pm 0.1$  °C [\[1\]](#page-152-3).

#### 4.2.9. Equipo de Desplazamiento Angular

Esta sección del equipo albergará cámaras, láser y otros aditamentos necesarios para el correcto funcionamiento del instrumento. Se recomienda que la base de estos dispositivos tenga una geometría circular.

El desplazamiento angular mínimo debe ser de 1°. La rotación del equipo será como mínimo 180°; con la posibilidad de girar en sentido horario o antihorario.

La velocidad del dispositivo giratorio debe ser regulable, de tal forma que permita a las cámaras adquirir el número de fotografías requerido. Por otro lado, el desplazamiento no tiene que generar vibraciones o alguna perturbacion en el fluido contenido en la cavidad ´ cilíndrica.

Por otro lado, se debe contemplar una posición de arranque que indique el origen del cual se comenzó a rotar el equipo, además se deberá conocer la posición exacta en la cual se toman las fotografías; esta información sera enviada al operador para su captura.

## 4.2.10. Equipo de Adquisición de Imágenes

El equipo a utilizar para la captura de fotografías deberá ser capaz de detectar los destellos del láser provenientes de los trazadores. Además, se necesita que la imagen del plano de luz al interior del cilindro abarque la mayor área posible de la fotografía. El tamaño de las cámaras estará limitado por el tamaño de la canastilla, y las cámaras estarán sujetas a la alimentación eléctrica disponible.

#### <span id="page-48-0"></span>4.2.11. Instrumentacion´

Se necesitará diseñar la instrumentación y desarrollar el software necesario para garantizar el funcionamiento correcto del equipo, así, como para la puesta en marcha y su caracterizacion. Algunas de las variables importantes a monitorear o ajustar son: ´

- La velocidad, arranque y paro de rotacion del equipo. ´
- La temperatura de cada intercambiador de calor.
- ∘ La posición relativa de las cámaras y el plano de luz.
- ∘ La alineación del plano de luz con respecto a la base de la cavidad y su posición sobre el eje del cilindro.

## 4.2.12. Monturas

El equipo esta conformado por diferentes secciones y partes, por lo tanto se necesita ´ diseñar soportes o monturas para éstos, teniendo en cuenta el tamaño y el peso máximo que soporta la canastilla. Además, todas las monturas deben garantizar que los componentes no se moverán del ajuste óptimo establecido previamente en cada experimento. Algunos de los aditamentos que requieren de monturas son:

- ∘ Cámaras: Las monturas deben permitir ajustar la altura, el ángulo de inclinación y la distancia de las cámaras respecto al cilindro.
- Laser: La montura de este dispositivo debe permitir el ajuste del plano de luz al centro ´ del cilindro.
- Celda Convectiva: El soporte debe de minimizar las vibraciones en la celda termica. ´

# Diseño de un velocímetro por imágenes de PARTÍCULAS PARA OBTENER CAMPOS DE velocidad en tres dimensiones.

En este capítulo se presenta el diseño del velocímetro por imágenes de partículas para obtener en tres dimensiones los campos de velocidad de un flujo que se presentan en el interior de un contenedor cilíndrico. En la propuesta se han tomado en cuenta el principio básico de funcionamiento descrito en la Sección [4.1,](#page-42-0) y los requerimientos y especificacio-nes presentados en la Sección [4.2.](#page-44-2)

# 5.1. Descripción global

El equipo experimental para el estudio de la convección natural en cavidades cilíndricas pequeñas fue diseñado con base en a los requerimientos y especificaciones descritas en el Capítulo [4.](#page-42-1)

El resultado de estas definiciones y limitantes llevó a proponer un diseño como el que se muestra en la Figura [5.1.](#page-51-0) Los planos donde se especifican detalles del diseño y las dimensiones de cada una de las partes de este dispositivo se encuentran en el anexo A.

<span id="page-51-0"></span>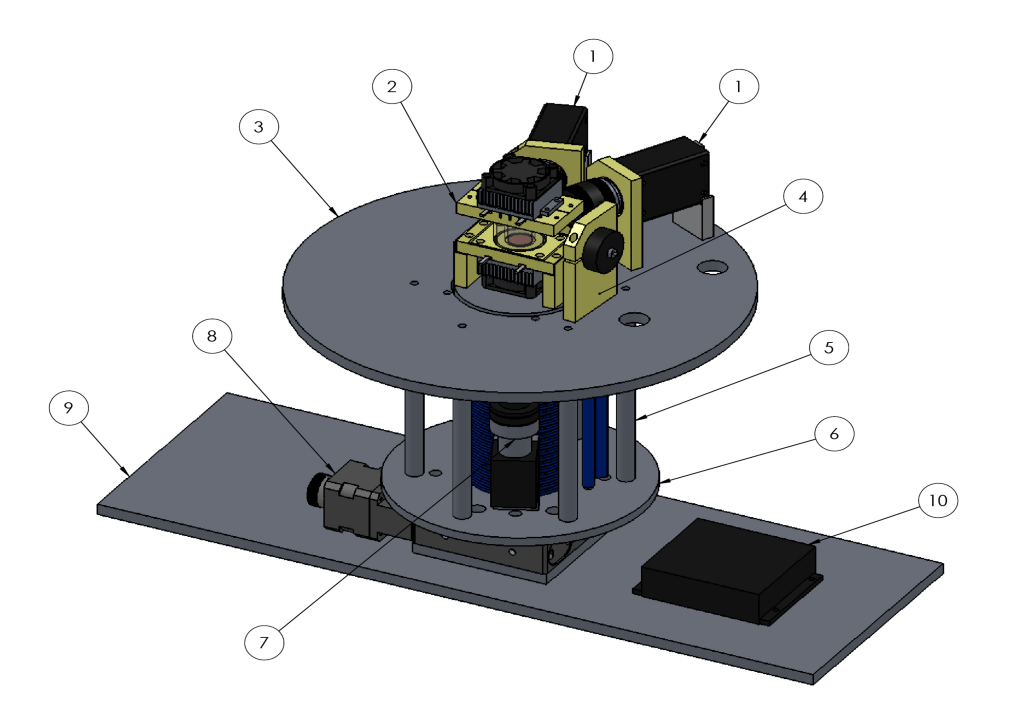

Figura 5.1: Equipo Experimental. 1) cámaras de video, 2) Celda convectiva, 3) Base superior, 4) Powell lens, 5) Barras de soporte mecánico, 6) Base inferior, 7) Diodo láser, 8) Base rotatoria, 9) Base, 10) Fuente de potencia para el Láser.

El Prototipo está constituido por las siguientes partes:

◦ *Celda convectiva*.

En la celda convectiva se aloja el fluido de trabajo (agua destilada u otro liquido no opaco y con viscosidad semejante al del agua) y el fenomeno a estudiar, por lo que ´ en función de su geometría, se adaptarán los dispositivos adicionales como cámaras, láser y otros. La celda está compuesta por un tubo de vidrio (Borosilicato) que constituye la pared lateral. Esta pieza tiene una altura de 24 mm y un diámetro interno de 16 mm. La pared inferior de la celda es un tapón de cobre de geometría cilíndrica cuyas paredes planas están en contacto con el fluido de trabajo y con el termoeléctrico inferior. La pared horizontal superior es igual y tiene las mismas funciones que la inferior. La pared lateral de la celda está rodeada por una camisa de vidrio (Borosilicato). El espacio comprendido entre los dos tubos de vidrio se llena con agua destilada para formar un aislante que amortigüe los cambios de temperatura del medio ambiente. Dos sistemas gemelos de intercambiadores de calor integrados por un termoeléctrico  $[40]$  $[40]$ , un disipador de calor y un ventilador (Figura [5.2\)](#page-52-0) constituyen los sistemas que mantienen las paredes planas de la celda a temperatura constante. Además de los componentes descritos, en la cavidad también se encuentran piezas

#### 5.1. DESCRIPCIÓN GLOBAL  $\qquad \qquad$  33

<span id="page-52-0"></span>auxiliares para ensamblar la celda convectiva como son la base para cavidad contenedora y los seguros para la camisa). En la Figura [5.2](#page-52-0) se muestran las partes que constituyen la celda y su posición.

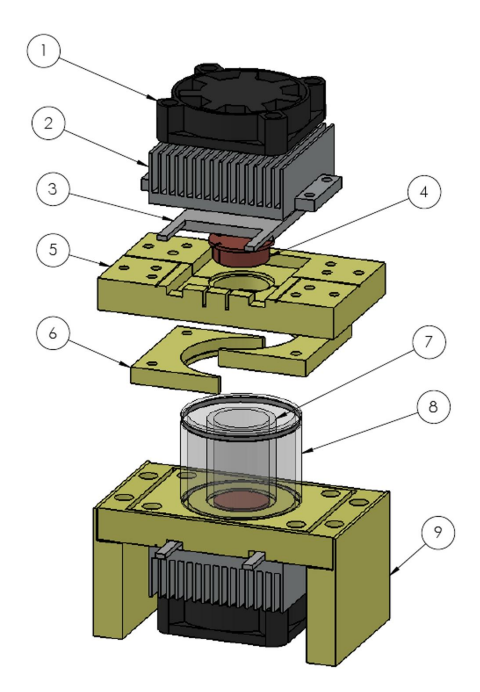

Figura 5.2: Celda convectiva. 1) Disipador de calor, 2) Ventilador, 3) Termoeléctrico, 4) Tapon de cobre, 5) Base para la cavidad, 6) Seguros para la camisa, 7) Pared lateral de la ´ celda, 8) Camisa circular, 9) Soporte para fijar la celda.

#### ◦ *Sistema de visualizaci´on*:

Este sistema está constituido por dos cámaras Basler modelo A601  $[28]$  $[28]$ , con velocidad de captura de 60 cuadros por segundo, cuyos extremos frontales se encuentran a una distancia de 45.5 mm del centro de la cavidad convectiva. Con la finalidad de usar las imágenes de las cámaras para capturar información estereoscópica, los ejes ópticos de las cámaras, que están contenidos en un plano horizontal, se disponen a un ángulo de separación de 42°. En la Figura [5.3](#page-53-0) se muestra la vista en planta de la disposición relativa entre las cámaras y la celda convectiva. Observe que el disco central donde se monta la celda es independiente del disco giratorio donde se fijan las cámaras. Con la finalidad de colocar las cámaras a la altura óptima para alinear la imagen de la celda convectiva en los CCD, las cámaras se colocan sobre monturas a 30.5 *mm* de altura sobre la superficie del disco.

<span id="page-53-0"></span>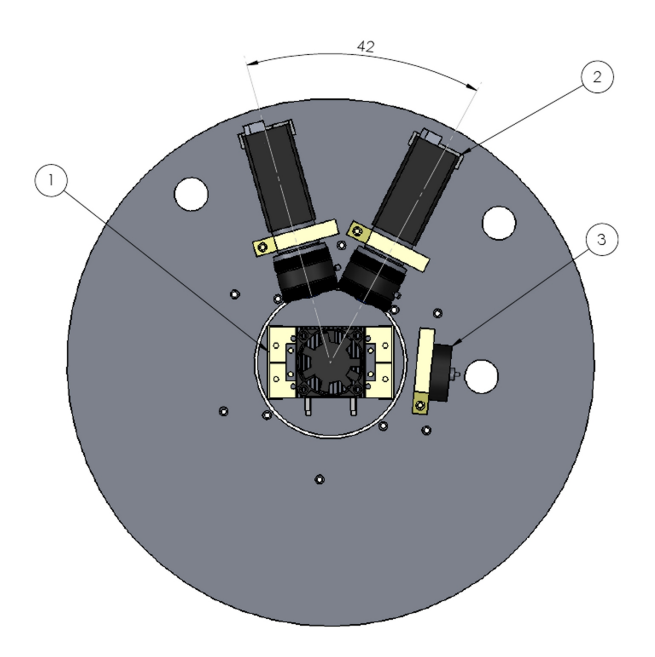

Figura 5.3: Vista en planta de la disposición relativa de las cámaras, 1) celda convectiva, 2) cámaras y 3) lente Powell.

#### ◦ *Sistema de generaci´on de un plano de luz*

La iluminación de los trazadores suspendidos en el fluido de trabajo, se consigue usando un plano de luz generado por un diodo láser que emite luz con una longitud de onda de 532 *nm* y con una potencia de 300 *mW*. El haz de salida del diodo es cónico y mediante acopladores se inserta en una fibra óptica para hacerlo incidir sobre una lente *Powell* que genera un plano de luz.

La lente *Powell* se encuentra situada a una distancia de 47.5 *mm* del centro de la celda convectiva, y está orientada a 90° respecto al eje central que pasa equidistante entre las dos cámaras. Ver la Figura [5.4.](#page-54-0) La lente genera un plano de luz vertical con una apertura de 30<sup>°</sup> y un espesor de 1mm que se hace incidir de manera perpendicular sobre la camisa de la celda convectiva. La línea media horizontal del plano de luz pasa por el punto medio de la celda convectiva. El diodo láser y el sistema óptico giran con el disco sobre el que descansan las cámaras por lo que sus posiciones relativas se mantienen constantes. Nótese que la fuente del láser esta colocada sobre la base inferior, por lo que la potencia suministrada por la fuente se comunicará al diodo vía los anillos deslizantes que se describen más abajo. Ver también Figura [5.1.](#page-51-0) Para fijar el sistema óptico que incluye la lente *Powell* y el diodo láser se maquinaron varias monturas y soportes, que se describen con detalle en el Anexo A.

<span id="page-54-0"></span>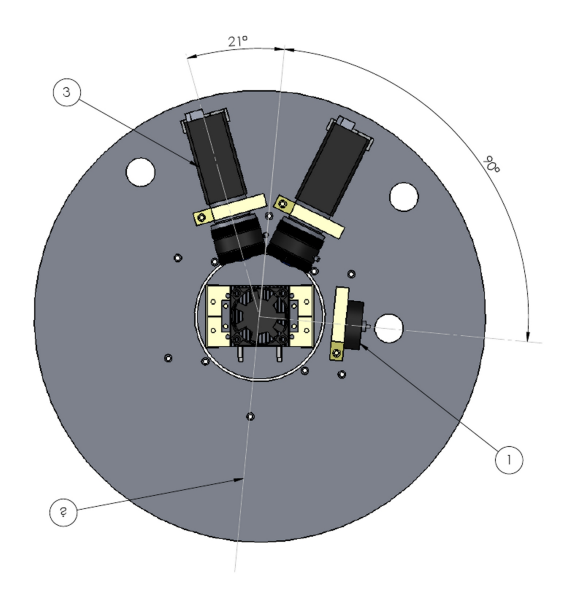

Figura 5.4: Vista en planta de la posición relativa de las cámaras, la celda convectiva y el sistema óptico que incluye la lente Powell, 1) lente Powell, 2) eje central, 3) cámara.

◦ *Equipo de comunicaci´on entre sistemas rotatorios y fijos (anillos deslizantes)* Debido a que las cámaras y el láser giran alrededor de la celda convectiva, es necesario usar un dispositivo que evite que las conexiones fijas o que los cables de dichas componentes de enreden al momento de estar rotando. El equipo de PIV cuenta con un anillo deslizante de la marca LTN modelo MS-070 [\[35\]](#page-154-3), que está compuesto de dos partes. La primera consiste en una serie de 24 anillos conductores empotrados en una carcasa tubular (parte fija) que se fija en la pieza llamada columna principal (ver Figura [5.8\)](#page-56-0) La segunda parte es una serie de escobillas (parte móvil) fijadas en la base auxiliar. Todos los dispositivos que se encuentran rotando se conectan a las escobillas para hacer contacto eléctrico con los anillos deslizantes y con los disposi-tivos fijos (fuente del láser y controlador de cámaras). En la Figura [5.5](#page-54-1) se muestra el anillo deslizante utilizado.

<span id="page-54-1"></span>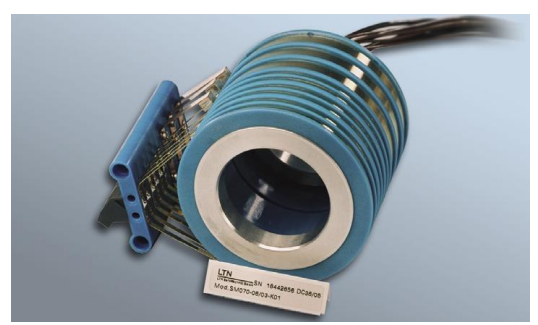

Figura 5.5: Anillo deslizante (LTN modelo MS-070)

#### ◦ *Base motorizada de desplazamiento angular*

La base motorizada (Thorlabs modelo NR360S/M [\[36\]](#page-154-4)), cuenta con un plato que se desplaza de forma angular en los sentidos horario y antihorario. El ángulo y la velocidad de giro, se controla mediante un programa en LabView. Esta base se utiliza para comunicar el movimiento giratorio al disco donde se montan las cámaras y el sistema óptico para el plano de luz. Con el fin de acoplar la geometría de la base de desplazamiento angular con el resto del equipo, se construyeron las piezas necesarias que se integran al plado de la base y a la base inferior (ver anexo A). En la figura [5.6](#page-55-0) se muestra la base giratoria y en la [5.7](#page-55-1) se muestra como estan ensambladas las ´ diferentes bases del equipo para PIV

<span id="page-55-0"></span>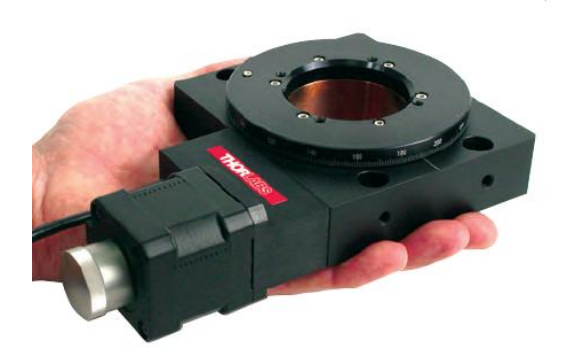

Figura 5.6: Base Rotatoria

<span id="page-55-1"></span>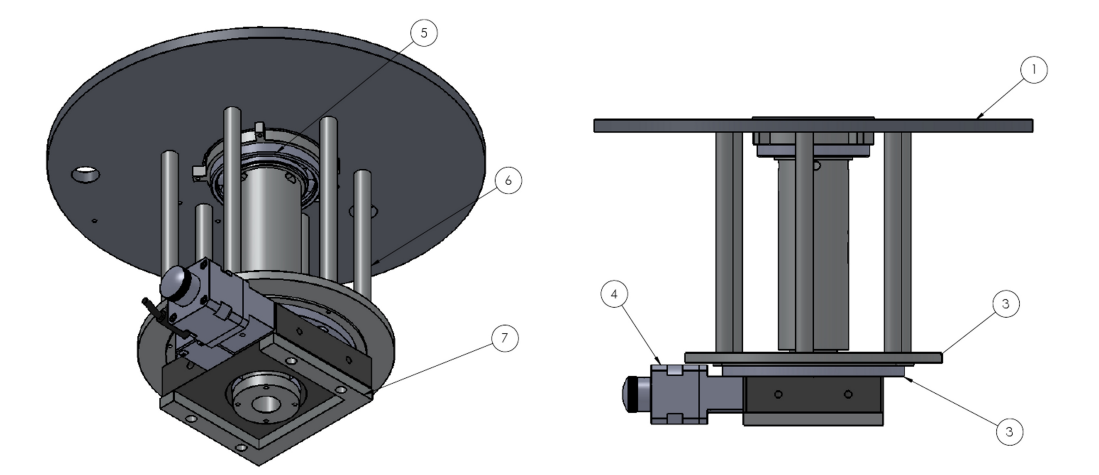

Figura 5.7: Ensamble de las Bases, 1) base para cámaras y láser, 2) base auxiliar, 3) base de acoplamiento, 4) base giratoria, 5) rodamiento, 6) columna auxiliar y 7) base para base giratoria.

Como se puede apreciar, la base inferior se encuentra anclada a la base giratoria mientras que la base para cámaras y láser se encuentra sostenida por un rodamiento y las columnas auxiliares; estas últimas tienen además la finalidad de transmitir el movimiento angular de la base rotatoria.

◦ *Base*: En la Figura [5.8](#page-56-0) se muestran las piezas requeridas para acoplar la parte central de sistema de anillos deslizantes con la base que soporta la celda convectiva. Notese ´ que con la finalidad de no confundir la presentación, estas partes no se muestran n la Figura [5.1.](#page-51-0)

<span id="page-56-0"></span>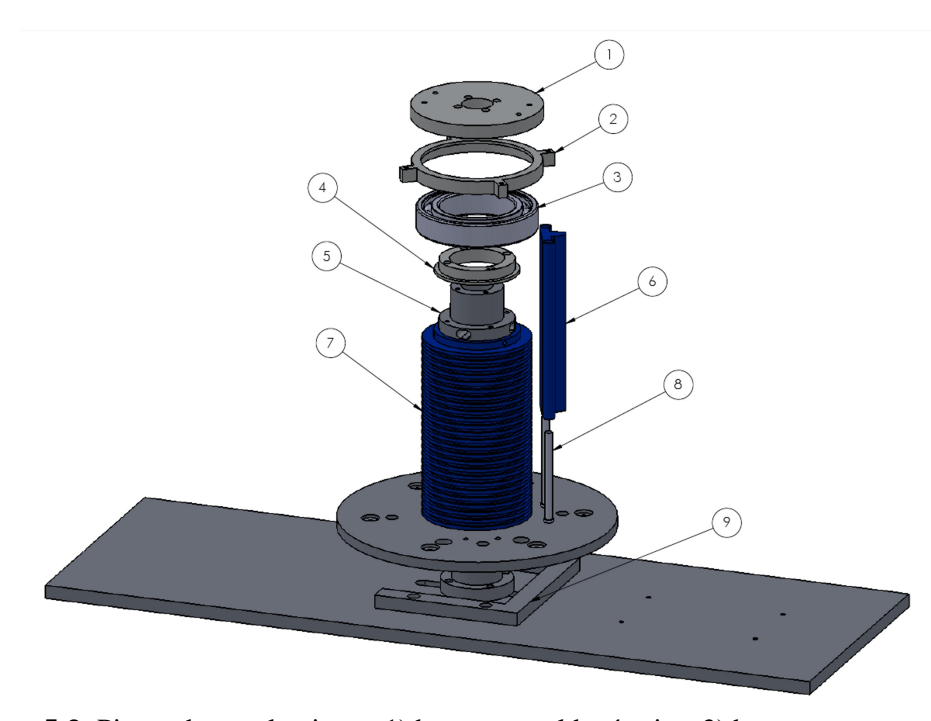

Figura 5.8: Piezas de acoplamiento. 1) base para celda térmica, 2) base externa para rodamiento, 3) rodamiento, 4) base interna para rodamiento, 5) columna central, 6) escobillas, 7) anillo deslizante, 8) soportes para escobillas y 9) base para base giratoria.

En la figura anterior se muestra el rodamiento  $[41]$ , que está fijo a la base para cámaras y láser a través de la base externa para rodamiento y al mismo tiempo se encuentra anclado a la columna principal por medio de la base interna para rodamiento. De esta forma, la base para cámaras tiene libre movimiento angular. Por otro lado, la columna principal esta fija a la base general y en ella se empotran los anillo deslizantes y ´ la base para la celda convectiva. Por último, se puede observar de la figura una pieza que tiene como finalidad nivelar la base rotatoria.

<span id="page-57-0"></span>Instrumentación: La celda convectiva está equipada con tres sensores de temperatura (termopares tipo T)  $[42]$ . Dos de ellos están en las caras de la cavidad contenedora y uno al medio ambiente (ver la Figura [5.9\)](#page-57-0). La adquisición de la temperatura de cada uno de los termopares se realiza mediante la tarjeta PCI-MIO/6E1 de la marca National Instruments. Tomando en cuenta la Sección [4.2.11,](#page-48-0) la velocidad de desplazamiento, el arranque, el paro y la posición angular de las cámaras, se controla y se tiene acceso a estas variables mediante programación. Dicho programa de control es proporcionado por Throlabs (software incluido en los accesorios de la base giratoria).

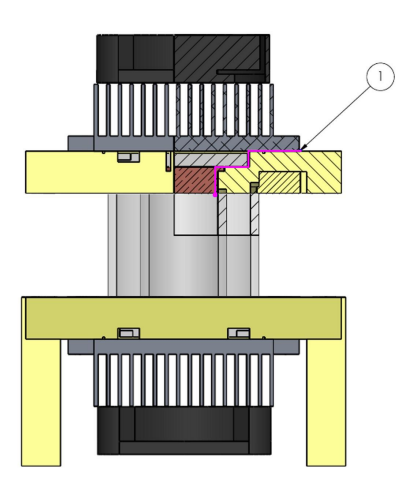

Figura 5.9: Posicion del termopar superior, igualmente existe otro termopar en la parte ´ inferior de la celda, 1) la linea rosa indica el camino que recorre el termopar desde la parte interior de la cavidad hasta el exterior de la celda térmica.

Programación: Los programas elaborados para la adquisición de la temperatura y el control de las diferentes secciones del equipo de PIV fueron elaborados en el lenguaje de programación conocido como LabView. Los programas creados son a) control de la base giratoria ("base giratoria"), b) adquisicion de temperaturas ("monitoreo de ´ temperaturas") y c) captura de imágenes ("adquisición de imágenes"). En el Anexo [C](#page-148-0) se encuentran los diferentes diagramas de programación elaborados para el funcionamiento del equipo.

## 5.2. Diseño y Cálculos Teóricos.

#### 5.2.1. Tamaño de la cavidad contenedora y la camisa.

El diseño del equipo comienza con la selección de la cavidad convectiva. Para esta pieza, se considera un tubo de Borosilicato con un diámetro externo de 20 mm y un diámetro interno de 16 mm. Uno de los requerimientos para esta pieza es que debe tener una razón de aspecto de 1.5. La razón de aspecto (A) está definida como el cociente de altura de la cavidad (*h*) dividida entre el diámetro interno ( $D<sub>interno</sub>$ ), por lo cual la altura de la cavidad deberá ser de 24 mm como mínimo, sin embargo se toma como ultima dimensión una longitud de 26 mm. Los dos mil´ımetros sobrantes son para poder sujetar la cavidad a la base que la contendrá.

Para elaborar la camisa se considera un tubo de Borosilicato de 35 mm de diametro ´ externo por 31 mm de diametro interno. La altura de esta es de 29 mm tomando en cuenta ´ unas muescas para sujetarla a la base que la contendrá, para mayor información de las dimensiones ver el anexo A.

## 5.2.2. Seleccion de los intercambiadores de calor y Transferencia de ´ calor en la celda térmica

Después de una revisión, se llego a la conclusión de que los equipos de intercambiadores de calor disponibles en el laboratorio no cumplen con varios de los puntos mencionados en la Sección [4.2.8.](#page-47-0) Como solución viable se opto por utilizar dispositivos termoeléctricos, los cuales son pequeños, ligeros, sin partes móviles y con un consumo de corriente eléctrica razonable. Estos dispositivos se componen de dos pequeñas piezas semiconductoras A y B, una del tipo *n* (cargas libres) y la otra del tipo *p* (huecos libres), unidas en uno de sus extremos mediante una unión metálica o soldadura. Debido al efecto Peltier, si se hace pasar una corriente por el circuito de uniones semiconductoras *p* − *n* y *n* − *p*, unas se calientan y otras se enfrían, produciéndose un gradiente de temperatura entre las placas  $[43]$  $[43]$ , de esta forma se obtiene una bomba de calor que puede enfriar o calentar un sistema.

Para seleccionar el tipo, tamaño y la potencia del dispositivo a emplear se tomo como base los criterios de selección descritos por TEtechnology Corparation [[44\]](#page-154-12). Estos criterios son, a) diferencia de temperatura entre las caras del termoeléctrico, b) corriente eléctrica de entrada, c) voltaje de entrada y d) área a calentar o enfriar.

En primera instancia se determino la cantidad de calor a remover o suministrar por los termoeléctricos. Utilizando la ecuación de calor especifico, se puede determinar el calor necesario para elevar o disminuir la temperatura de un componente en particular.

$$
Q = (m)(C)(T_f - T_i) \tag{5.1}
$$

Donde *Q* es el calor removido o suministrado al sistema, *m* la masa total del componente a calentar, *C* el calor especifico correspondiente al material del que esta fabricado la pieza,  $T_i$  y  $T_f$  son las temperaturas inicial y final respectivamente.

<span id="page-59-0"></span>En la figura [5.10](#page-59-0) se muestra los tapones que impiden que el fluido de trabajo de la celda térmica se derrame y a su vez funcionan como parte del sistema de intercambiadores de calor. Como estos dispositivos son los que se encuentran en contacto directo con el fluido es necesario elevar (tapón inferior) y disminuir (tapón superior) su temperatura para cumplir con las condiciones de una celda Rayleigh-Bénard.

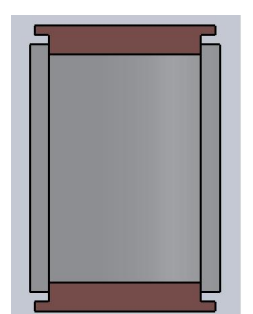

Figura 5.10: Esquema del interior de la celda térmica

Para determinar la cantidad de calor a remover en las tapas se utilizo los siguientes datos:

- Material: Cobre.
- Densidad: 8960 *kg*/*<sup>m</sup>* 3
- Calor especifico:  $385 J/((kg)(K)))$
- Volumen:  $1.729x10^{-6}m^3$ . Este dato se obtiene considerando que el tapón tiene un diámetro (19 mm) y una altura (6.1 mm) constante para mayor información de las diámetro (19 mm) y una altura  $(6.1 \text{ mm})$  constante, para mayor información de las dimensiones ver el Anexo A.
- Masa: 15.5 g. Esta cantidad se calcula mediante la formula  $\rho = m/V$ , donde  $\rho$  es la densidad y *V* el volumen del componente.
- Gradiente de temperatura entre las caras de la celda: 0-12 °C.
- Área efectiva de contacto entre el termoeléctrico y el tapón: 201.06×10<sup>-6</sup>, tomando en cuenta solo el diámetro pequeño del tapón. Por otro lado los termoeléctricos tienen una geometría cuadrada y el tamaño inicial desde el que se puede considerar comercial es de 30 mm por lado.
- El tiempo para incrementar la temperatura es de  $10 s$ .

Con los datos anteriores, se calcularon las diferentes cantidades de calor a remover o suministrar, las cuales se muestran en la gráfica [5.11.](#page-60-0)

<span id="page-60-0"></span>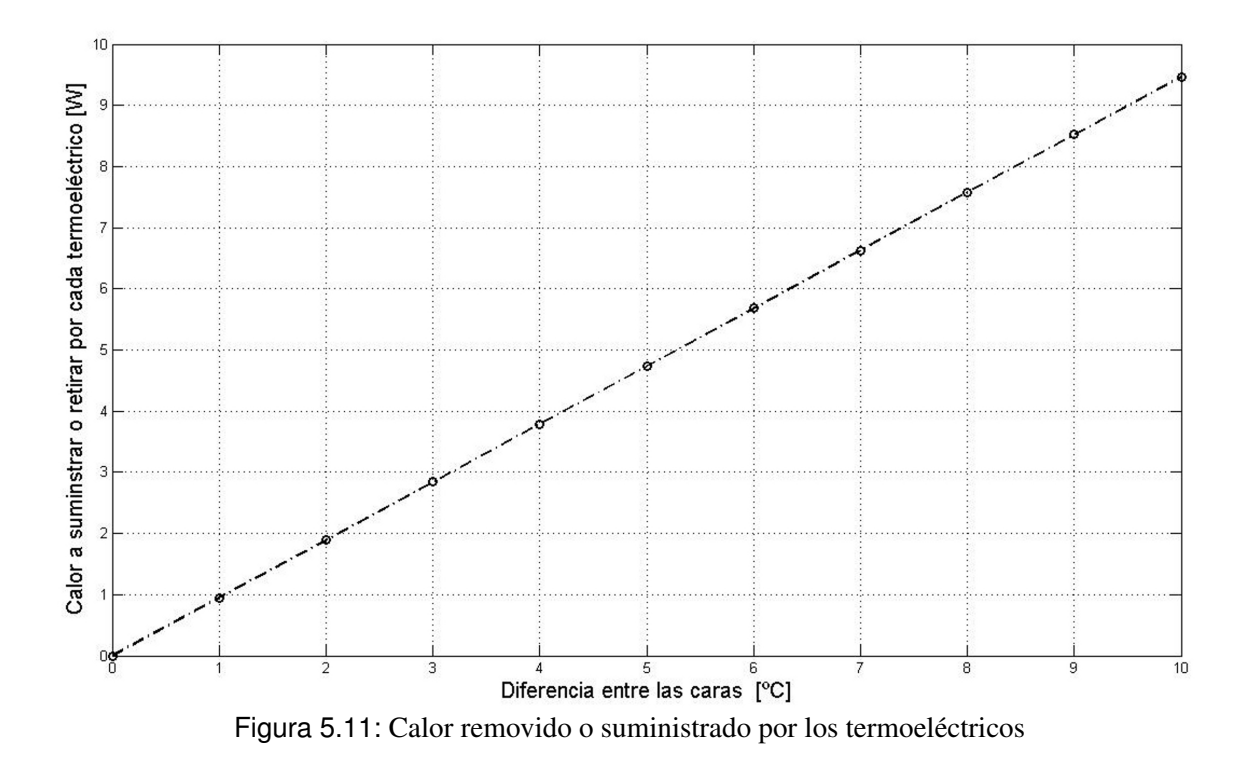

Tomando en cuenta el valor más alto de la gráfica se selecciono el termoeléctrico HP-127-1.0-0.8 de la compañía TEtechnology, el cual tiene una potencia de 56 W, lo cual es suficiente para las condiciones de trabajo descritos en esta sección. Para mayor información del termoeléctrico véase el Anexo [B.](#page-136-0)

## 5.2.3. Distancia mínima entre las cámaras y el plano de enfoque.

En la Figura [5.12](#page-61-0) se muestra la disposición de las cámaras con respecto al plano de enfoque, en dicho bosquejo se puede observar el ángulo (a) de separación entre las cámaras, la distancia (D) entre el vértice de la lente y el plano de enfoque, y la distancia (E), la cual se mide desde el centro de la lente al eje (y).

Para poder determinar la distancia (D) optima de trabajo de las cámaras se analizaron los siguientes casos:

- o Primer caso: Siguiendo lo descrito en la literatura [\[11\]](#page-152-5), las cámaras se colocan a 30° de separación entre sí.
- <span id="page-61-0"></span>◦ Segundo caso. Las camaras son colocadas a una distancia (D) de 45.5 mm del plano ´ de enfoque, esta longitud es la más cercana que se puede tener entre el plano de enfoque y los vértices de las cámaras. En este caso es preciso determinar el valor del angulo (a) y asegurar que es igual o superior a 30°, como lo recomiendan en la literatura [\[11\]](#page-152-5).

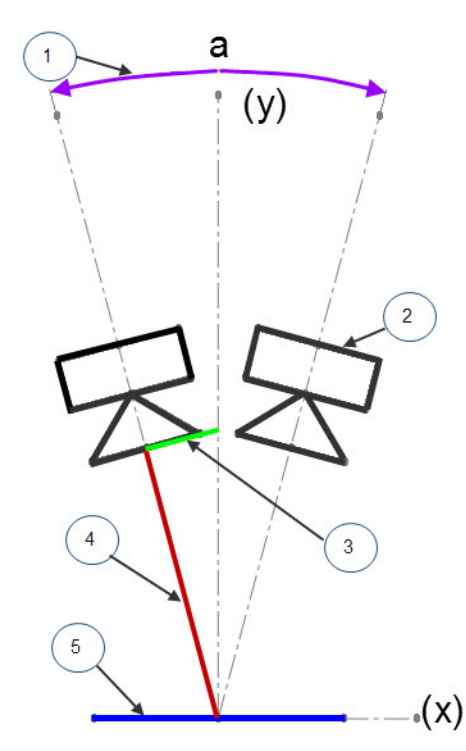

Figura 5.12: Esquema de la posición de las cámaras, 1) ángulo "a", 2) cámara, 3) distancia "E", 4) distancia "D", 5) plano de enfoque.

Para ambas situaciones se procuró que la imagen de la cavidad abarque la totalidad de la imagen capturada en el CCD y a su vez, que las partículas estén bien definidas. Por otro lado, las fotografías obtenidas de estos casos son comparadas con la fotografía obtenida a la distancia de trabajo reportada por el fabricante  $[45]$ . A la distancia de 100 mm se tomó la <span id="page-62-0"></span>fotografía que se muestra en la Figura [5.13,](#page-62-0) en la que se observa una serie de lineas verticales espaciadas 2 mm entre sí y un área delimitada por dos lineas horizontales separadas a 24 mm entre sí, que es una área equivalente al del interior de la celda.

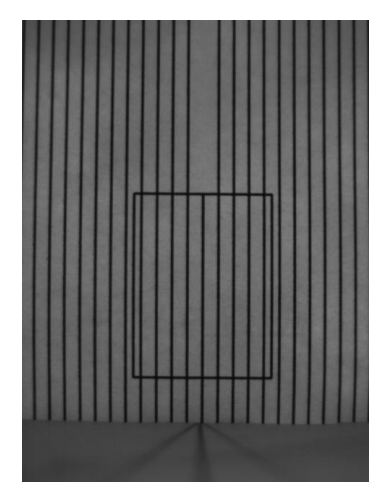

Figura 5.13: Rejilla de prueba

En el primer caso se determino que la distancia mínima para obtener  $30^{\circ}$  de separación entre las cámaras es de 68 mm aproximadamente. Esto se determino mediante la ecuación 5.2. Donde *E* es la mitad del diámetro de la lente más un milímetro como medida de seguridad para evitar la colisión entre los vértices de las lentes. Además b es la mitad del ángulo de separación entre las cámaras. La fotografía obtenida a estas condiciones se muestra en la Figura [5.14.](#page-63-0) En dicha fotografía el área equivalente a la celda abarca el 28.5 % de la totalidad de la superficie de la imagen.

$$
sen(a) = \frac{E}{D} \to D = \frac{E}{sen(a)} \to D = \frac{16.5mm + 1mm}{sen(15^{\circ})} = 67.61mm \approx 68mm
$$
 (5.2)

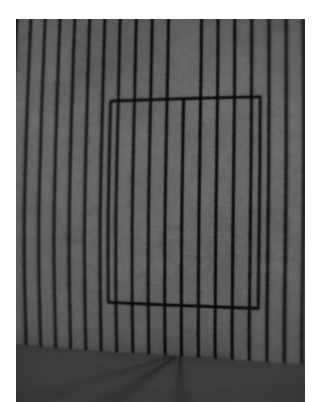

<span id="page-63-0"></span>Figura 5.14: Fotografía obtenida a  $30^{\circ}$  de separación entre las cámaras y a una distancia de 68 mm del plano de enfoque

Para el segundo caso se empleo la formula anterior con los siguientes datos: *E* =  $16.5$ *mm* + 1*mm* y *D* = 45.5*mm*. De esta forma se obtuvo que las cámaras deben estar separadas por un angulo *b* aproximado de 22<sup>°</sup> con respecto al eje *y*, como se muestra en el siguiente calculo. La fotografía obtenida a estas condiciones se muestra en la Figura [5.15.](#page-63-1) En dicha fotografía el área equivalente a la celda abarca el 50.7% de la totalidad de la superficie de la imagen.

<span id="page-63-1"></span>
$$
\arcsin(b) = \arcsin(\frac{E}{D}) = \arcsin(\frac{16.5mm + 1mm}{45.5mm}) \approx 21^{\circ}
$$
 (5.3)

Figura 5.15: Fotografía obtenida a  $42^{\circ}$  de separación entre las cámaras y a una distancia de 45.5 mm del plano de enfoque

Tomando en cuenta los resultados anteriores es evidente que la segunda opcion es la ´ mas adecuada para seleccionar la posición de las cámaras y el ángulo esta dentro de lo descrito en la literatura. En consecuencia la distancia (D) de trabajo es de 45.5 mm y el ángulo de separación entre cámaras es igual a 42°.

# 5.3. Integración del equipo (ensamblado)

El ensamble de las diferentes secciones como, celda térmica, bases en general, bases para rodamiento y la seccion del anillo deslizante se muestra detalladamente a continua- ´ ción:

## 5.3.1. Celda térmica

Pasos para la integración de la celda térmica:

<span id="page-64-0"></span>1. El primer paso es ensamblar los intercambiadores de calor como se muestra en la Figura [5.16.](#page-64-0) Esta sección de la celda se acopla con cuatro tornillos milimétricos (M3 x 6 mm) para el disipador de calor y cuatro tornillos M3 x 10 mm para el ventilador y el disipador.

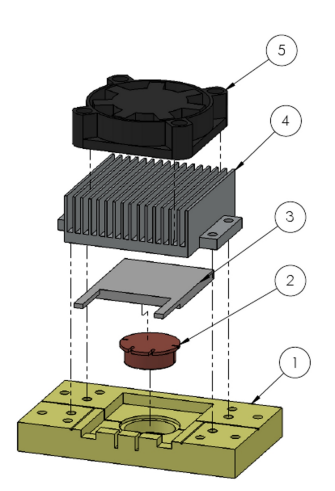

Figura 5.16: Ensamble de los intercambiadores de calor, 1) Base para cavidad o tapa según sea el caso, 2) Tapón inferior o superior según sea el caso, 3) termoeléctrico, 4) disipador de calor y 5) ventilador de 12 V.

2. Una vez armado los intercambiadores de calor se procede a colocar la cavidad contenedora y la camisa de cristal. la camisa es sujetada por los seguros de Naylamid y la cavidad contenedora es fijada a presión. Se recomienda aplicar una pequeña capa de grasa para vació (grasa de silicon) para evitar fugas del fluido de trabajo, Figura [5.17.](#page-65-0) El ensamble se realiza con cuatro tornillos M3 x 6 mm. Cuando se tiene esta parte se procede a colocar el segundo intercambiador de calor como se realiza en este paso, Figura [5.17](#page-65-0)

<span id="page-65-0"></span>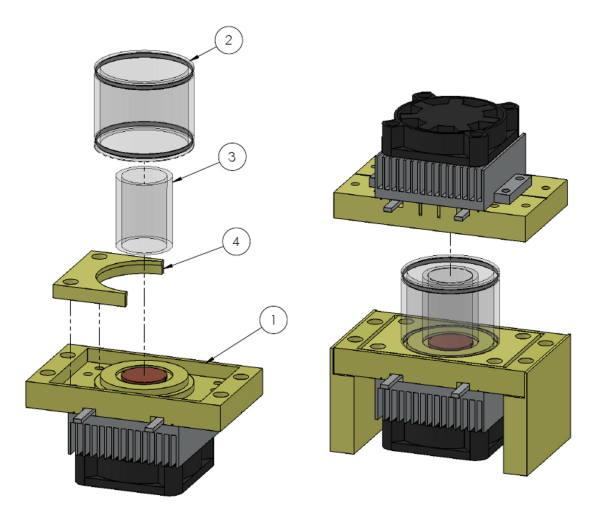

Figura 5.17: Ensamble de la cavidad contenedora y camisa de Borosilicato, 1) Intercambiador de calor, 2) camisa, 3) cavidad contenedora, 4) seguro de Naylamid.

## 5.3.2. Camara ´

<span id="page-65-1"></span>La fijación de la cámara BASLER a la base giratoria se realiza mediante la montura para cámaras. El ensamble se de estas piezas se muestra en la Figura [5.18,](#page-65-1) donde se muestra que la lente pasa a través de la montura y un anillo de expansión (aro de aluminio que separa la lente del CCD de la cámara para ajustar el enfoque de las imágenes) hasta enroscarse con la cámara.

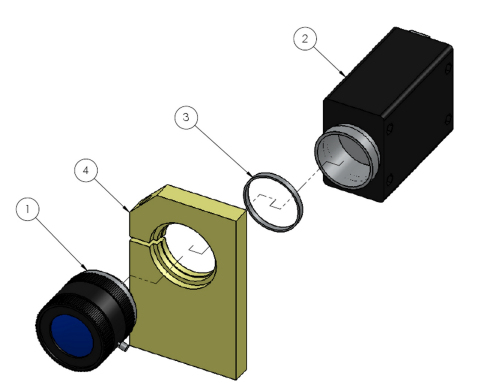

Figura 5.18: Ensamble de la cámara, 1) lente de cámara, 2) cámara, 3) Anillo de expansión, 4) montura para cámara y lente.

Por otro lado la lente Powell se acopla de la misma forma que las cámaras, como se puede apreciar en la Figura [5.19](#page-66-0)

<span id="page-66-0"></span>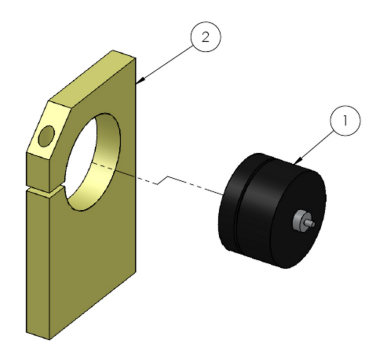

Figura 5.19: Ensamble de la lente Powell, 1) lente Powell, 2) montura para Powell.

## 5.3.3. Rodamiento

El equipo de PIV cuenta con un rodamiento que acopla la parte fija (Columna central) con la parte rotatoria (base giratoria), para su montaje se emplean las bases para rodamiento mostradas en la Figura [5.20.](#page-66-1) En esta sección las piezas se ensamblan bajo presión en una prensa.

<span id="page-66-1"></span>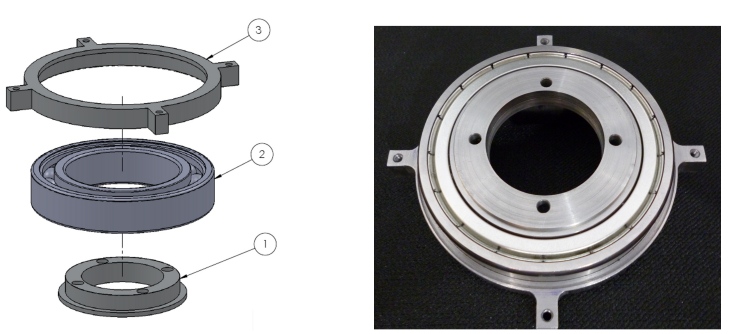

Figura 5.20: Ensamble de la sección de rodamiento, 1) base interna para rodamiento, 2) rodamiento, 3) base externa para rodamiento.

## 5.3.4. Anillo deslizante

En esta seccion del ensamble se utilizan las piezas denominadas como anillo deslizante ´ y la columna central, las cuales se colocan de la siguiente manera:

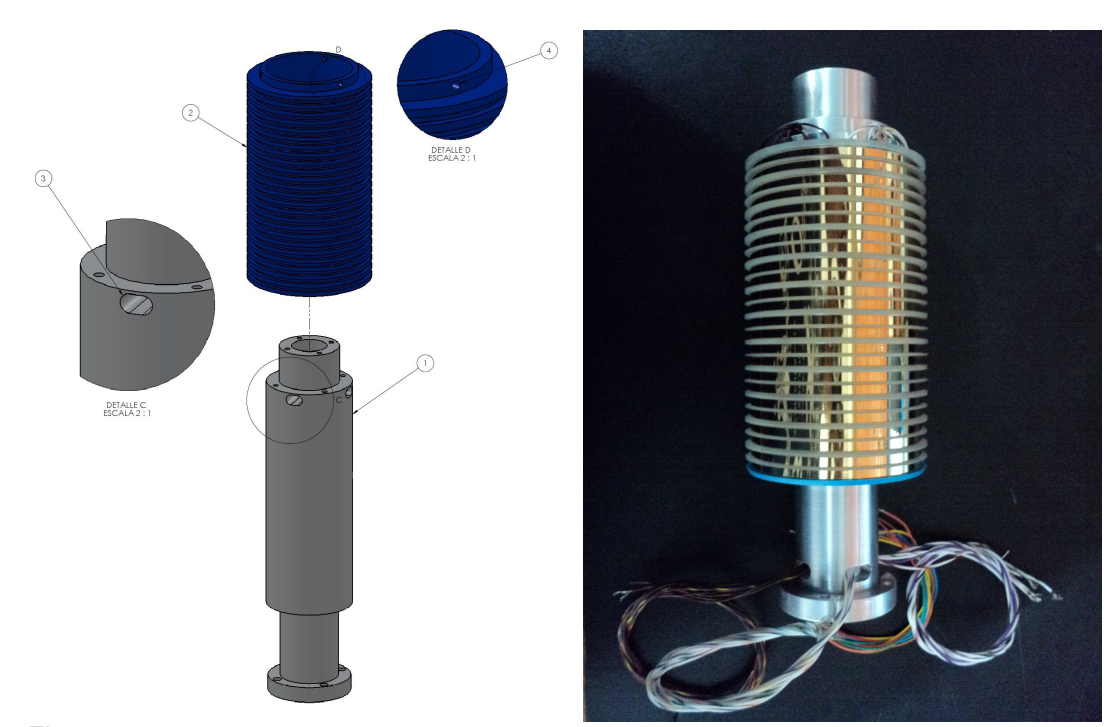

Figura 5.21: Ensamble del anillo deslizante a la columna, 1) columna central, 2) anillo deslizante, 3) ranura para cableado eléctrico, 4) orificio para tornillo de sujeción del anillo deslizante.

Una vez ensamblado estas piezas se procede a insertar el cableado del anillo por las ranuras de la columna central indicadas en la figura anterior. Se recomienda que, por ranura se inserten 6 cables del anillo y se extraigan por la parte inferior de la columna.

## 5.3.5. Bases

Las diferentes bases con las que se cuenta en el sistema de PIV tienen un ensamble especifico, el cual se describe a continuación:

1. Como primera instancia se colocara la "base C" en la posición corespondiente (Figura [5.22\)](#page-68-0) posteriormente se coloca en su parte superior la base giratoria y a su vez la base de acoplamiento sobre la base giratoria. La base de acoplamiento se sujeta con 6 tornillos M4 x 12 mm. La base giratoria se ancla a la base general por medio de 4 tornillos M5 x 16 mm. Estos últimos tornillos pasan a través de los orificios de la base C.

<span id="page-68-0"></span>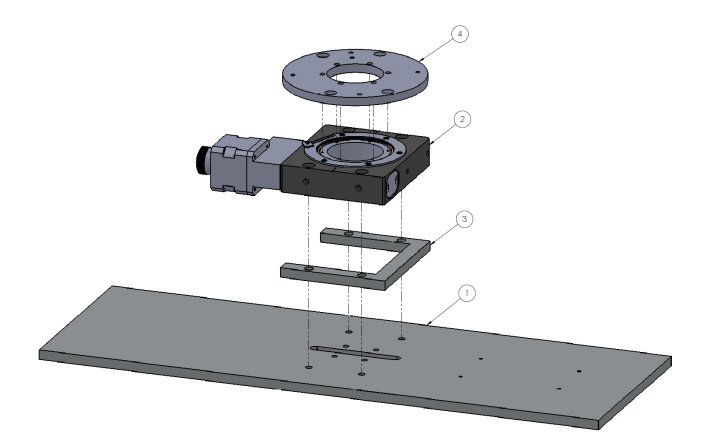

Figura 5.22: Ensamble de la primera sección de las bases, 1) base general, 2) base giratoria, 3) base C, 4) base de acoplamiento.

<span id="page-68-1"></span>2. Posteriormente al ensambla anterior se colocan las 6 columnas auxiliares, los soportes de escobillas, escobillas y la montura para láser en la posición mostrada en la la Figura [5.23.](#page-68-1) Para esta seccion se utilizan 7 tornillos M3 x 10 mm como se indica en ´ el dibujo.

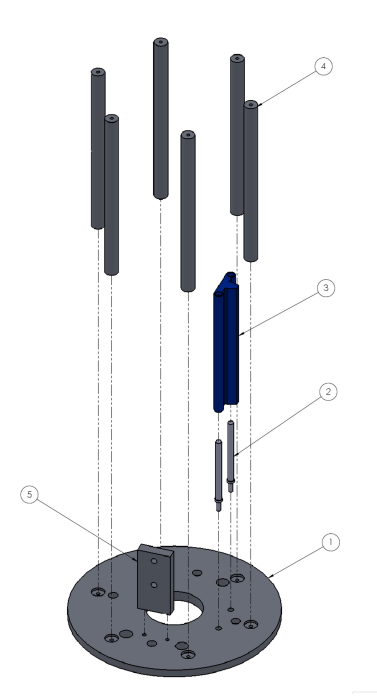

Figura 5.23: Ensamble de la base auxiliar y sus aditamentos, 1) base auxiliar, 2)soportes de escobillas, 3) escobillas, 4) columnas auxiliares y 5) montura para láser.

3. A continuacion se ensamblan tanto la base auxiliar como el anillo deslizante y la base ´ giratoria a la base general. En esta seccion se emplean 4 tornillos M4 x 12 mm para ´ acoplar la columna central y 4 tornillos M3 x 10 mm para la base auxiliar.

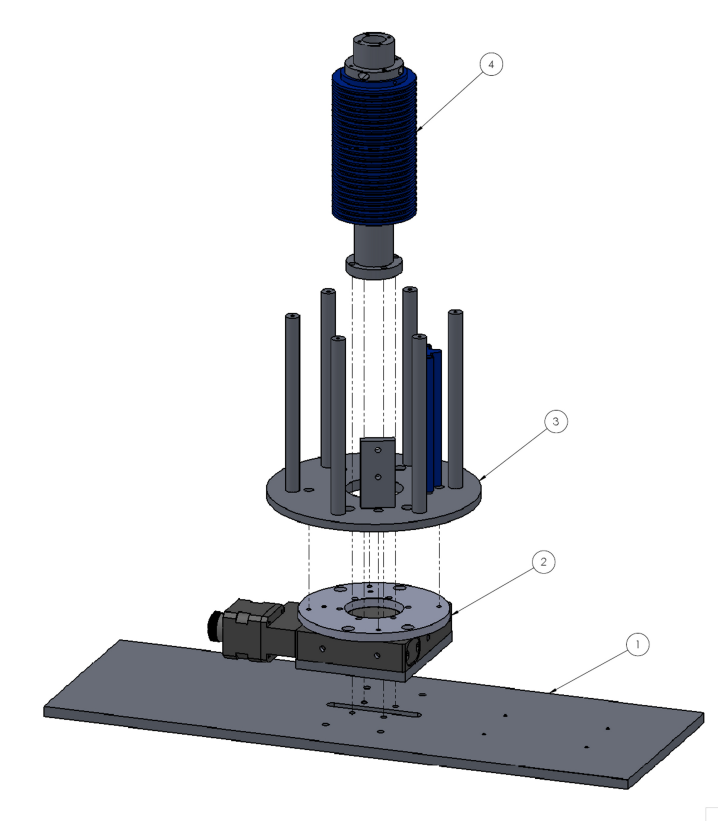

Figura 5.24: Ensamble de las diferentes bases a la base general, 1) base general, 2) base rotatoria, 3) base auxiliar, 4) anillo deslizante ensamblado.

4. Con el rodamiento ensamblado previamente, este se coloca sobre la columna principal, y se utilizan 4 tornillos M3 x 10 mm para su sujeción.

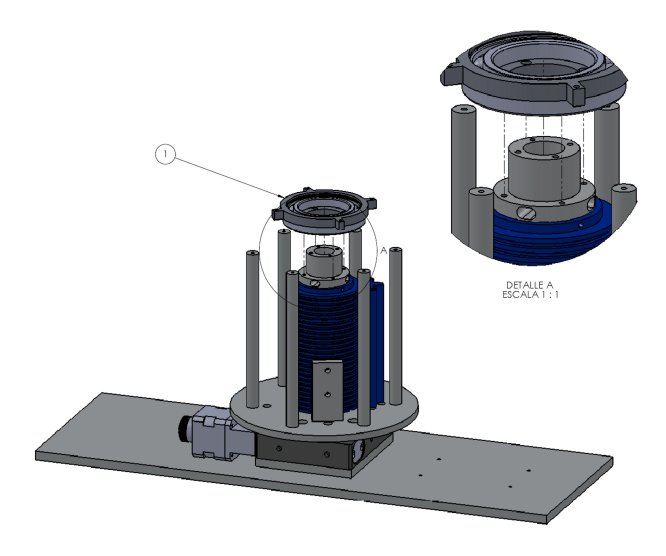

Figura 5.25: Ensamble del rodamiento a la columna principal, se muestra la amplificacion´ de la zona de acoplamiento entre estas dos piezas, 1) rodamiento ensamblado con sus respectivas bases.

5. Por ultimo se colocan la base para cámaras y la base para celda térmica en su lugar correspondiente, en esta sección se utilizan 10 tornillos M3 x 10 mm para la sujeción de ambas piezas.

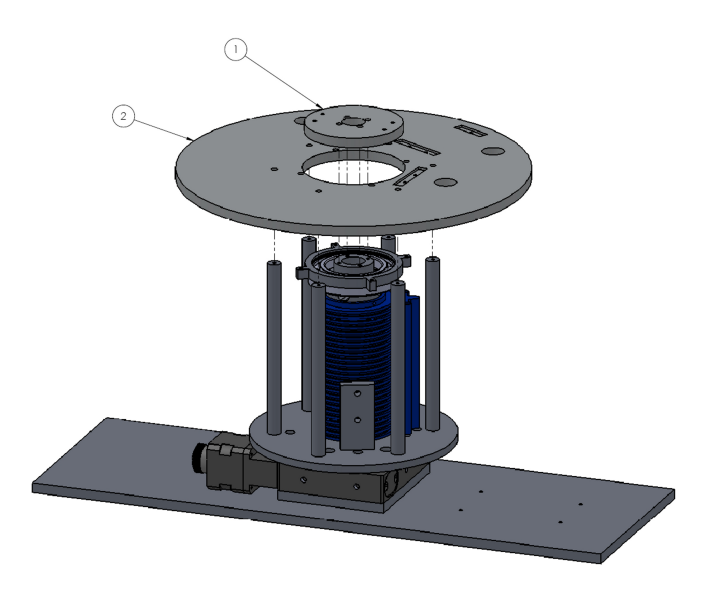

Figura 5.26: Ensamble final de las bases, 1) base para cámaras, 2) base para celda térmica.

## 5.3.6. Ensambles finales

La colocación de las cámaras y la lente Powell son de las ultimas piezas en ensamblarse, estas se sujetan con 8 tornillos M3 x 10 mm. se recomienda verificar el nivel o inclinacion´ de estas mediante un nivel de gota. Los puntos donde se debe colocar el nivel gota es en la parte del cuerpo de la cámara.

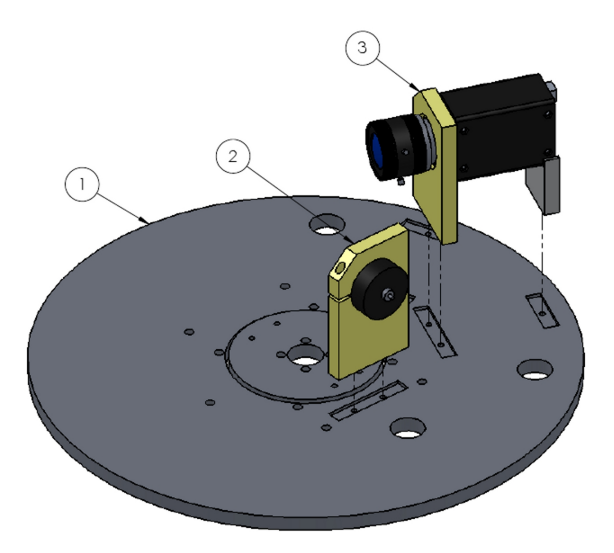

Figura 5.27: Ensamble de las cámaras y de la lente Powell, 1) base para cámaras y láser, 2) lente Powell, 3) cámara.

Por ultimo se coloca la celda térmica sobre los soportes para esta pieza y a su vez estos soportes se ensamblan a la base para celda térmica, como se muestra en la Figura [5.28.](#page-72-0) Los soportes se fijan con 4 tornillos M3 x 10 mm y la celda se acopla con 4 tornillos M3 x 6 mm.
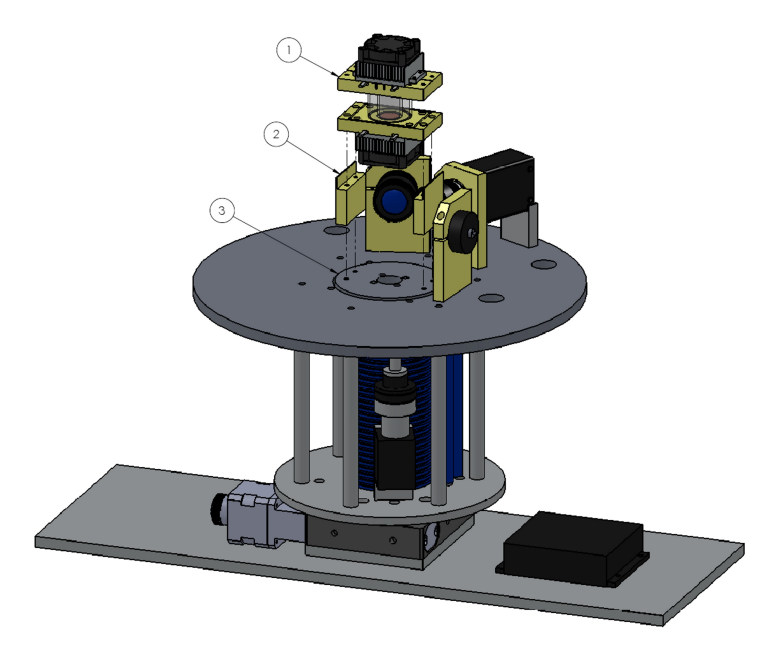

Figura 5.28: Colocación de la celda térmica, 1) celda térmica, 2) soporte para celda, 3) base para celda térmica.

El resultado del ensamble se muestra en la siguiente fotografía, donde se pueden apreciar las diferentes piezas, tal como las bases y el anillo deslizante, entre otras piezas.

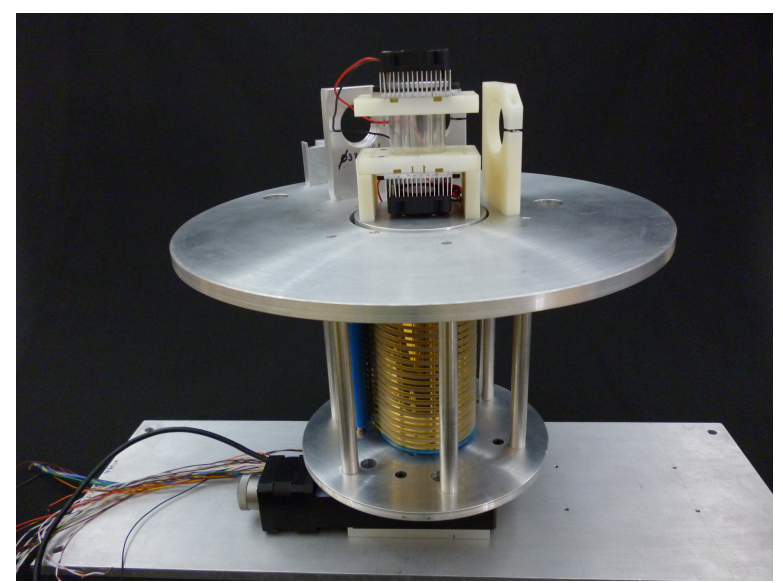

Figura 5.29: Fotografía del equipo para Velocimetría por Imágenes de Partículas.

# 5.4. Metodología de Operación del Equipo PIV.

El sistema integrado opera bajo tres secuencias fundamentales, las cuales son:

- 1. Preparativos previos y verificación del sistema.
- 2. Arranque y paro del sistema (ejecución de las pruebas de funcionamiento o experimentación).
- 3. Limpieza y mantenimiento del equipo.

estas tres etapas engloban todas las actividades que se requieren para el correcto funcionamiento del equipo, las cuales se describen con mayor detalle a continuación.

### 5.4.1. Preparativos y Verificación del Sistema.

Los preparativos previos que se necesitan hacer antes de realizar alguna prueba de funcionamiento o algún experimento en particular son los siguientes:

- 1. Verificar que todos los equipos eléctricos y electrónicos se encuentren conectados a la corriente eléctrica correspondiente.
- 2. Verificar que todas las conexiones electricas se encuentren debidamente conectadas. ´
- 3. Si se cuenta con un no-break para los diferentes componentes, verificar que funcione correctamente.
- 4. Revisar todas las uniones o ensambles del equipo. Verificar que se encuentren sujetas firmemente.
- 5. Colocar y fijar las cámaras en la posición correcta, posteriormente revisar su alineación.
- 6. Verificar la correcta conexión de la fibra óptica al láser.
- 7. Colocar y fijar la lente Powell en su posicion correcta, posteriormente alinear el plano ´ de luz láser y revisar que su intensidad sea la óptima.
- 8. Verificar que la PC reconozca todos los sistemas y probar que funcionen correctamente.
- 9. Para emplear la celda térmica se preparara con anticipación la concentración adecuada de partículas de plata a colocar dentro de esta.
- 10. Cuando se llenen los depósitos de la celda térmica con agua destilada se tendrá cuidado en el vaciado para no formar burbujas de ox´ıgeno al interior de la cavidad.

#### 5.4.2. Preparación y Ejecución de las pruebas de funcionamiento

Para realizar las pruebas de funcionamiento o de algún experimento se procede con la metodología siguiente:

- 1. Establecer previamente el gradiente de temperatura entre las caras de la cavidad contenedora, la velocidad de desplazamiento angular y el numero de grados a desplazarse por el sistema de Thorlab.
- 2. Limpiar la cavidad contenedora y la camisa cilíndrica con acetona, después con isopropanol y por último con metanol para eliminar manchas y residuos grasos.
- 3. Ensamblar la celda térmica como se muestra en la sección de ensamblado del equipo.
- 4. Antes de colocar el tapón de la parte superior de la cavidad contenedora, fijar el termopar en su ranura correspondiente. Posteriormente se sella la cavidad con el tapón y una cantidad adecuada de grasa de silicón para evitar posibles fugas.
- 5. Antes de colocar el termoelectrico y el disipador de calor, llenar la camisa con agua ´ destilada y posteriormente la cavidad contenedora con una mezcla de agua destilada y una cantidad adecuada de trazadores (según la concentración de partículas necesaria).
- 6. Colocar entre el tapón y el termoeléctrico grasa térmica (mejorar la transferencia de calor por contacto) y a su vez entre el termoeléctrico y el disipador de calor. Posteriormente fijar firmemente todas las piezas de la celda térmica.
- 7. Asegurar que no existan burbujas en la cavidad contenedora ni en la camisa.
- 8. Una vez colocadas las cámaras en su posición limpiar todas las superficies transparentes y lentes de las cámaras con su debido kit de limpieza.
- 9. Colocar el sistema de movimiento angular (base Thorlab) en su posicion inicial (uti- ´ lizar el programa "base giratoria").
- 10. Encender los laseres y apagar todas las luces del laboratorio para evitar reflejos. ´
- 11. Encender y enfocar las cámaras al plano deseado sin grabar las imágenes al disco duro, utilizando el programa "visualización de cavidad". Utilizar este programa siempre que se quiera sólo inspeccionar el interior de la cavidad y para ajustes previos al experimento.
- 12. Encender los ventiladores (voltaje nominal 12 vcd) y termoeléctricos (voltaje variable, según el gradiente de temperatura deseado) de la celda térmica e iniciar el monitoreo de la estabilización de la temperatura al gradiente deseado (utilizar el programa "monitoreo de temperaturas").
- 13. Antes de iniciar la captura de imagenes cerrar todas las aplicaciones en la PC que ´ ocupan ancho de banda del procesador y que puedan alentar al sistema.
- 14. Esperar el tiempo necesario para tener una estabilidad en el gradiente de temperatura adecuada para comenzar la adquisición de imágenes.
- 15. Cuando se alcance la temperatura correcta se guarda los datos de las temperaturas iniciales de la celda térmica en el disco duro de la PC.
- 16. Una vez alcanzado el gradiente de temperatura correr el programa "adquisición de imágenes" y encender el sistema de rotación angular (con los datos de velocidad y grados a desplazarse antestablecidos)
- 17. Una vez finalizada la adquisición de imágenes o la inspección del sistema se procede a guardar la información de las temperaturas de la celda térmica al termino del experimento.
- 18. Para finalizar el experimento o la prueba de funcionamiento se apagaran los diferentes sistemas del equipo de la siguiente manera:

Para el programa "base giratoria".

Apagado del sistema de movimiento angular.

Parar el programa "adquisición de imágenes".

Apagado de los ventiladores y termoeléctricos de la celda térmica.

Parar el programa "monitoreo de temperaturas" siempre y cuando se observe que las temperaturas disminuyan por el apagado de los termoeléctricos.

Apagado del láser.

apagado de la PC

- 19. Una vez apagado todos los sistemas del equipo se procede a retirar la celda térmica para su desensamble y limpieza.
- 20. Desconectar todos los conectores para evitar posibles cortos eléctricos.

#### 5.4.3. Limpieza y mantenimiento del equipo

El presente equipo requiere de limpieza y mantenimiento preventivo para su correcto funcionamiento. La limpieza del aparato consiste en a) mantener libre de polvo todas las superficies del equipo, de preferencia tapar el equipo cuando no se este utilizando. b) Antes de realizar alguna prueba de funcionamiento o experimentación limpiar las lentes de las cámaras, la lente pawell, la cavidad y camisa de cristal. c) Al termino de todo uso se limpiara la celda térmica para evitar que se manchen los tubos de Borosilicato por los residuos de los trazadores empleados para el PIV. En cuestion de mantenimiento se recomienda des- ´ armar el equipo y ajustar las escobillas de los anillos deslizantes, debido a que se mantiene en contacto unos con otros mediante la tension ejercida por las escobillas al querer cerrarse. ´ La dicha tensión entre las escobillas y los anillos va disminuyendo con el paso del tiempo por el movimiento de rotación que existe al operar el sistema.

# PRUEBAS DE FUNCIONAMIENTO.

Las pruebas de funcionamiento se dividen en dos secciones fundamentales; a) la prueba de los diferentes componentes por separado y b) la prueba del sistema completo. Para ambos casos se deben verificar las diferentes secciones siguiendo las recomendaciones propuestas en la Seccion´ *Preparativos Previos y Verificaci´on del Sistema*, por otro lado para la ejecución de la prueba de funcionamiento del equipo completo se llevara a cabo mediante la metodolog´ıa descrita en la seccion´ *Preparaci ´on y Ejecuci´on de las pruebas de funcionamiento*. Las pruebas son preliminares y estan enfocadas a determinar solamente el ´ correcto funcionamiento de las diferentes secciones del equipo y la obtencion de informa- ´ cion cualitativa de los campos de velocidad del fluido. Cabe aclarar que las pruebas para ´ determinar cuantitativamente los campos de velocidad son parte de la segunda etapa del proyecto, como se establece en la sección [4.1](#page-42-0)

# 6.1. Pruebas del Desempeño del Sistema Integrado.

La prueba de funcionamiento para determinar que el sistema se encuentra en condiciones adecuadas de operacion consiste en ensamblar completamente el sistema, desde las ´ bases hasta la celda térmica y realizar un experimento de largo tiempo para examinar el desempeño y la estabilidad del aparato.

Se llevaron a cabo dos pruebas de funcionamiento con agua como fluido de trabajo y con los siguientes parámetros:

Prueba 1.

- Gradiente de temperaturas entre las caras de la celda convectiva de 2.9 °C.
- La velocidad de captura de las imágenes de 15 cuadros por segundo con una precisión de 8 bits.
- La velocidad de rotación de la base giratoria de  $3.5 \times 10^{-2}$  rad/s (2<sup>o</sup> 1/s)

Antes del experimento se alimentó a los termoeléctricos con 0.7 V, y con esta condición se estableció una diferencia de temperaturas de 2.9 °C entre las tapas horizontales de la cavidad. Se observó que las temperaturas de las fronteras horizontales mostraban un pequeño incremento, pero la diferencia entre ellas se mantuvo constante durante 60 minutos antes de iniciar la observación. Al terminar la captura de las imágenes, se monitorearon las temperaturas durante 10 s y se encontró que en promedio, la diferencia fue de 2.85 °C. La traza de las temperaturas se muestra en la Figura [6.1.](#page-79-0) El número de Rayleigh para la geometría de la celda, el agua como fluido de trabajo y la diferencia de temperatura de 2.9 °C es de  $7.84\times10^{5}$  $7.84\times10^{5}$  $7.84\times10^{5}$ .<sup>1</sup> De acuerdo a la información descrita en el Capítulo [3,](#page-34-0) Sección [3.1,](#page-34-1) el patrón de flujo que corresponde a ese número de Rayleigh es en estado permanente. La toma de imágenes se hizo a 15 cuadros por segundo, duró 90 segundos y abarcó 180°. La Figura [6.2](#page-80-0) muestra ejemplos de las imágenes obtenidas a 0°, 90° y 180°. El desplazamiento angular entre dos imágenes consecutivas es de 8' (0.13°). La información capturada en las imágenes puede ser usada para describir algunas propiedades cualitativas del patrón de flujo. Por ejemplo, las imágenes tomadas a 62.8° y 154.6° muestran patrones de flujo de una celda y cuatro vórtices que son característicos de estos flujos [\[4\]](#page-152-0).

<span id="page-79-0"></span>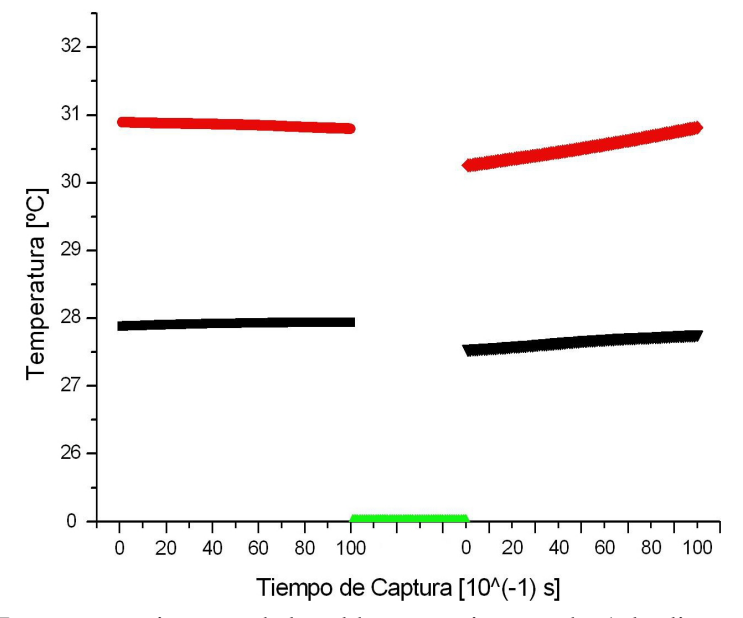

Figura 6.1: Temperaturas internas de la celda convectiva, prueba 1, las lineas rojas y negras son la temperatura en la parte superior e inferior al inicio y final de la prueba respectivamente, la linea verde representa el intervalo de adquisición de imágenes (en este lapso no se adquirió temperatura).

<span id="page-79-1"></span><sup>&</sup>lt;sup>1</sup>Para calcular el número de Rayleigh se consideraron las propiedades físicas del agua a 25 °C: β = 2.07 × 10<sup>-4</sup>K<sup>-1</sup>,  $\alpha = 1.5 \times 10^{-7} m^2/s$ ,  $\nu = 8.7 \times 10^{-7} m^2/s$  y los siguientes valores: g=9.81 *m/s*<sup>2</sup>, ∆*T* = 2.9<br>°C *h* − 2 4 × 10<sup>-2</sup>*m*  $^{0}C$ , *h* = 2.4 × 10<sup>-2</sup>*m*.

<span id="page-80-0"></span>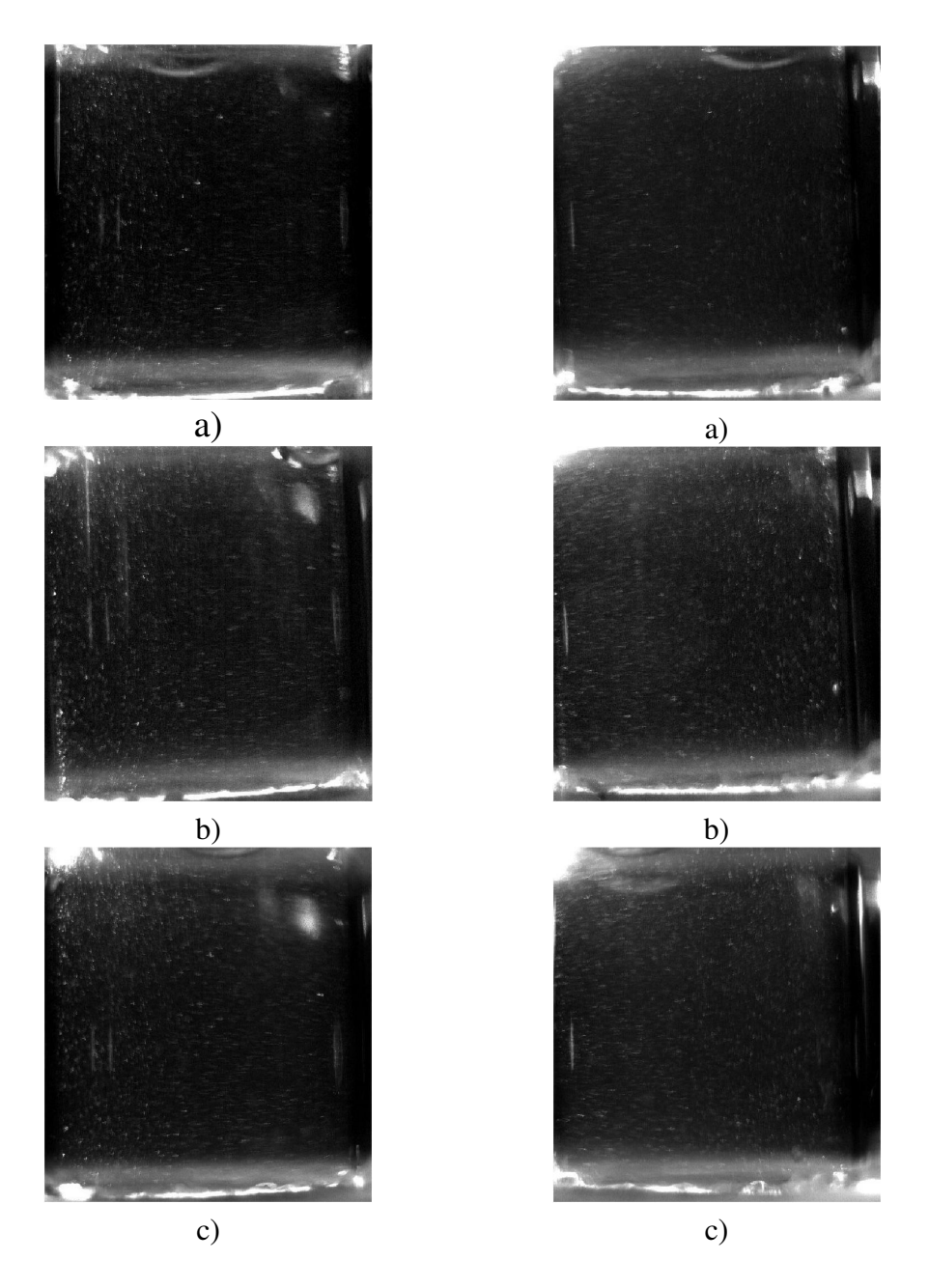

Cámara 1 **Cámara 2** Figura 6.2: Imágenes de las partículas para  $Ra = 7.84 \times 10^5$ . La secuencia muestra un par<br>de imágenes obtenidas con las cámaras 1 y 2 a los ángulos: a) 0<sup>o</sup> b) 90<sup>o</sup> c) 180<sup>o</sup> de imágenes obtenidas con las cámaras 1 y 2 a los ángulos: a)  $0^\text{o}$ , b)  $90^\text{o}$ , c)  $180^\text{o}$ .

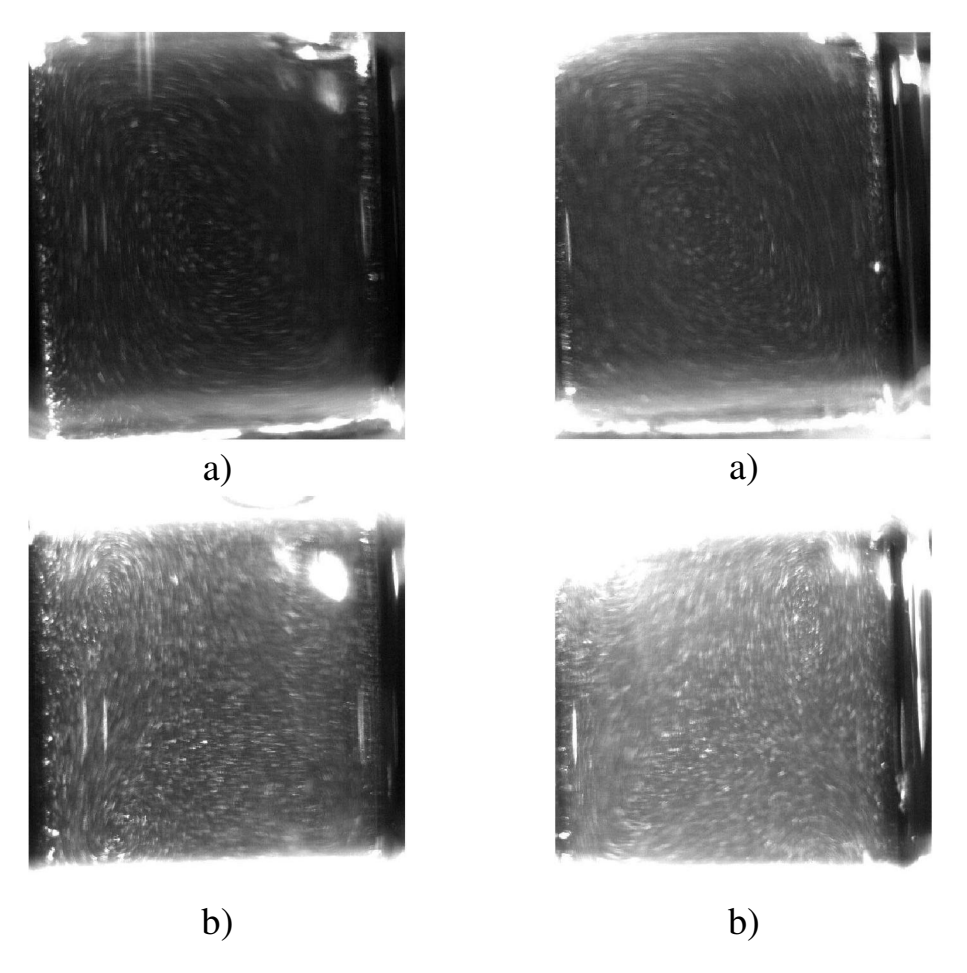

Cámara 1 **Cámara 2** Figura 6.3: Imágenes de las partículas para  $Ra = 7.84 \times 10^5$ . a) 62.8<sup>o</sup>, b) 154.6<sup>o</sup>.

Cabe aclarar que serie de imágenes a 0°, 90° y 180° se observan obscuras o carentes de partículas debido al formato (8 bits) empleado en la adquisición, el cual no es el optimo debido a limitaciones del hardware (CPU). Por otro lado las fotografías que muestran la dirección de las partículas son el resultado de promediar 10 imágenes consecutivas.

Prueba 2.

- Gradiente de temperaturas entre las caras de la celda convectiva de  $3.5^{\circ}$ C.
- La velocidad de captura de las imágenes de 15 cuadros por segundo con una precisión de 8 bits.
- La velocidad de rotación de la base giratoria de 1º 1/s

En esta prueba, se alimentó a los termoeléctricos con 1.0 V, para obtener una diferencia de temperaturas de 3.55 °C. La diferencia entre las placas se mantuvo constante durante 15 minutos y se inició la observación. Al terminar la captura de las imágenes, la diferencia de temperaturas fue de 3.71 °C. La traza de las temperaturas se muestra en la Figura [6.4.](#page-82-0) El número de Rayleigh para esta prueba es de 9.73 $\times$ 10<sup>5</sup>. El flujo para este número Rayleigh es en estado permanente y ejemplos de las imagenes obtenidas se muestran en la Figura ´ [6.5.](#page-83-0)

<span id="page-82-0"></span>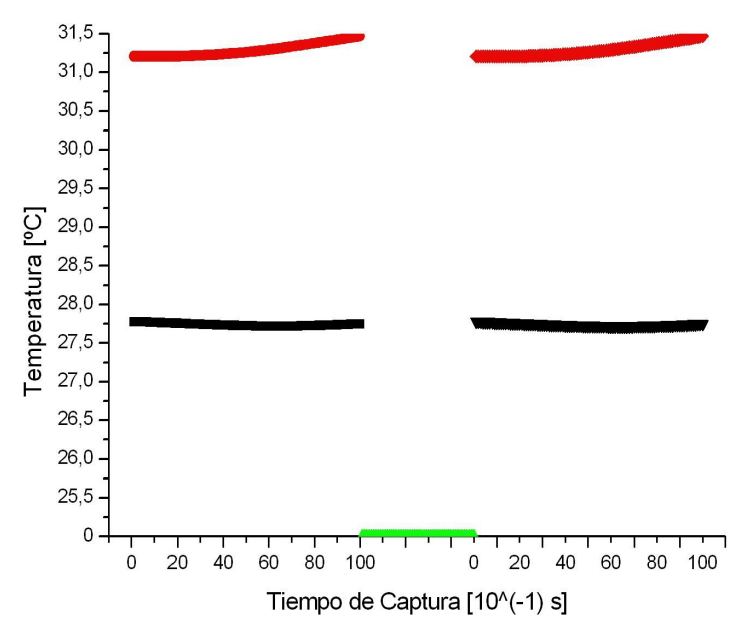

Figura 6.4: Temperaturas internas de la celda convectiva, prueba 2, las lineas rojas y negras son la temperatura en la parte superior e inferior al inicio y final de la prueba respectivamente, la linea verde representa el intervalo de adquisición de imágenes (en este lapso no se adquirió temperatura).

## 64 CAP´ITULO 6. PRUEBAS DE FUNCIONAMIENTO.

<span id="page-83-0"></span>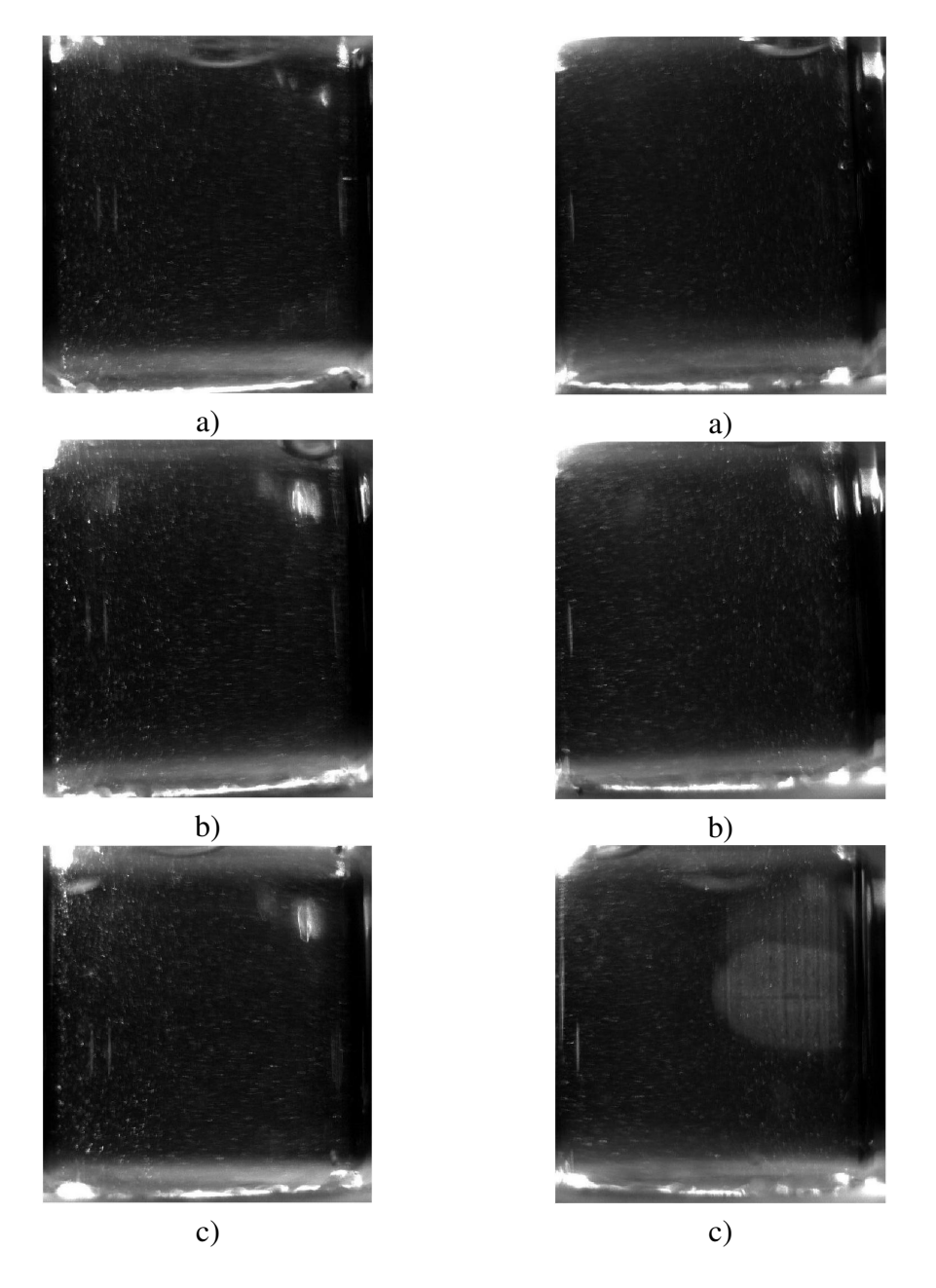

Cámara 1 **Cámara 2** Figura 6.5: Imágenes de las partículas para  $Ra = 9.73 \times 10^{5}$ . La secuencia muestra un par<br>de imágenes para las cámaras utilizadas a los ángulos: a) 0% b) 90% c) 180% de imágenes para las cámaras utilizadas a los ángulos: a)  $0^\text{o}$ , b)  $90^\text{o}$ , c)  $180^\text{o}$ .

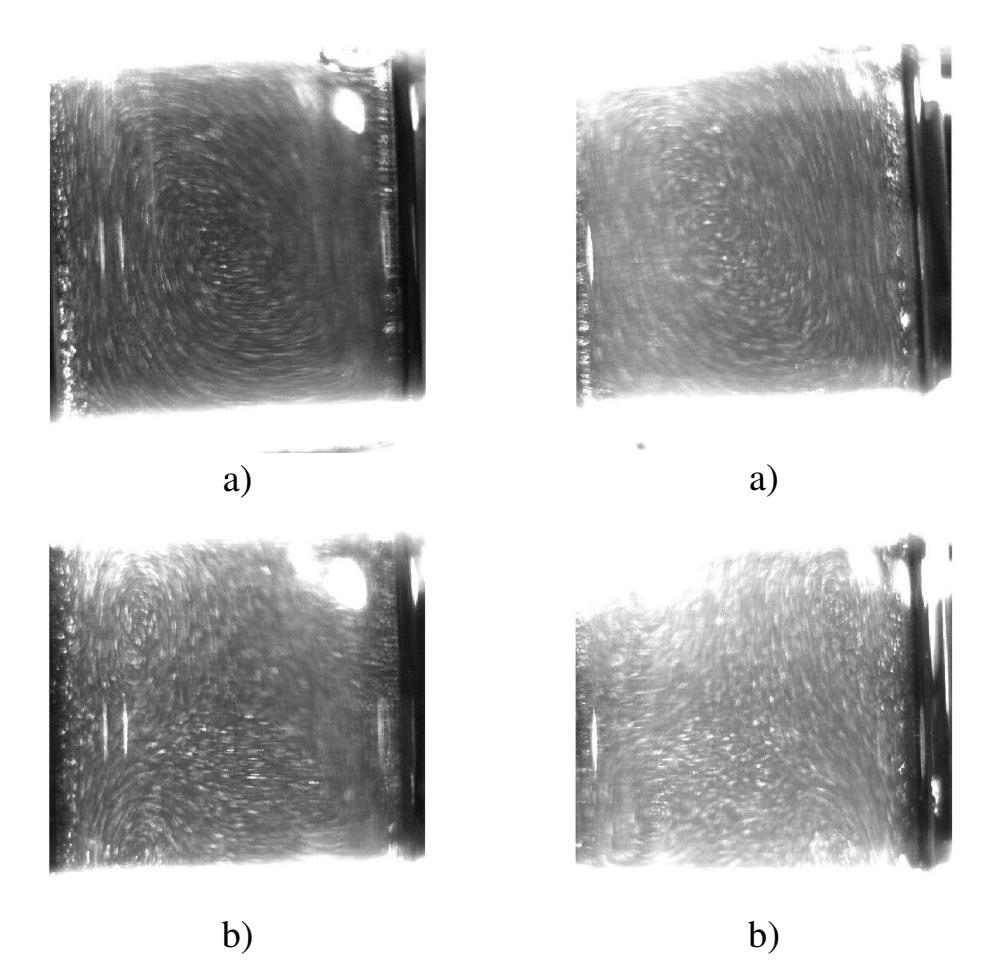

Cámara 1 **Cámara 2** Figura 6.6: Imágenes de las partículas para  $Ra = 9.73 \times 10^5$ . a)  $58.1^{\circ}$ , b)  $142.1^{\circ}$ .

# **CONCLUSIONES**

Los resultados del trabajo presente, incluyen el diseño, la fabricación, la integración y la puesta en marcha de un velocímetro, capaz obtener imágenes de un flujo convectivo que ocurre dentro de una cavidad cilíndrica. El dispositivo está compuesto por dos cámaras que proporcionan una vista estereoscópica, un sistema de comunicación entre secciones rotatorias y fijas, compuesto por 24 anillos deslizantes, y un sistema de desplazamiento angular conformado por una base giratoria y otras auxiliares. El diseño del equipo está basado en un sistema rotatorio que gira alrededor de la cavidad convectiva de geometría cilíndrica. Este aparato aprovecha de esta forma la simetría azimutal de la cavidad para obtener imágenes de su interior desde cualquier orientación azimutal. Por otro lado, la cavidad cilíndrica no presento fugas liquidas y se logró variar el gradiente de temperatura aplicando un voltaje conveniente en las terminales de los termoeléctricos. Se observó que el gradiente alcanza su estabilidad muy rápidamente (tiempos menores a 1 s) después de encender los termoeléctricos. A pesar de los cambios en la temperatura ambiente el gradiente se mantiene en el valor fijado.

Desde el punto de vista mecánico, el equipo funcionó de acuerdo a las especificacio-nes consideradas en el diseño (Sección [4.2\)](#page-44-0). El movimiento angular tiene estabilidad y repetibilidad. Las observaciones de flujos convectivos indican que las imagenes contienen ´ información útil, al menos para una interpretación cualitativa del fenómeno. Análisis posteriores indicarán si esta información puede usarse para extraer información cuantitativa. De este modo el trabajo inmediato a realizar es utilizar el equipo para obtener informacion cuantitativa de los campos de velocidad, como parte de la segunda etapa del proyecto ´ (Sección [4.1\)](#page-42-0). A mediano plazo, se pretende montar el dispositivo en una centrífuga para observar el comportamiento de la conveccion natural bajo condiciones de gravedad modi- ´ ficada. Aunque el equipo fue diseñado originalmente para observar la convección natural, otros fenómenos que pueden recrearse en una celda cilíndrica podrían igualmente ser estudiados, lo cual es un plus para este trabajo. Ejemplos de estas alternativas son: movimientos generados por un impulsor rígido como mezcladores de convección forzada, flujos en ductos circulares y movimientos de burbujas de gas en un líquido.

Las principales características eléctricas y mecánicas del equipo se resumen en la tabla [7.1](#page-87-0) y para mayor informacion de las diferentes secciones que lo conforman se han anexado ´

<span id="page-87-0"></span>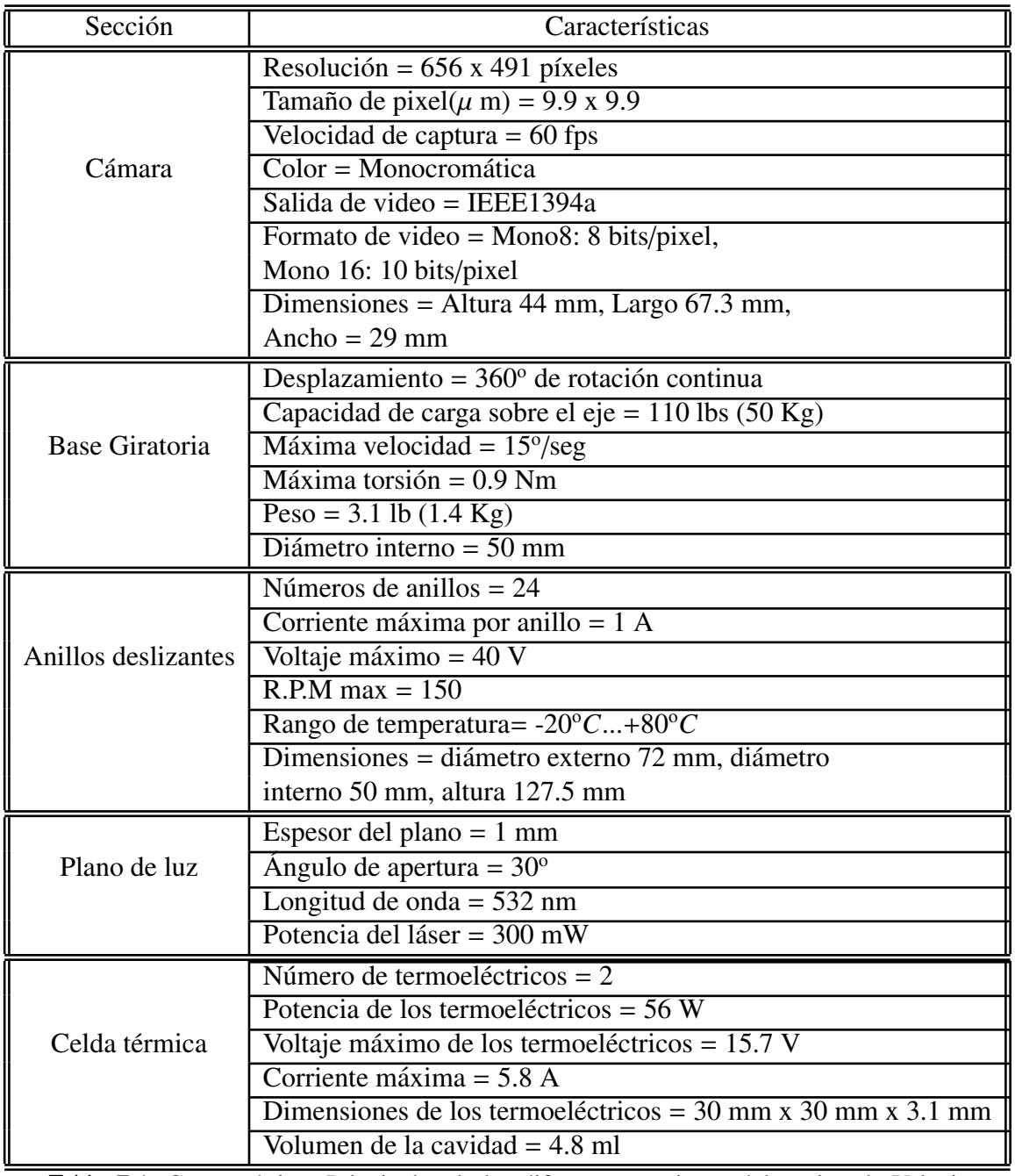

tanto los planos de fabricación como las fichas técnicas de los componentes empleados.

Tabla 7.1: Características Principales de las diferentes secciones del equipo de Velocimetría por Imágenes de Partículas

# Planos de fabricación del equipo de PIV 3D Móvil.

A continuación se muestran los planos elaborados para la fabricación del prototipo de velocimetría por imágenes de partículas, los cuales son:

- Cavidad Contenedora (cavidad R1.5).
- Camisa.
- Seguro de camisa.
- Base para cavidad contenedora (caja nylamid 3030).
- Tapa para cavidad contenedora (caja nylamid 3030 superior).
- Tapón Inferior (tapón 3030).
- Tapón Superior (tapón 3030 superior).
- Soportes de celda termica. ´
- Disipador de calor.
- Ventilador.
- Anillo externo para rodamiento.
- Anillo interno para rodamiento.
- Base auxiliar.
- Base C.
- Base general.
- Base para cámaras y láser.
- Base para celda térmica.

#### 70 APÉNDICE A. PLANOS DE FABRICACIÓN DEL EQUIPO DE PIV 3D MÓVIL.

- Columna central.
- Columna auxiliar.
- Montura para camara y lente. ´
- Montura trasera para cámara.
- Soporte de escobillas.
- Montura para lente Powell.
- Montura para generador de laser. ´
- ∘ Anillo de expansión para cámara.
- Base graduada.
- Rodamiento SFK 6210.
- Base giratoria.

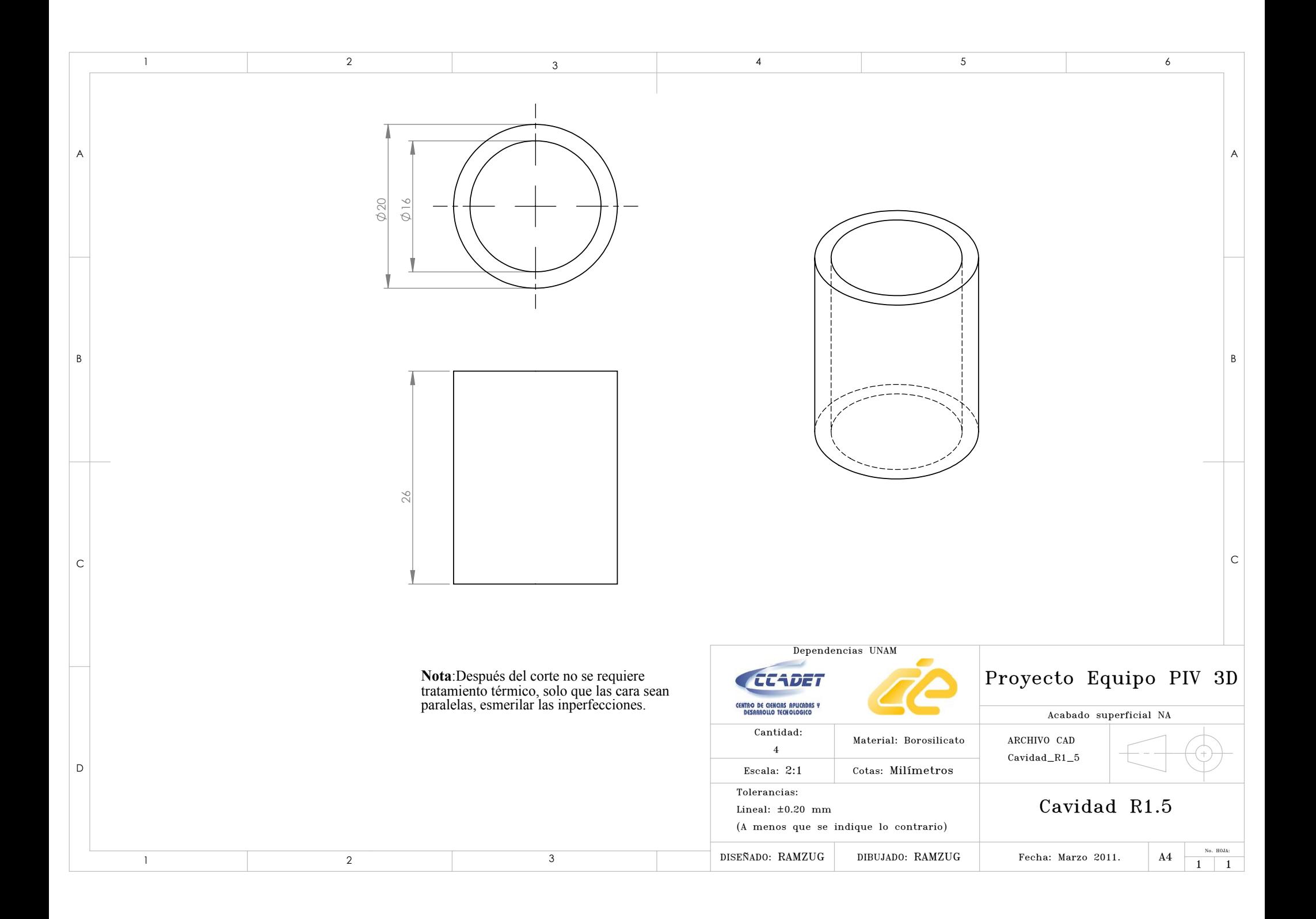

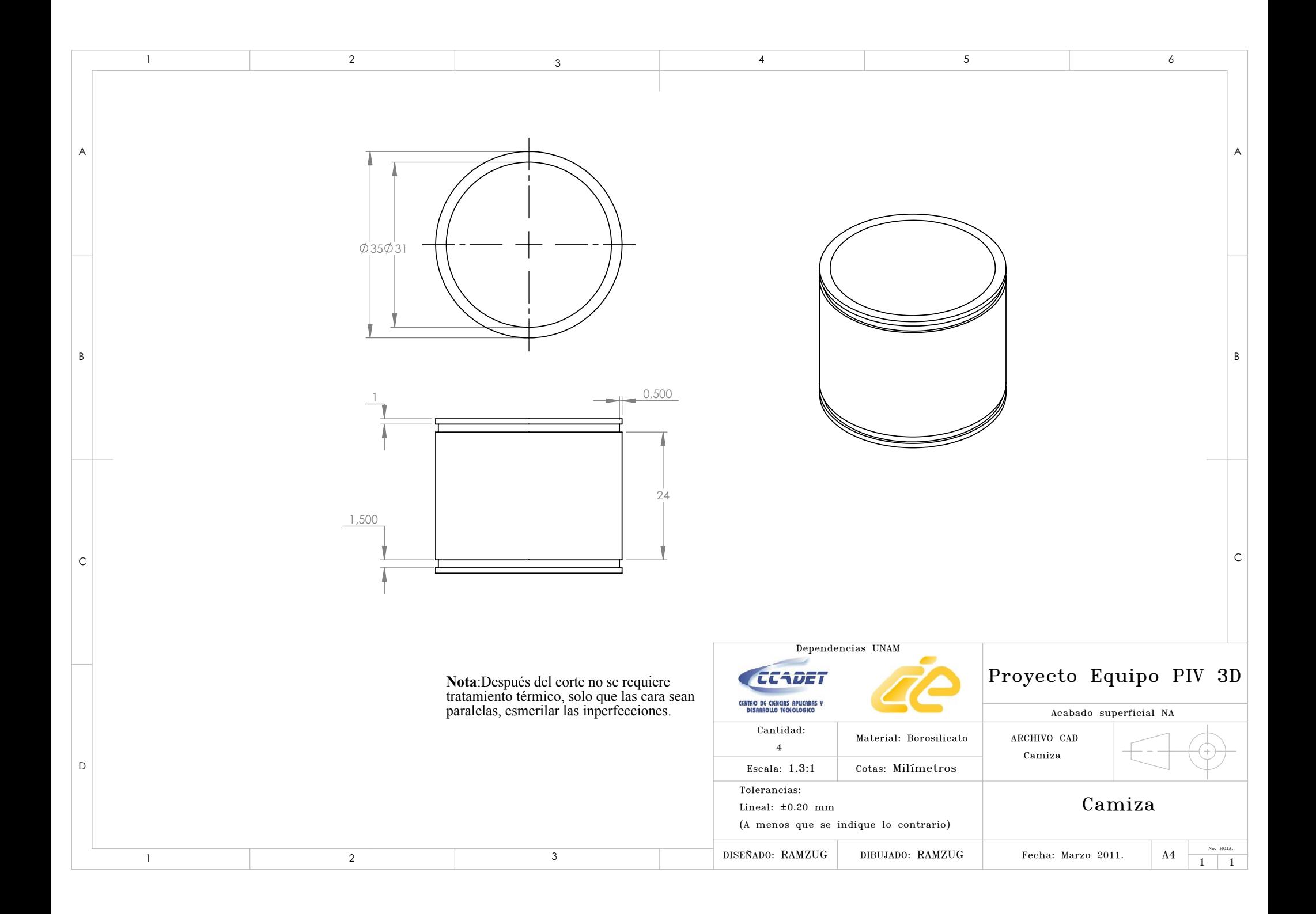

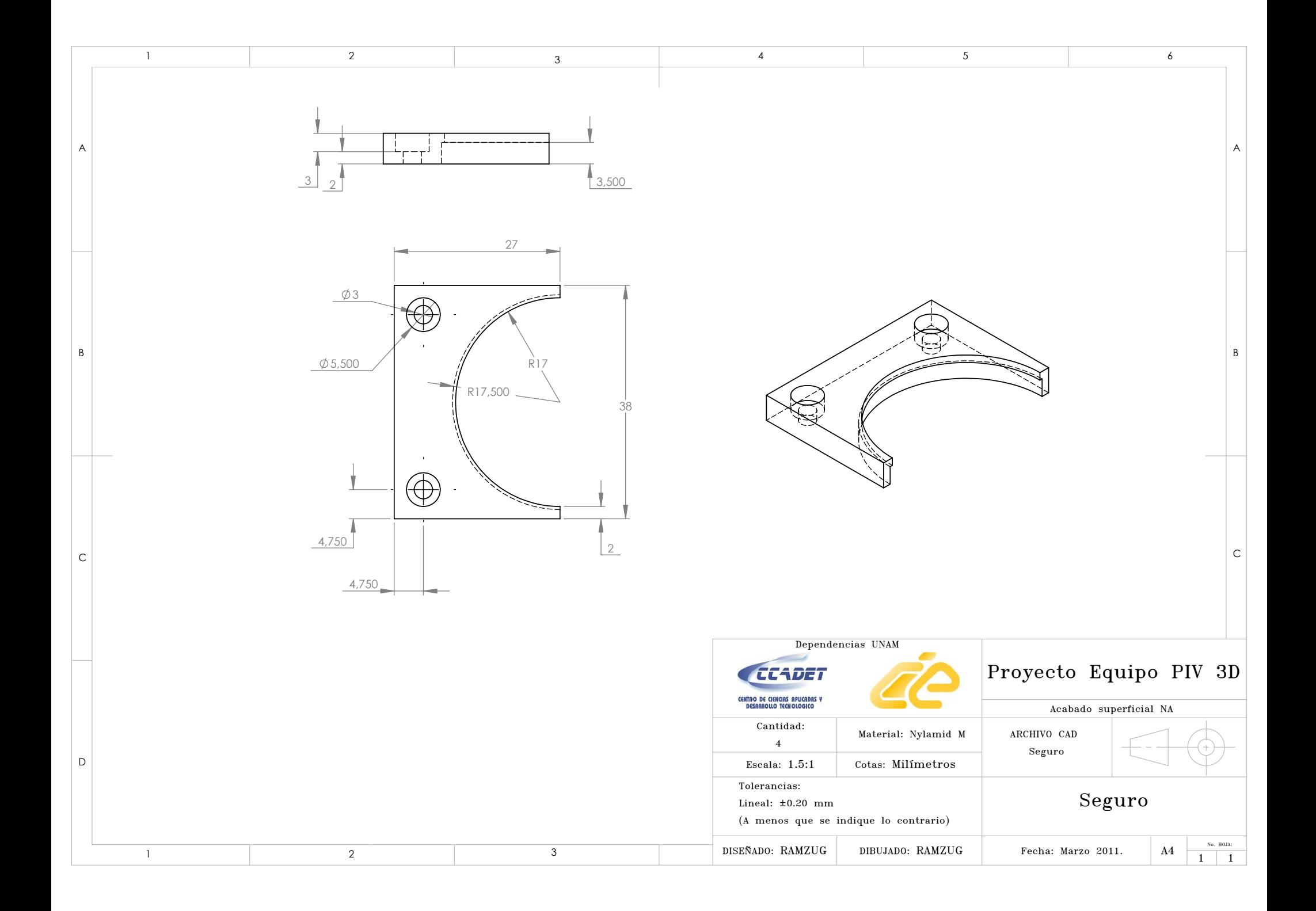

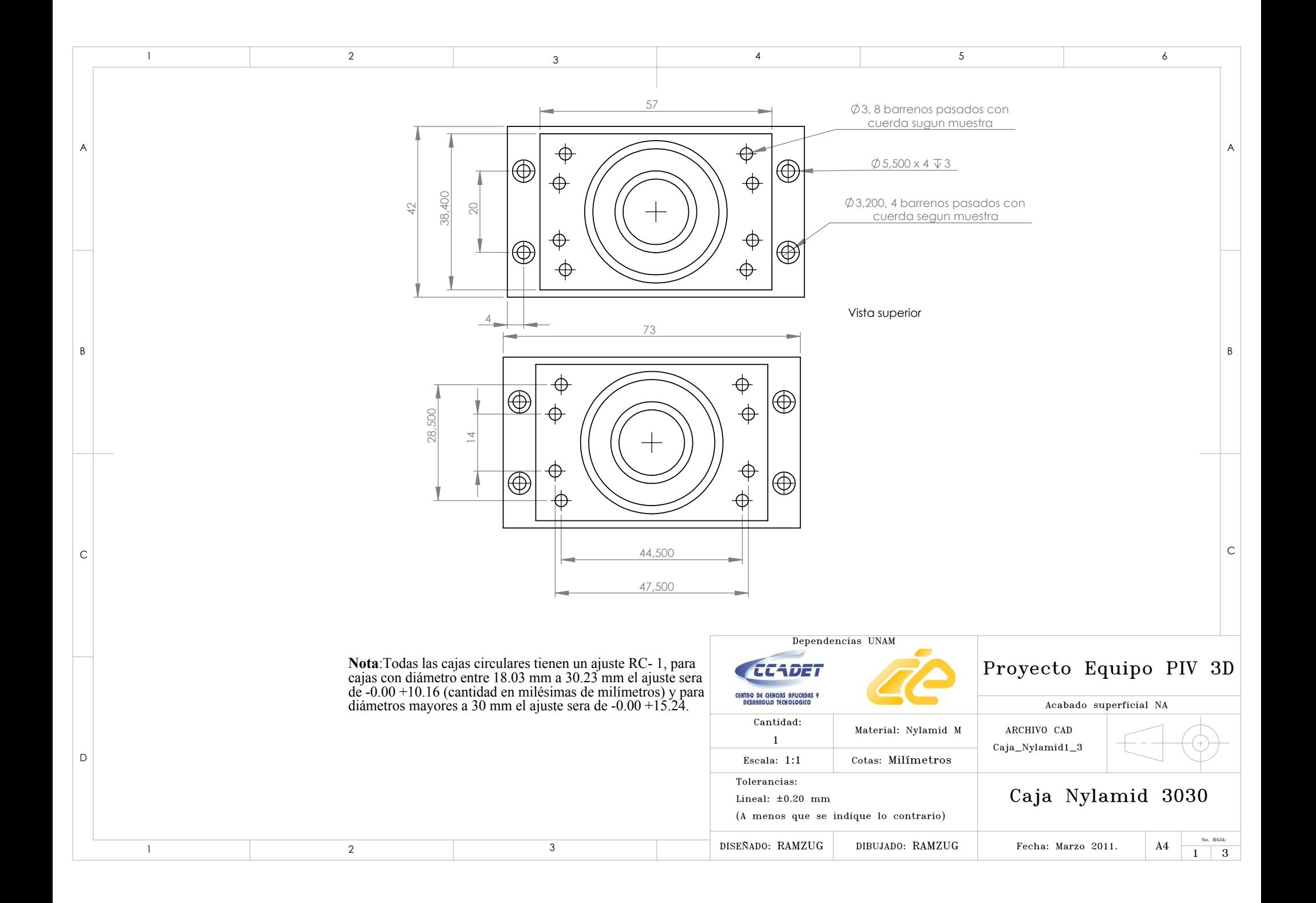

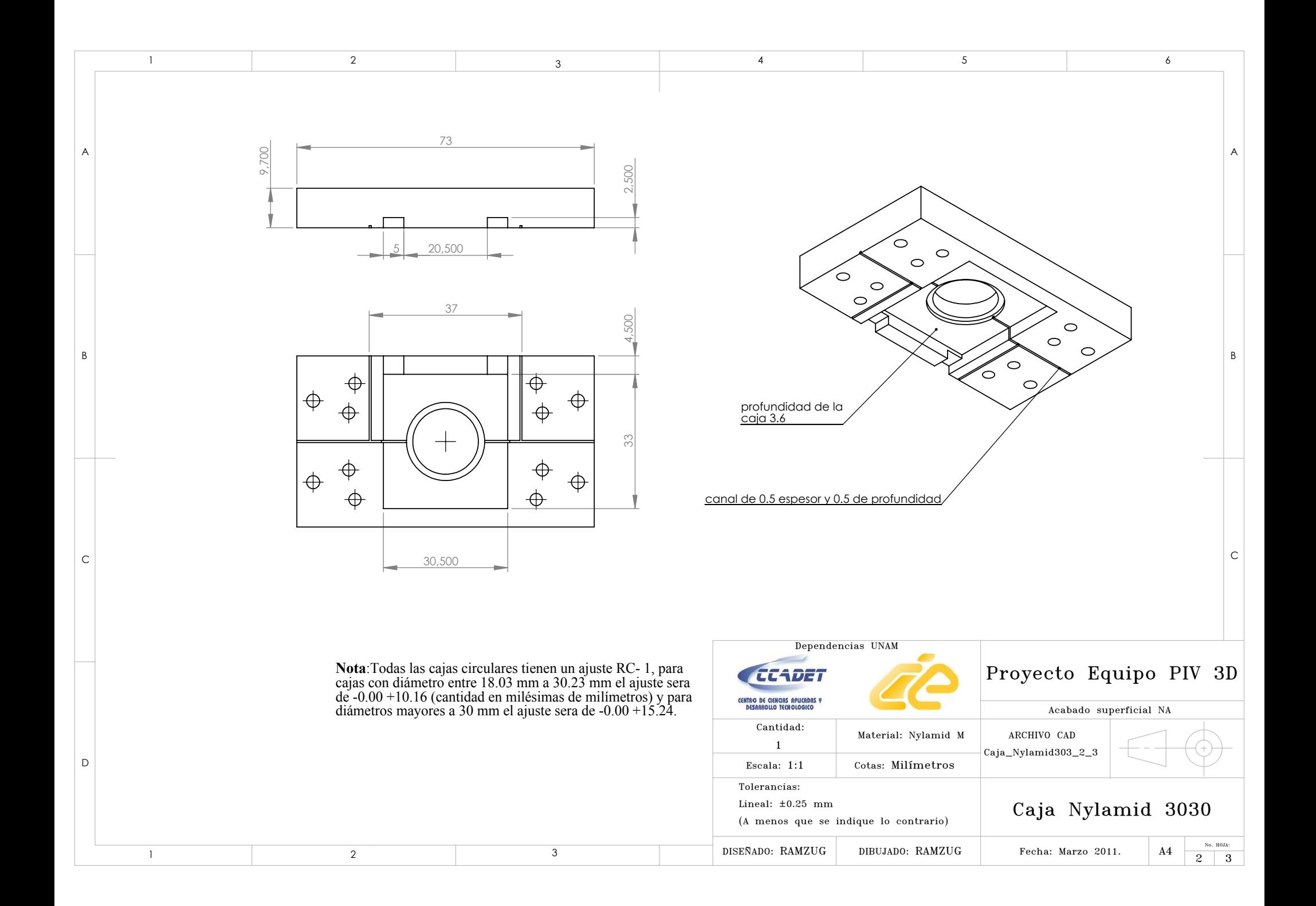

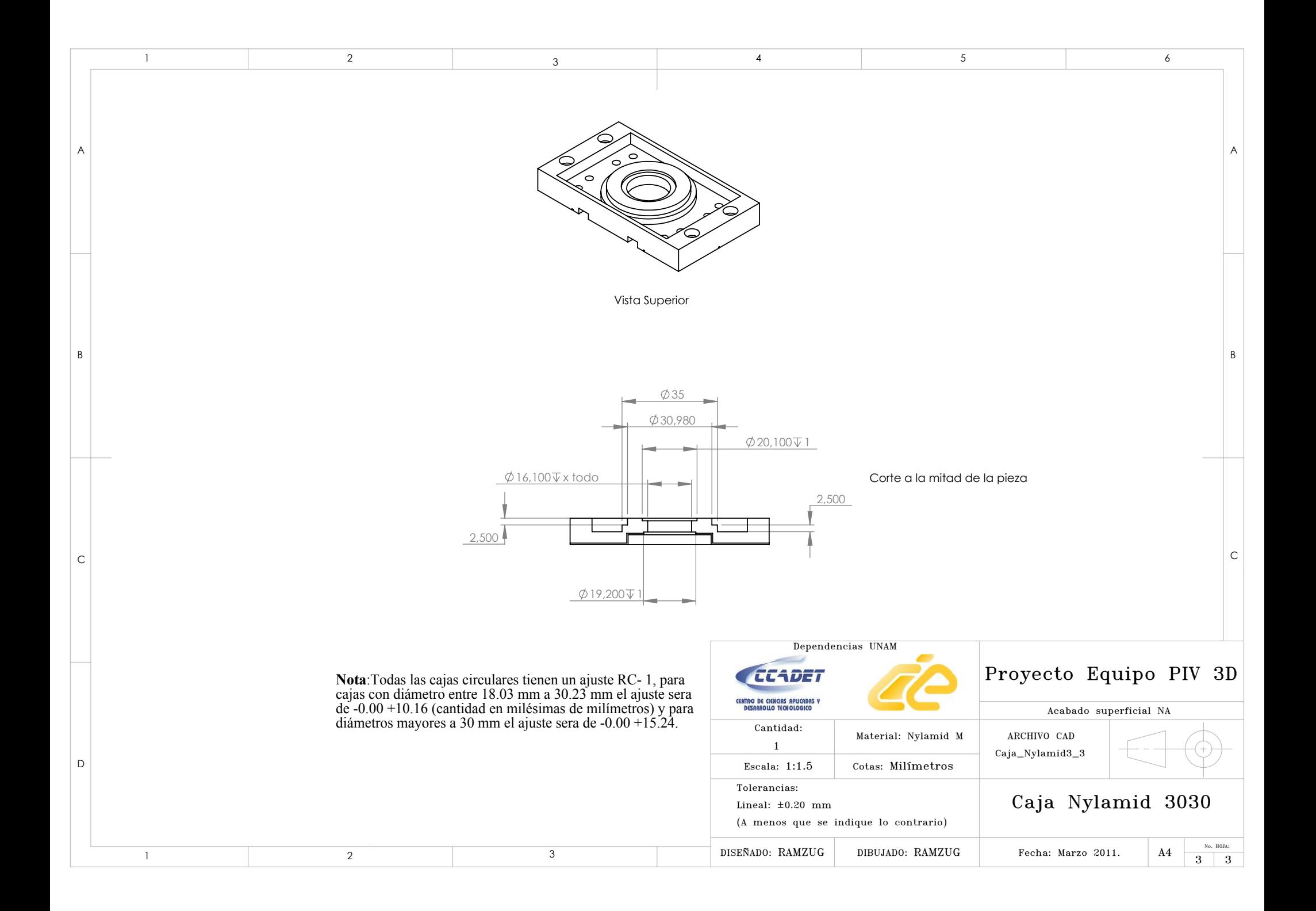

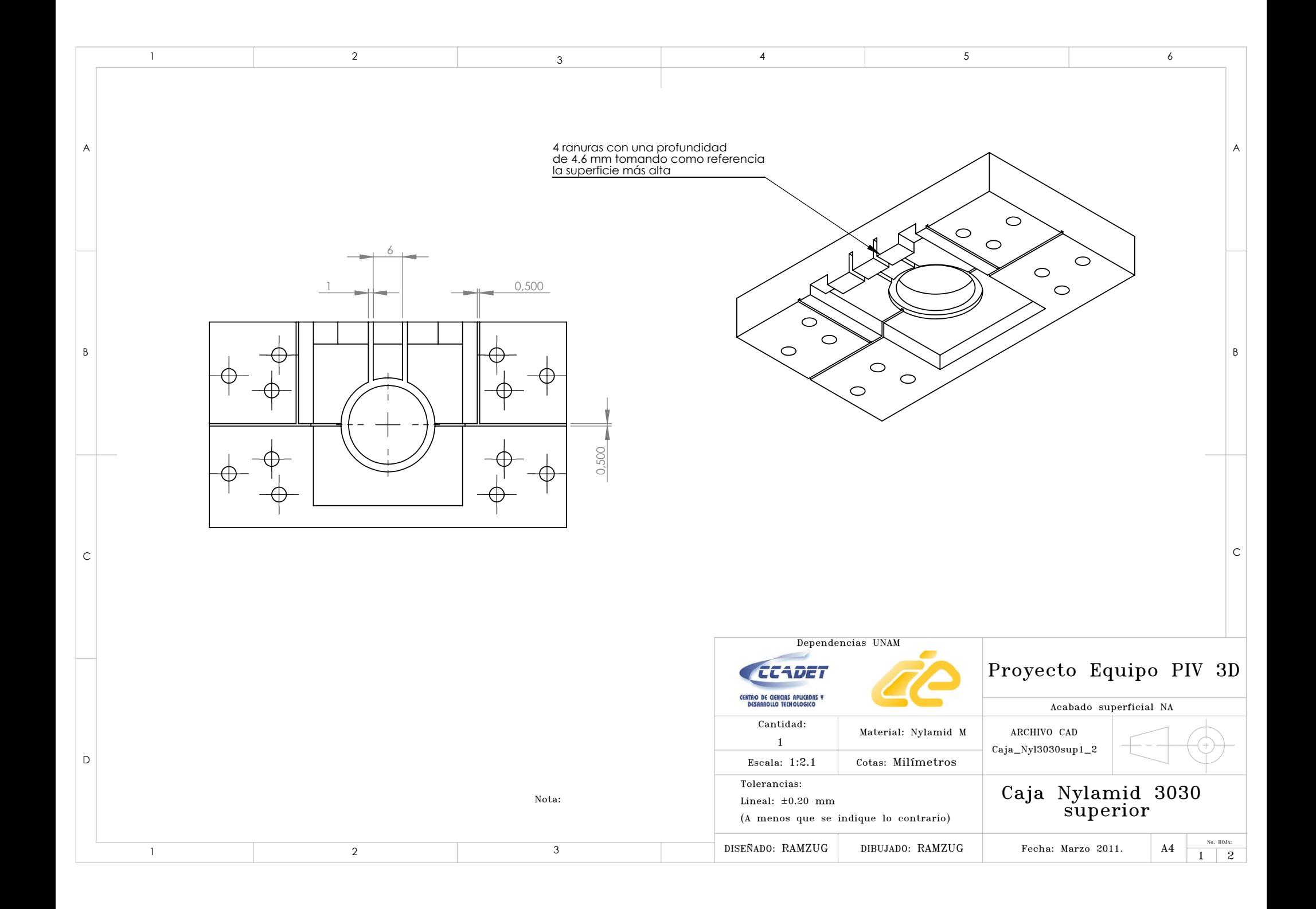

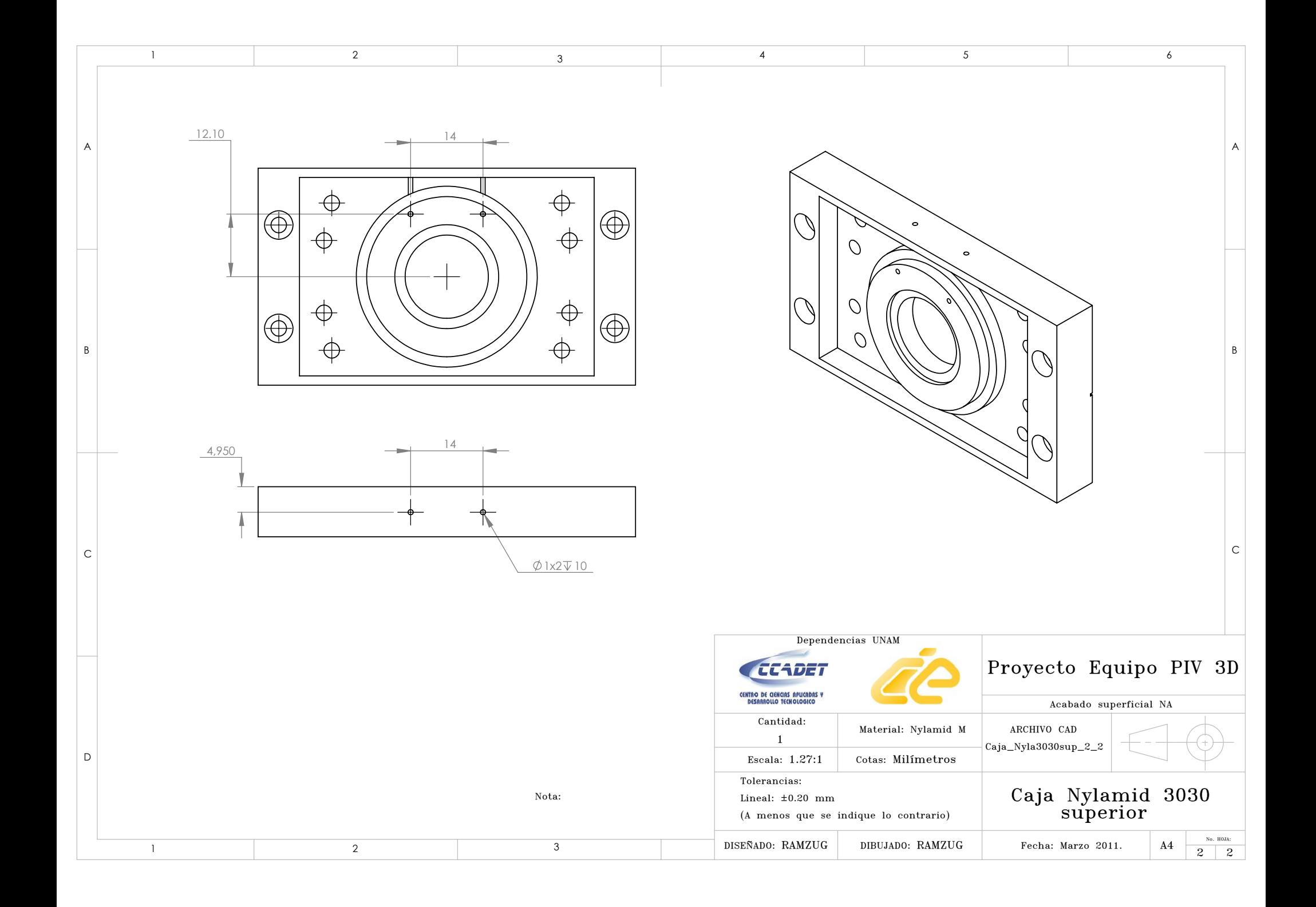

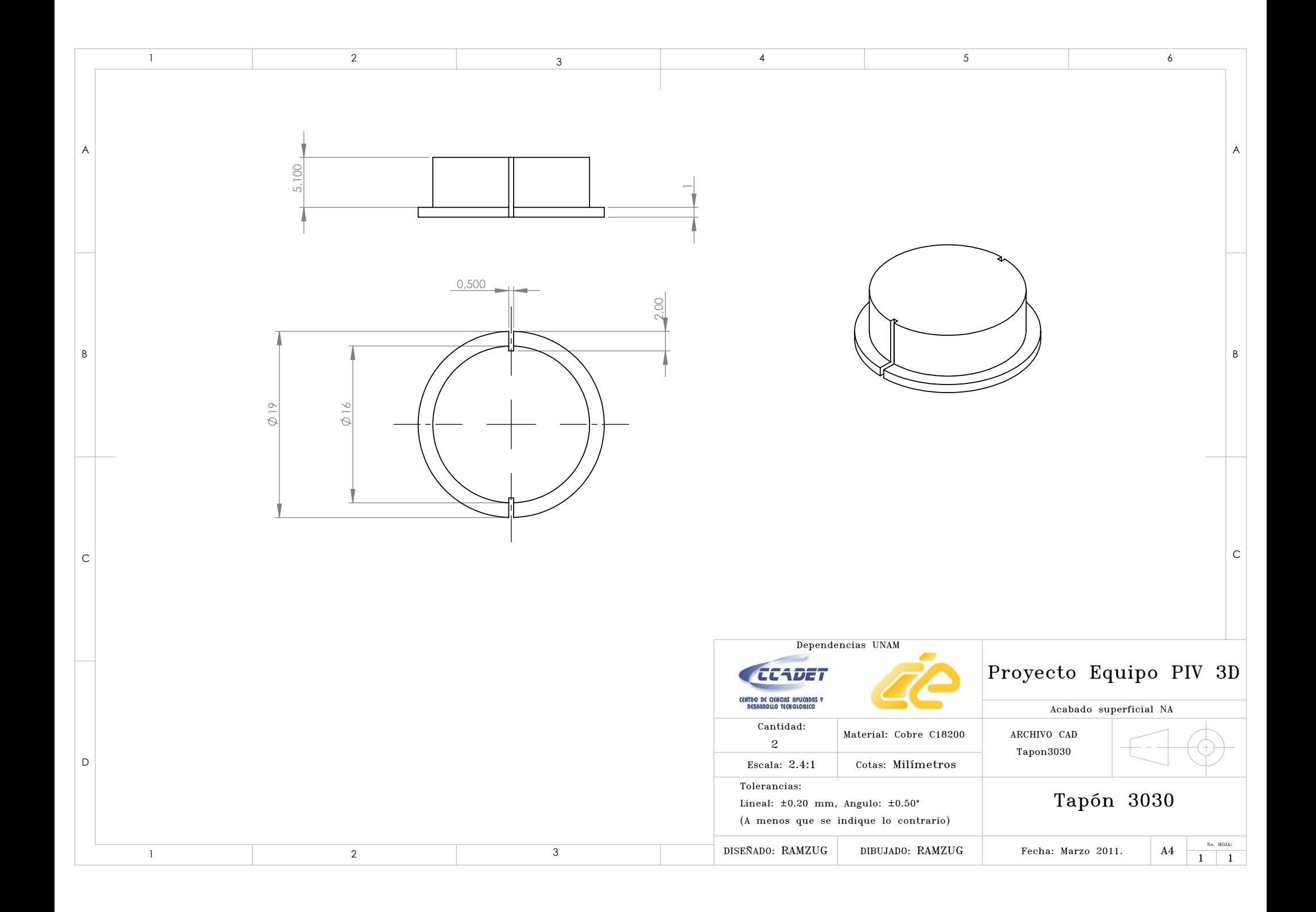

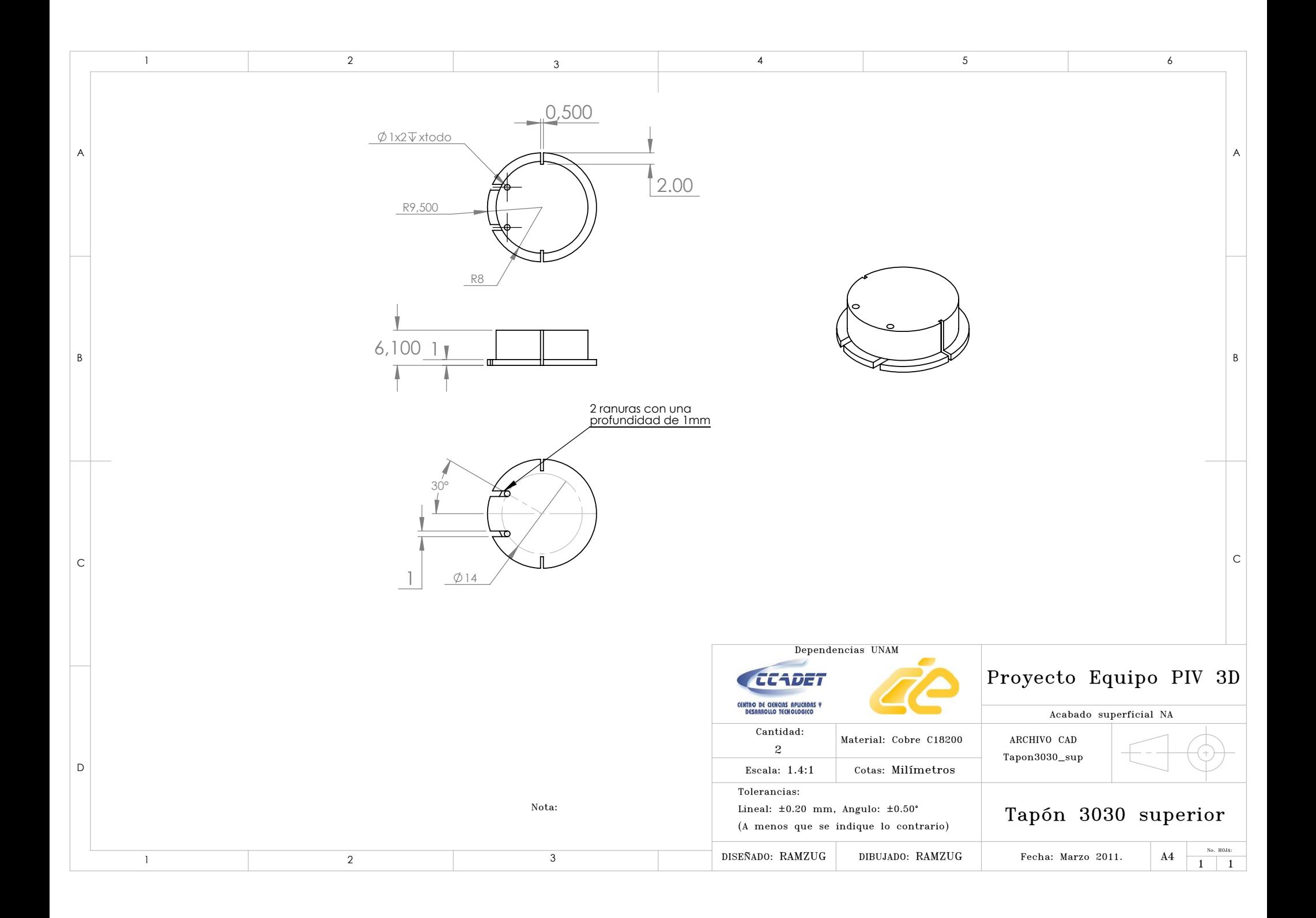

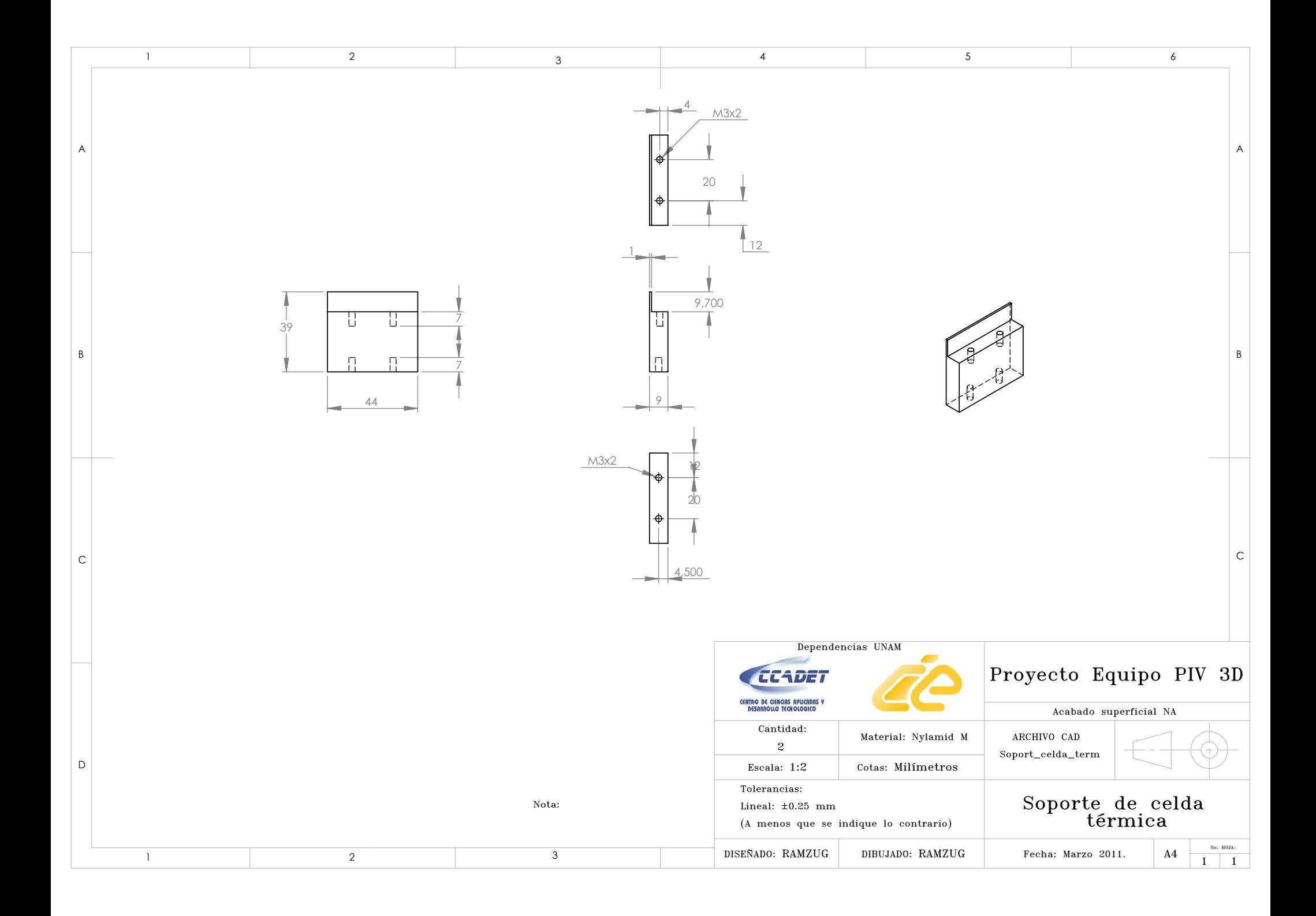

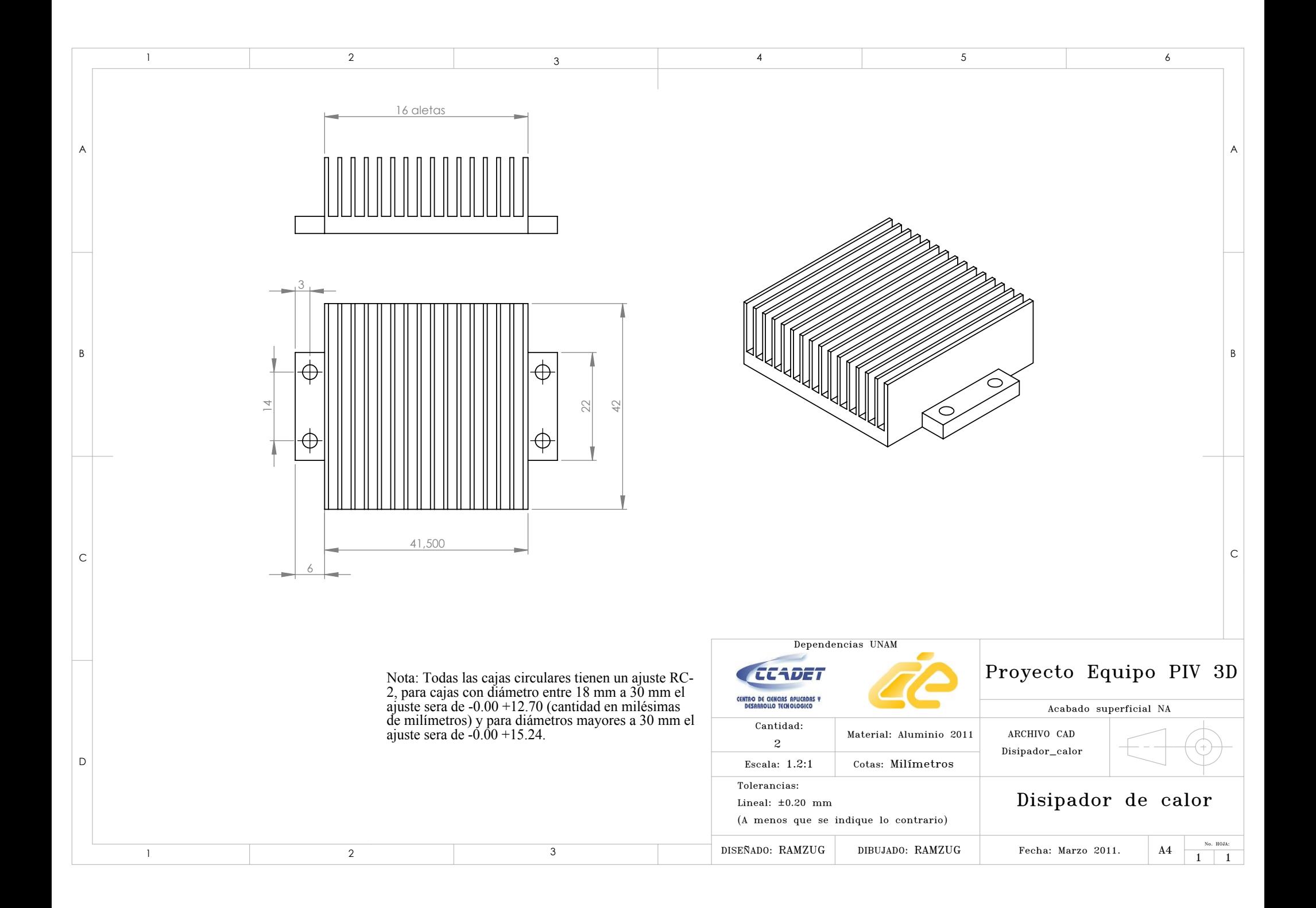

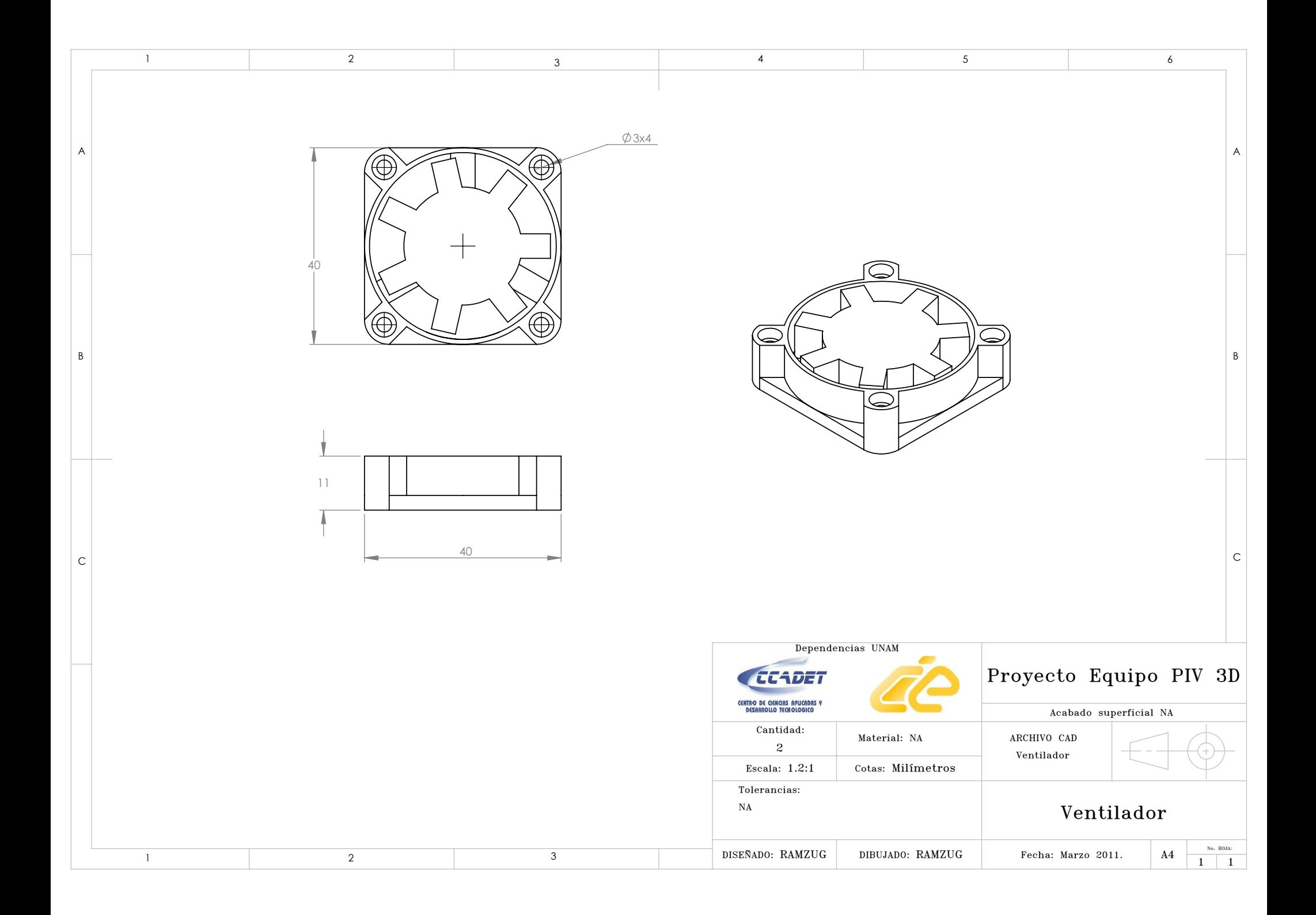

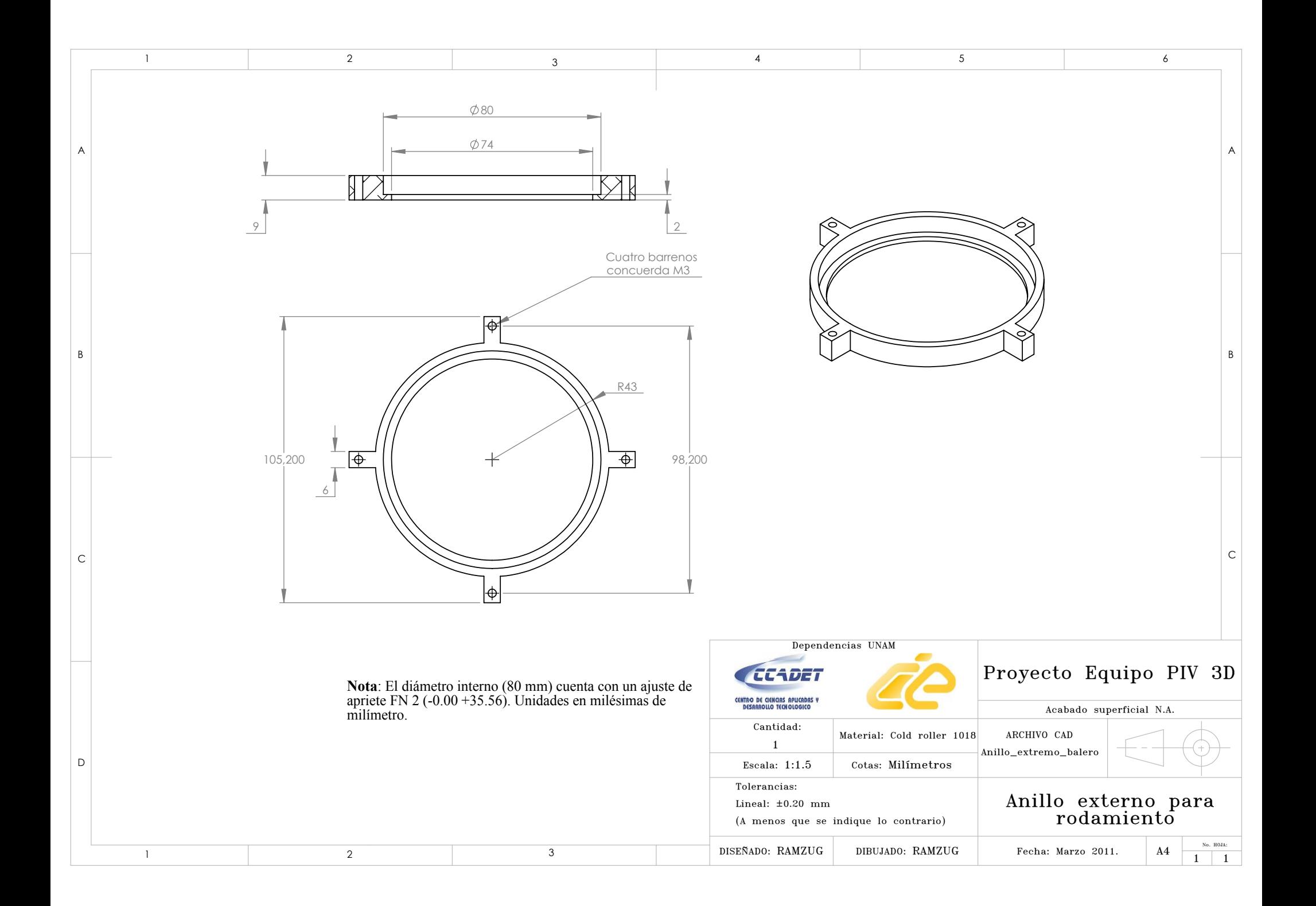

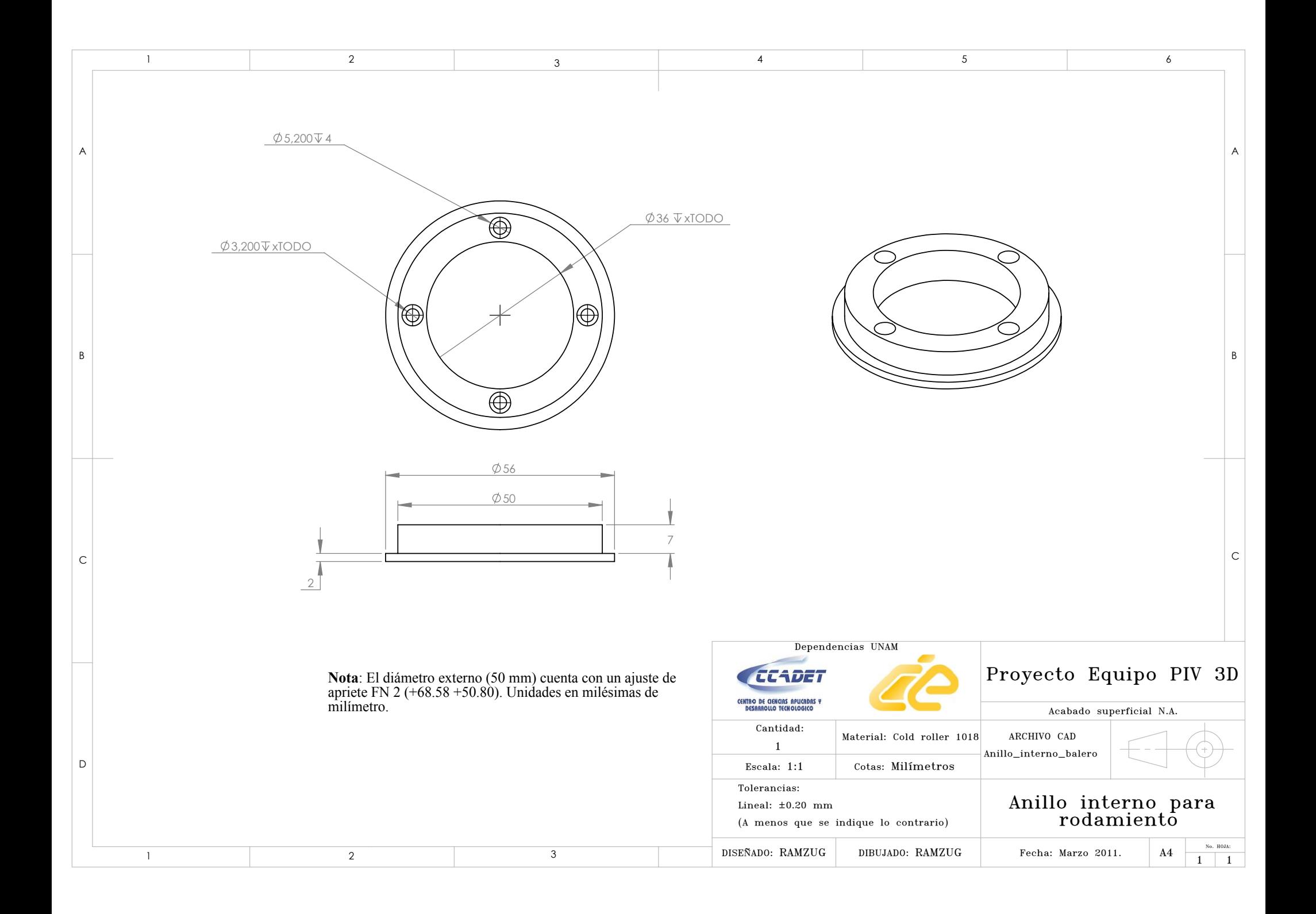

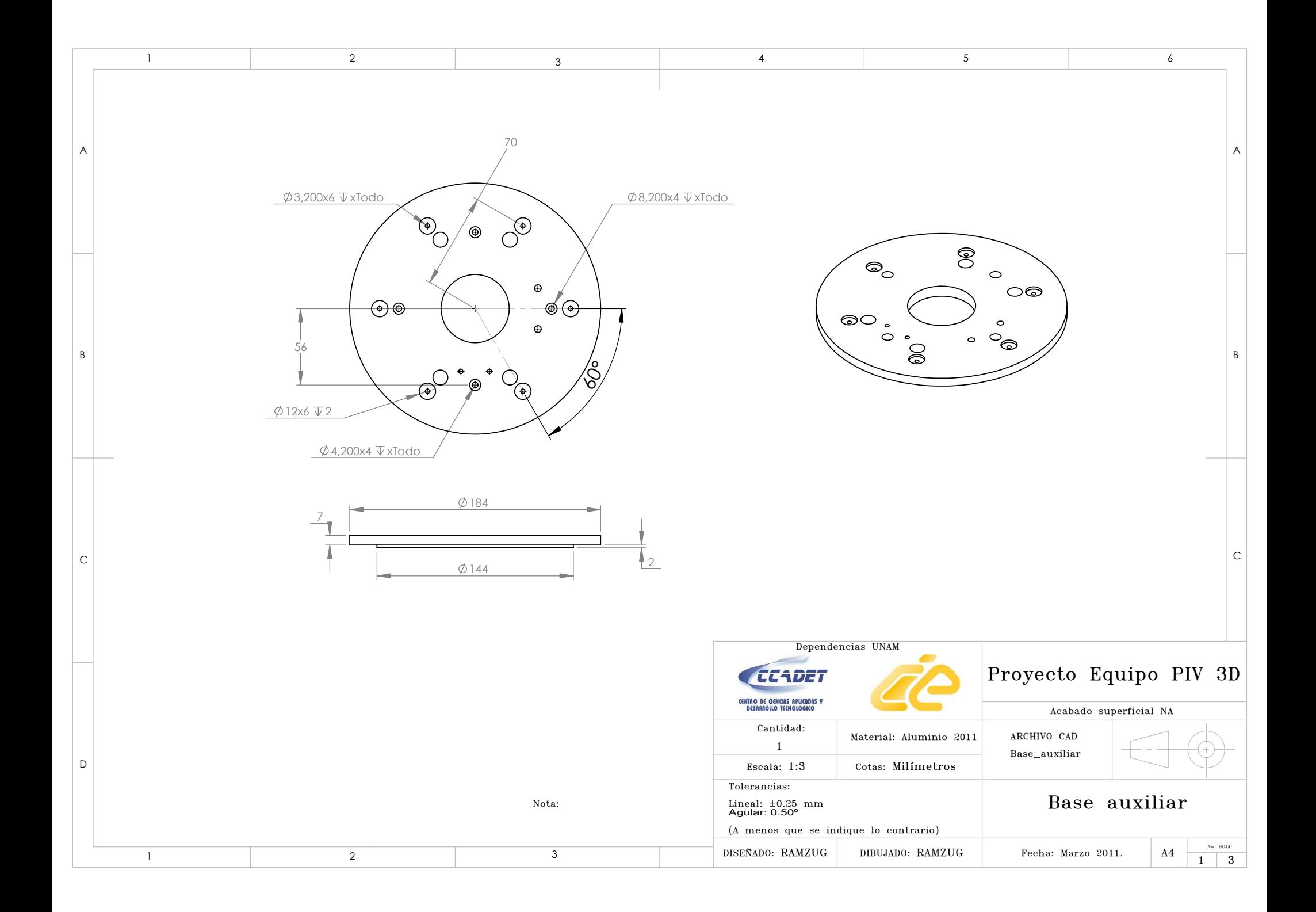

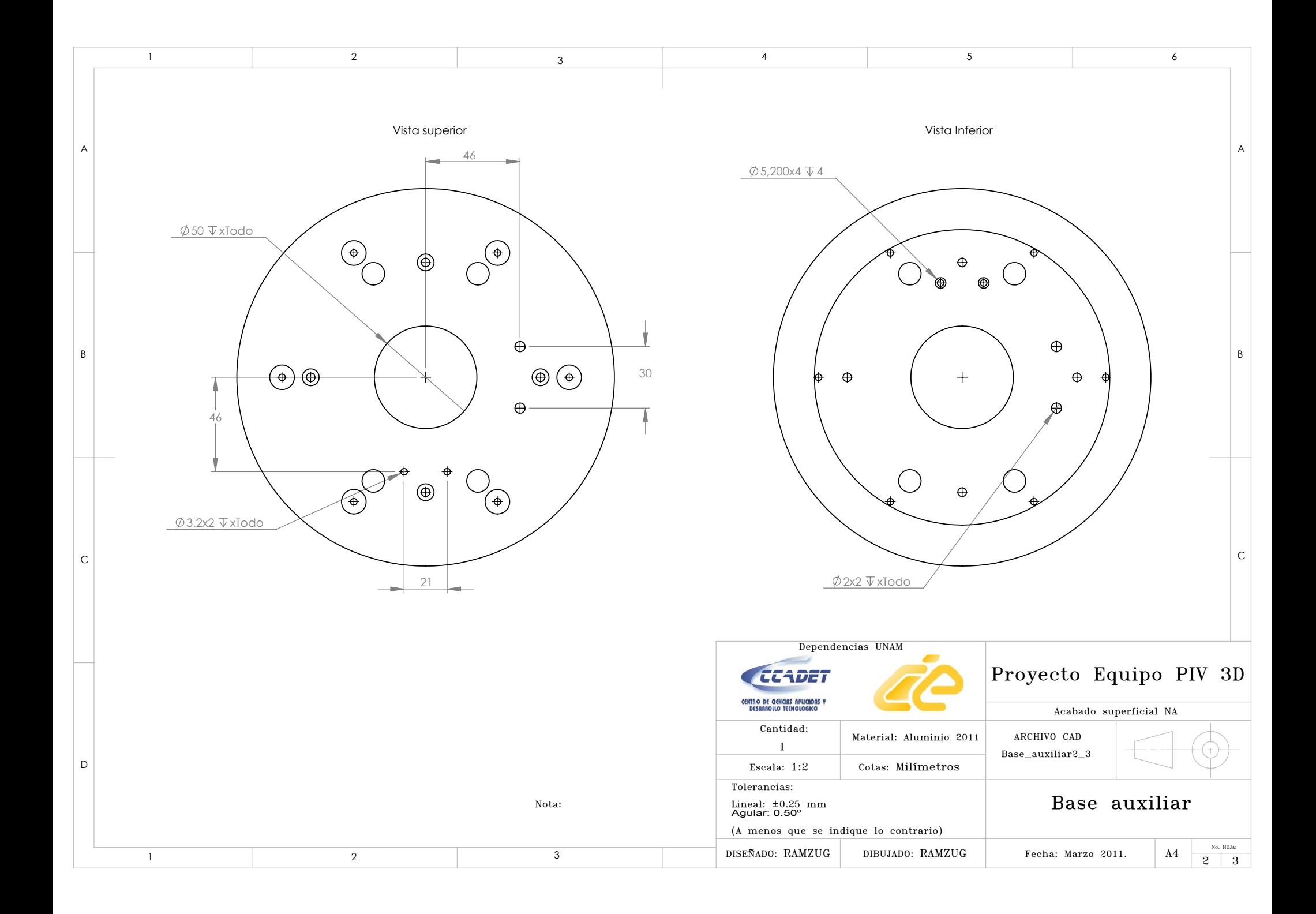

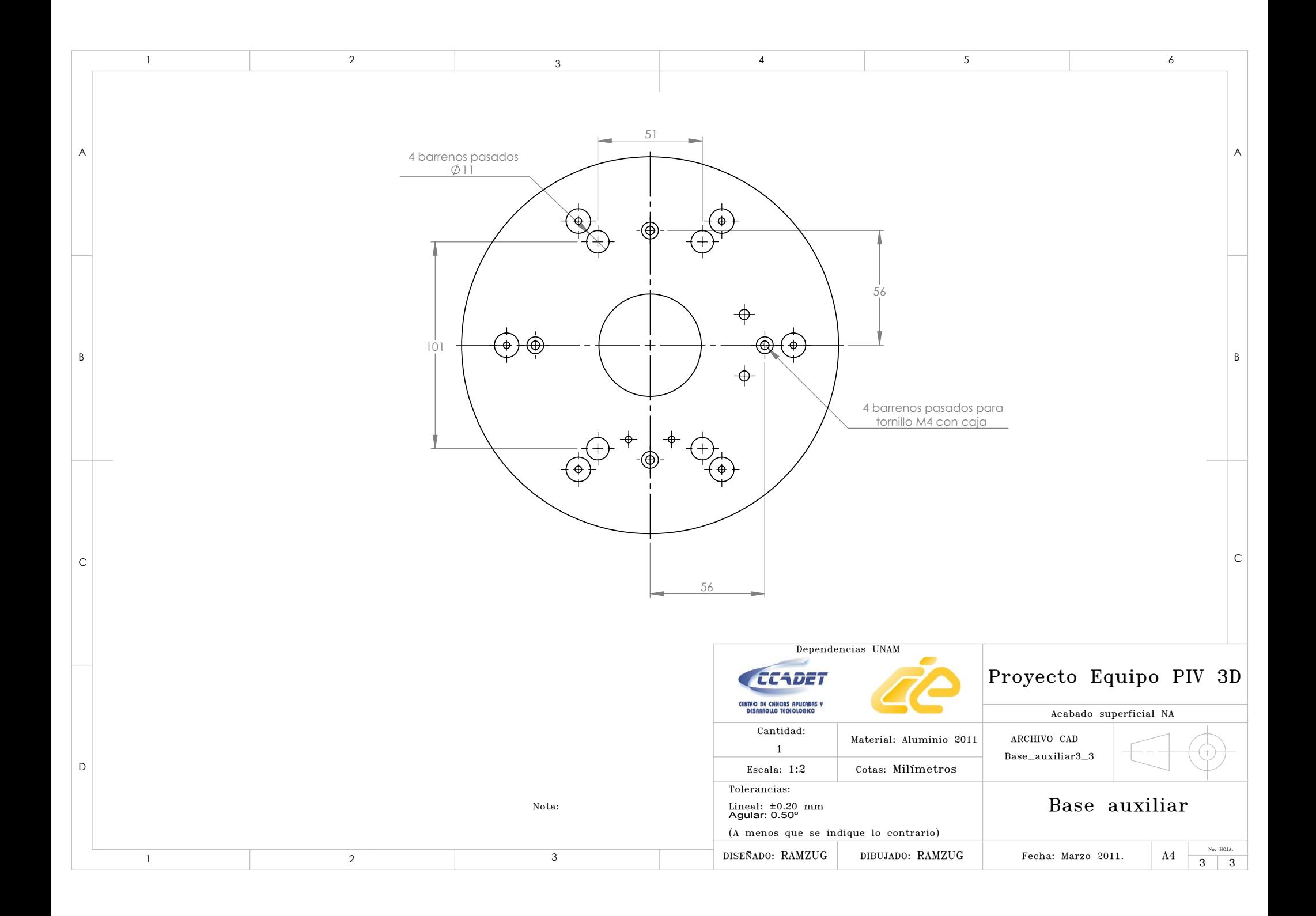
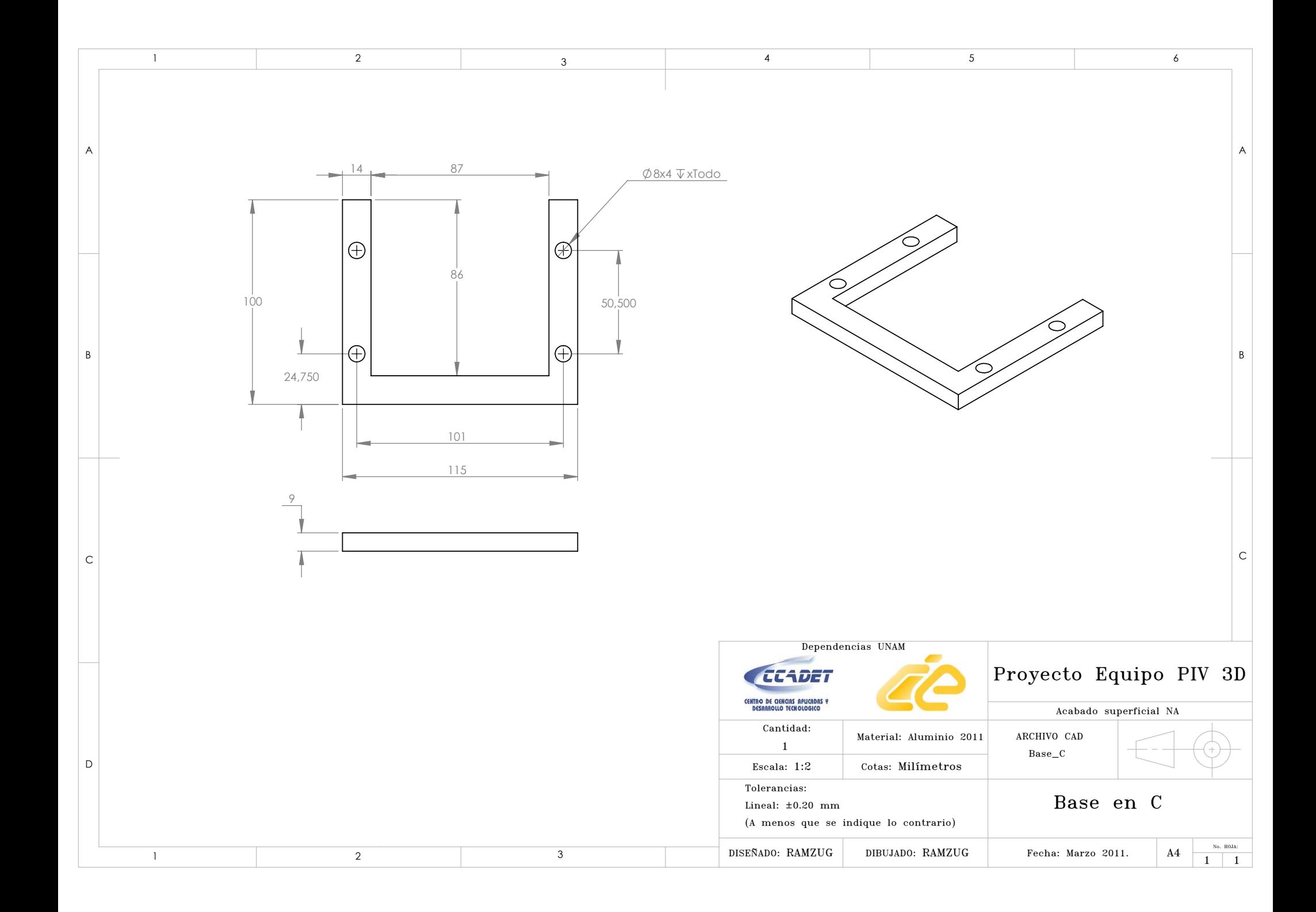

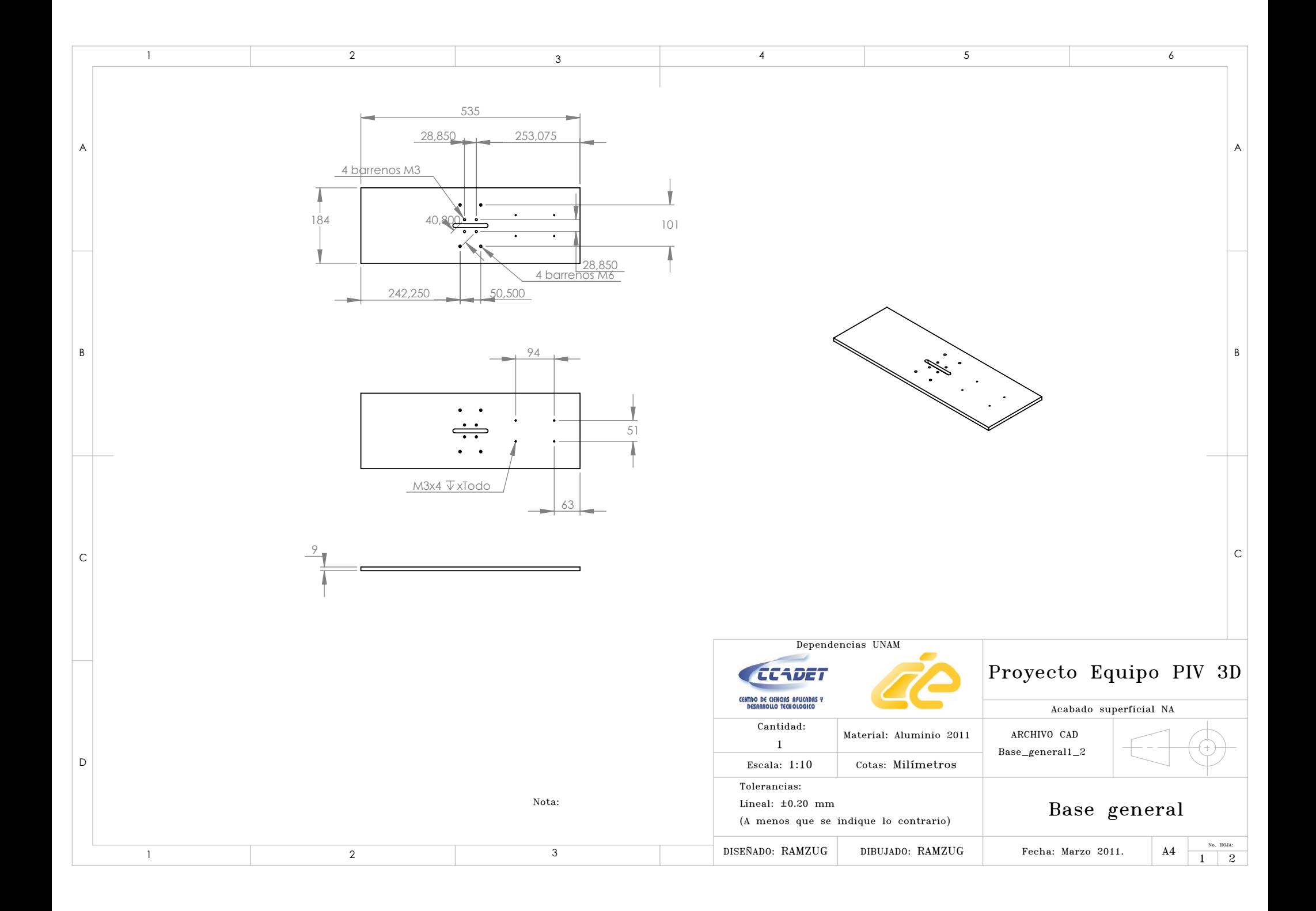

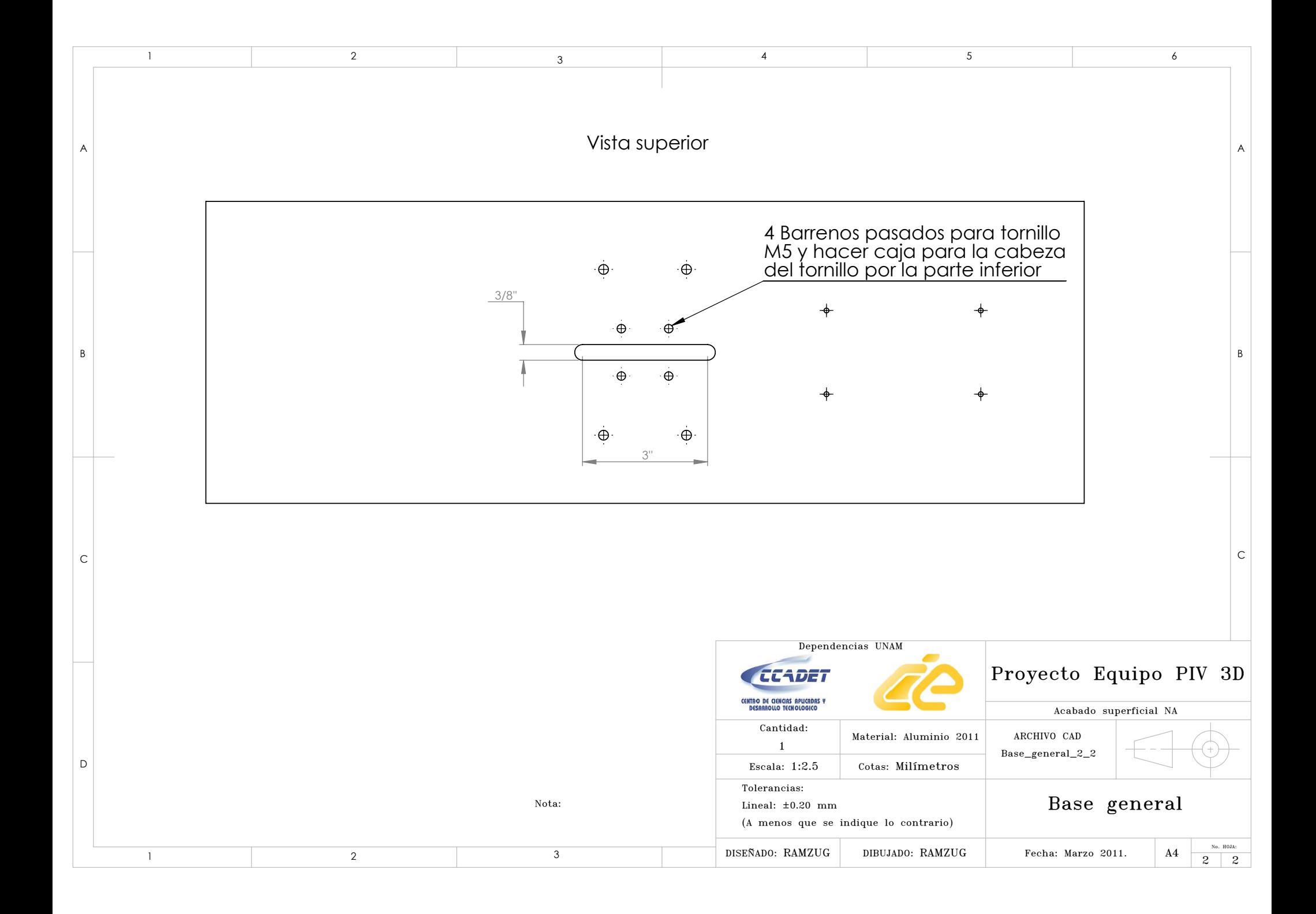

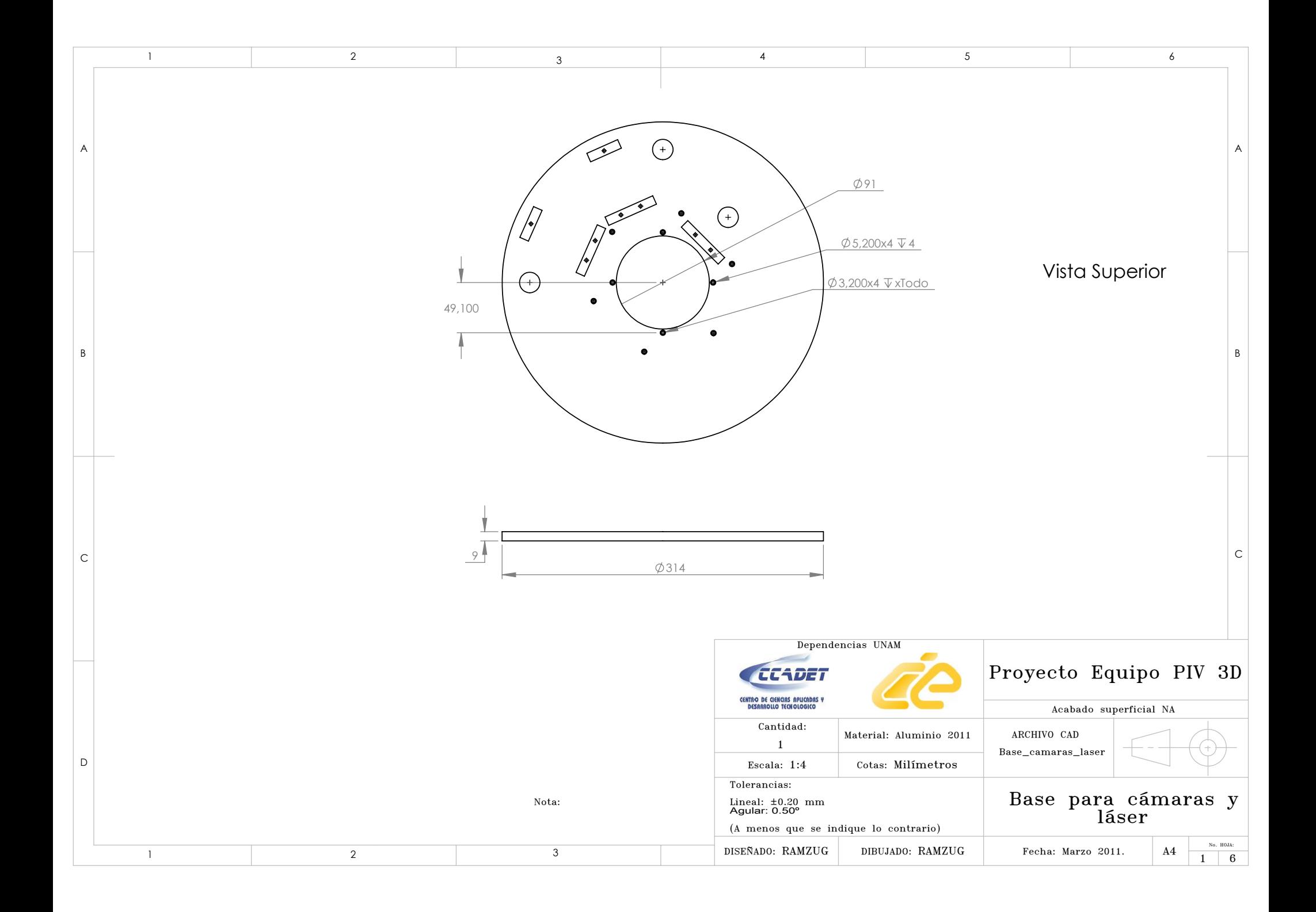

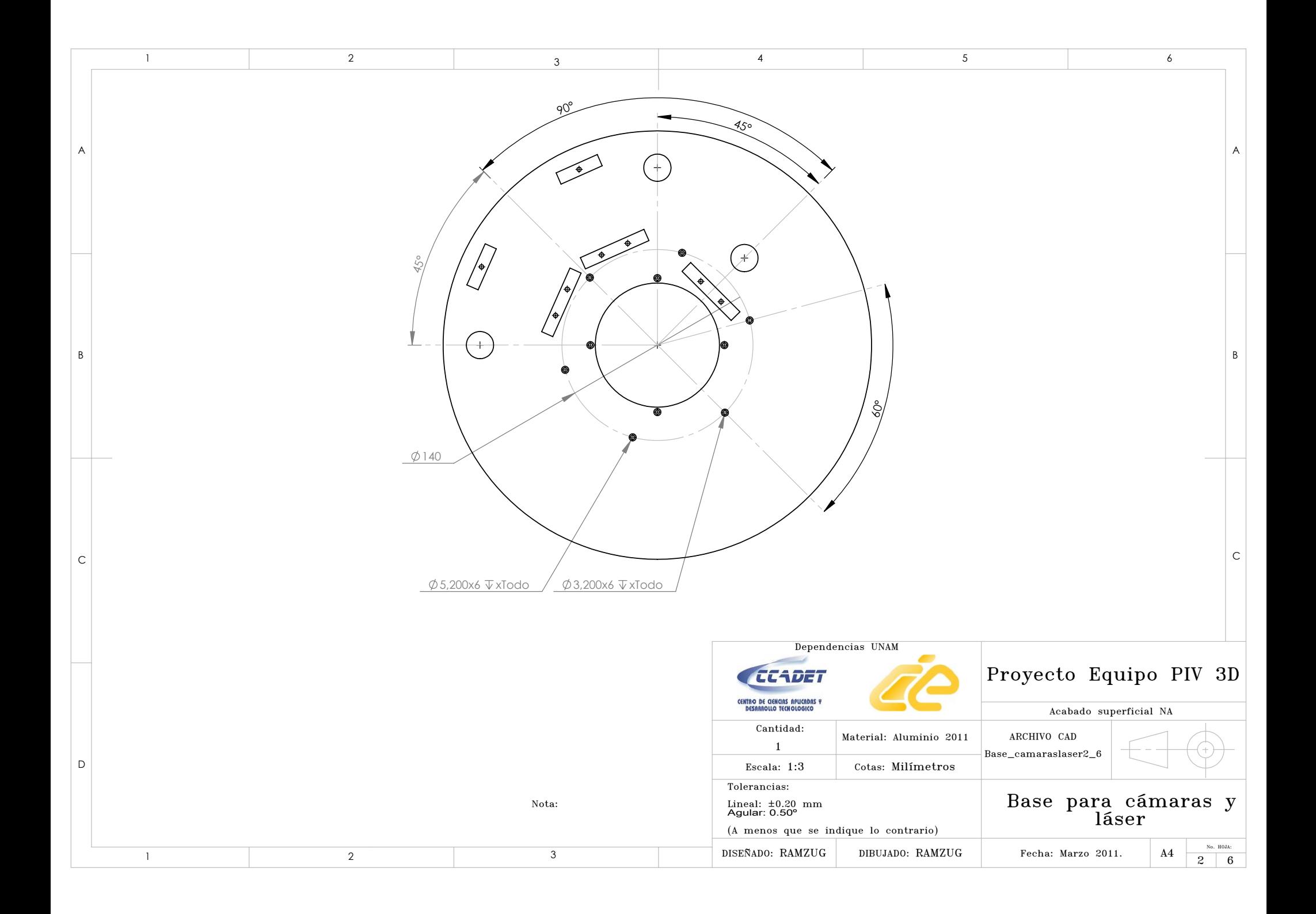

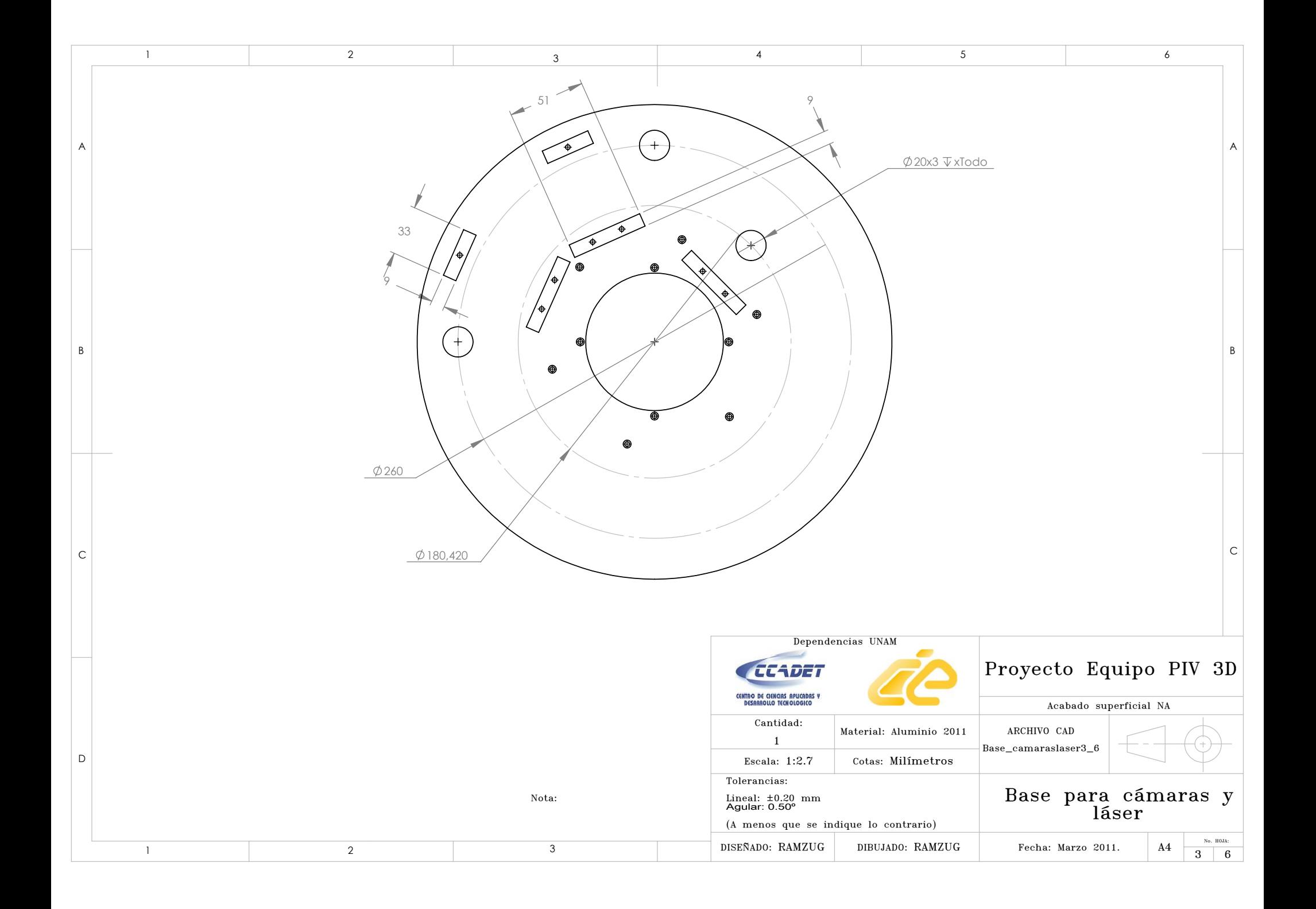

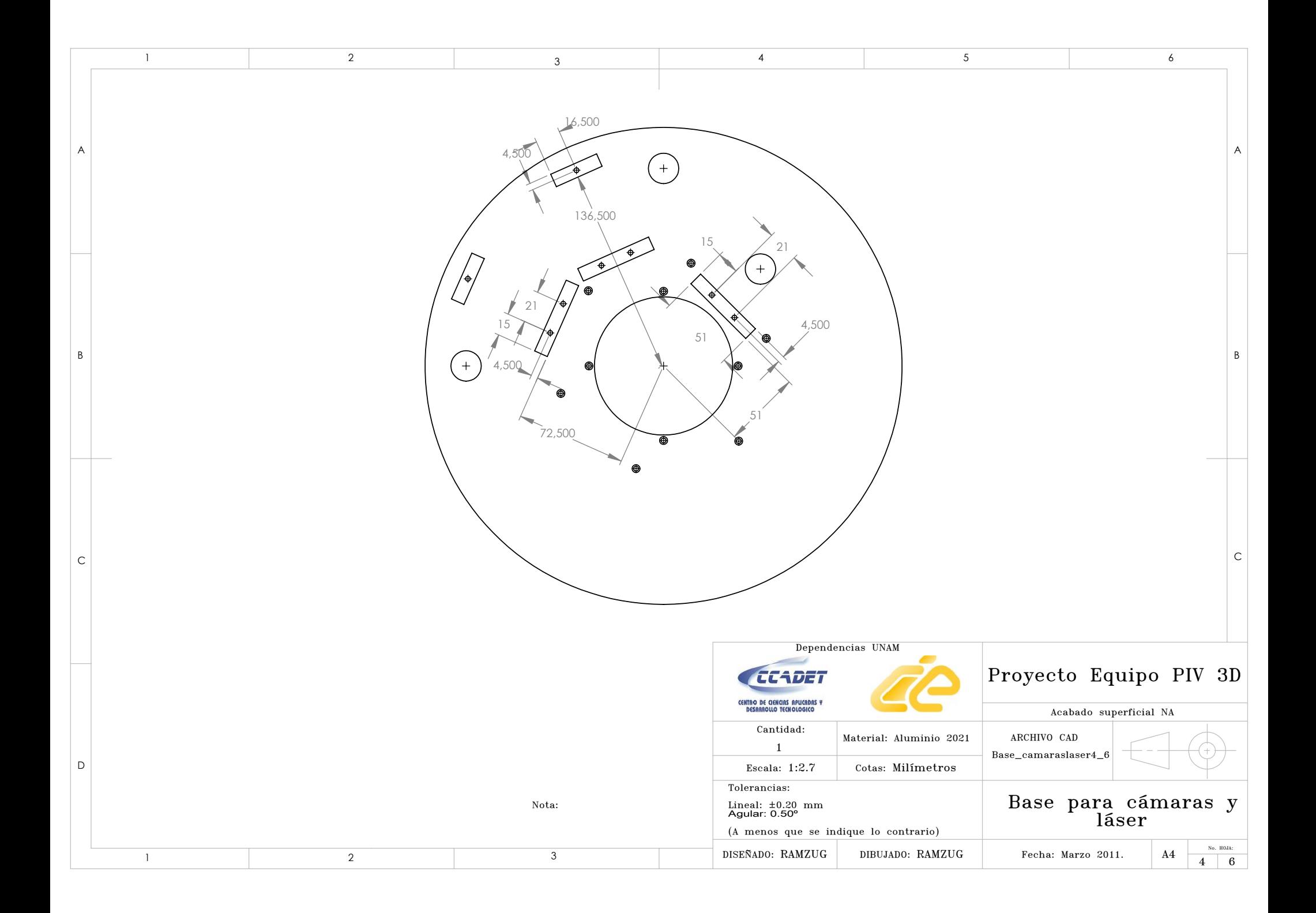

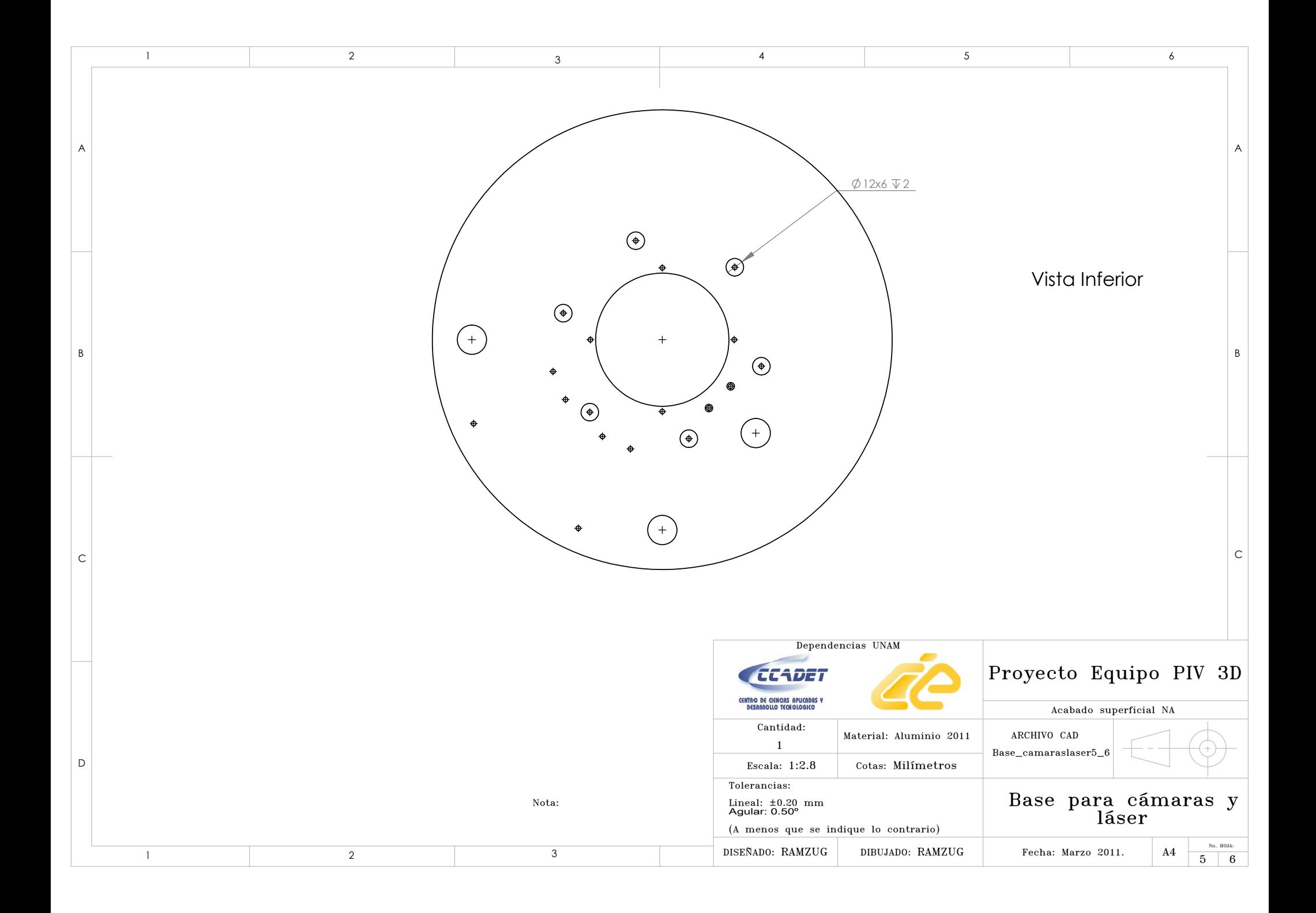

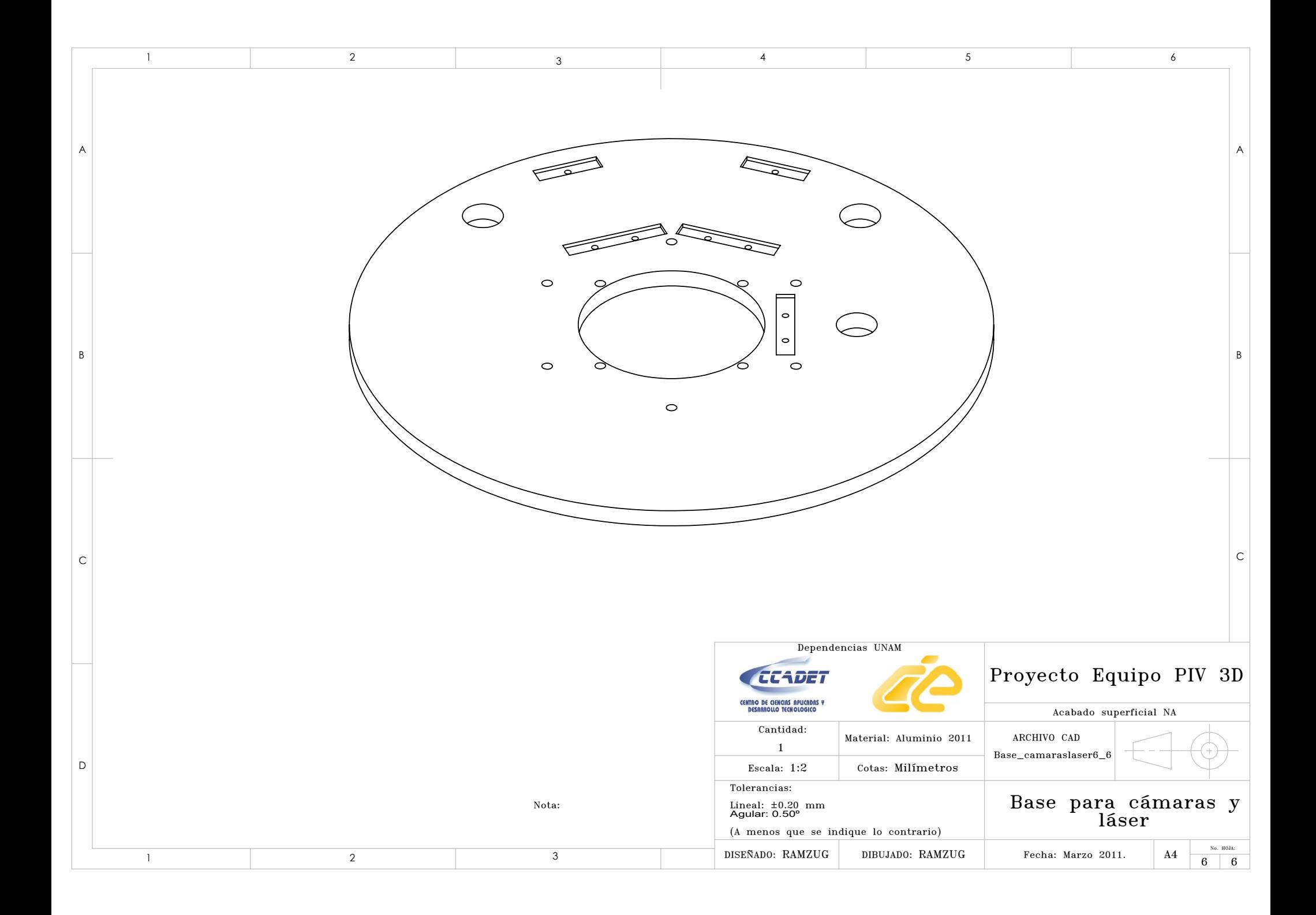

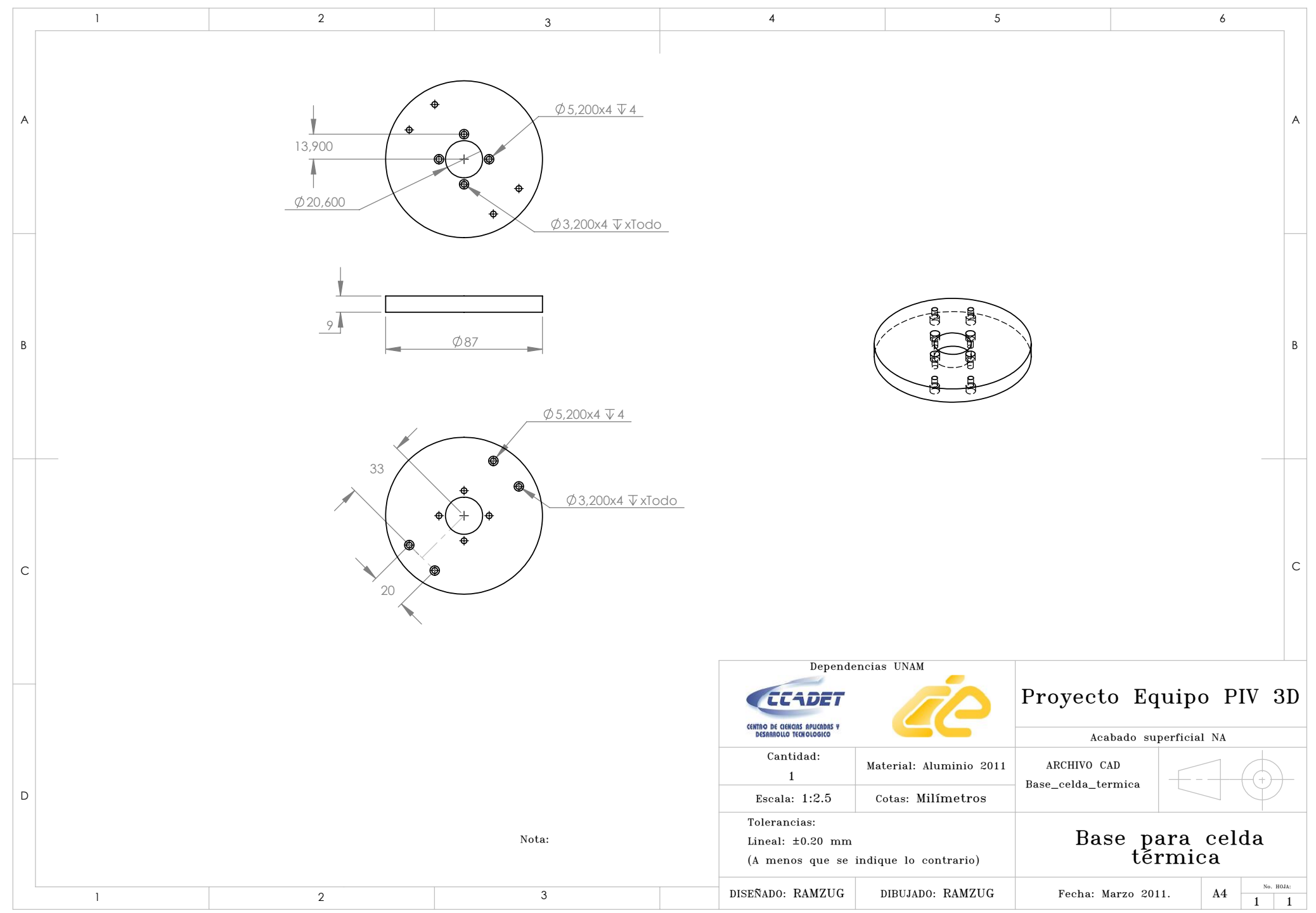

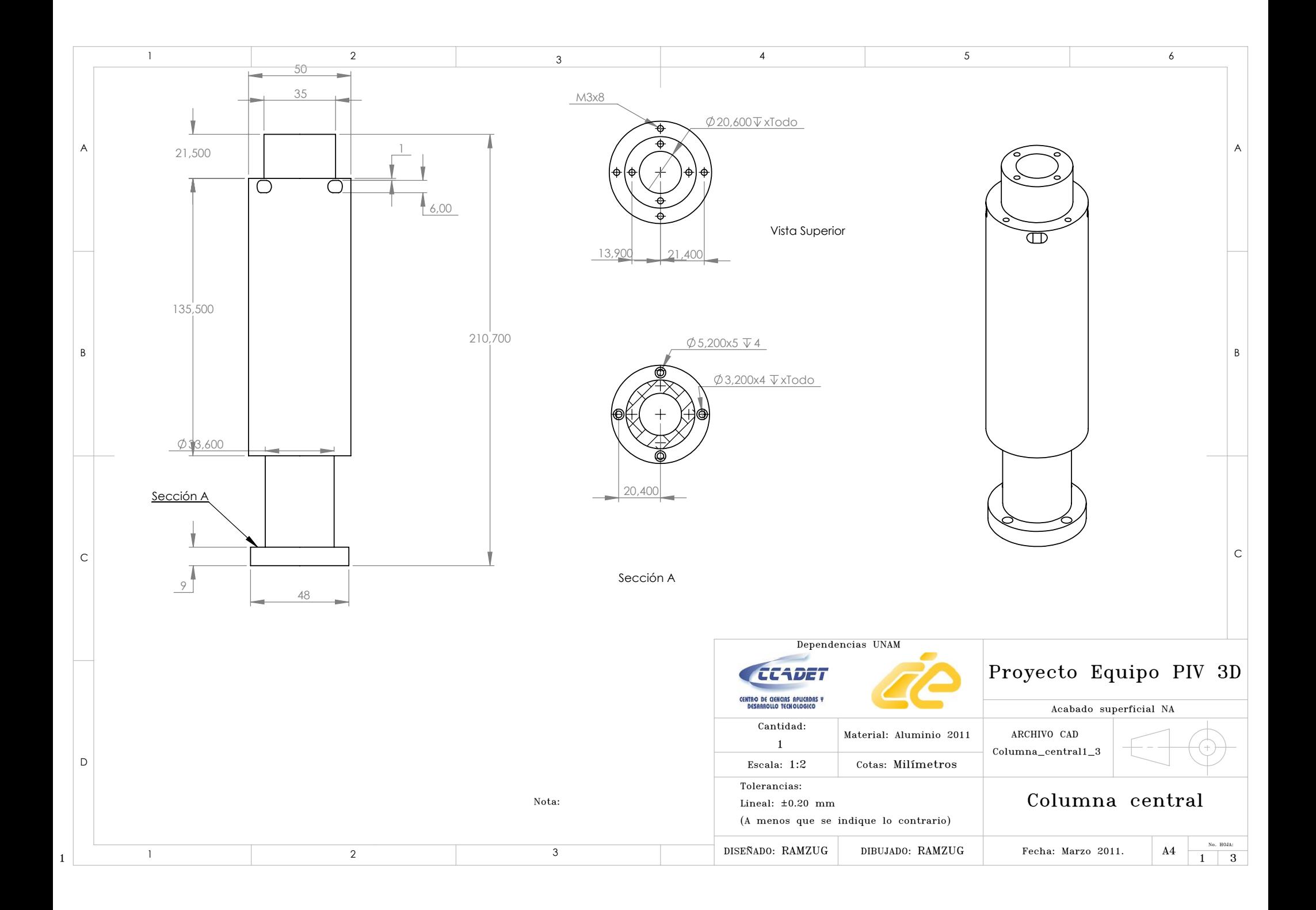

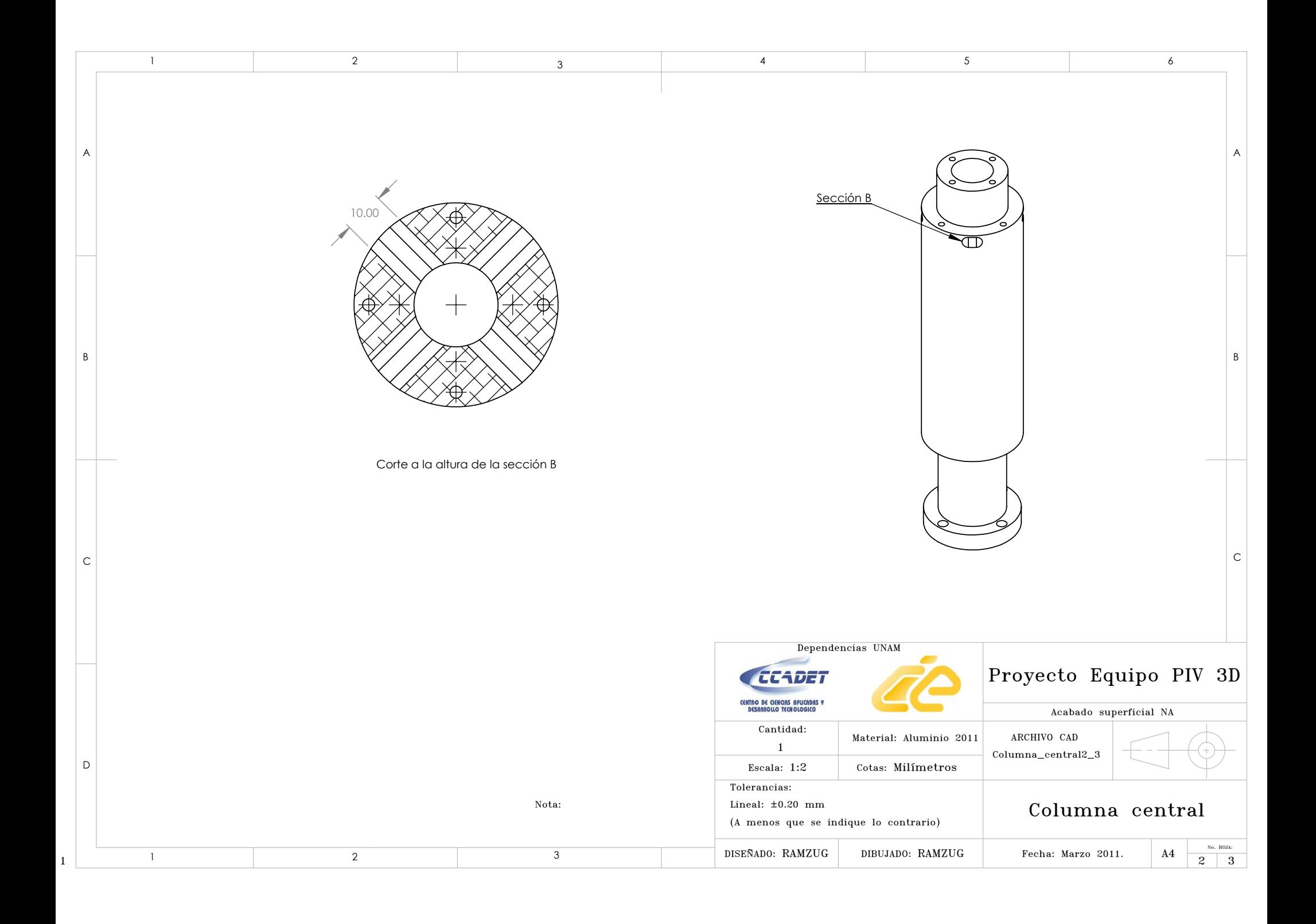

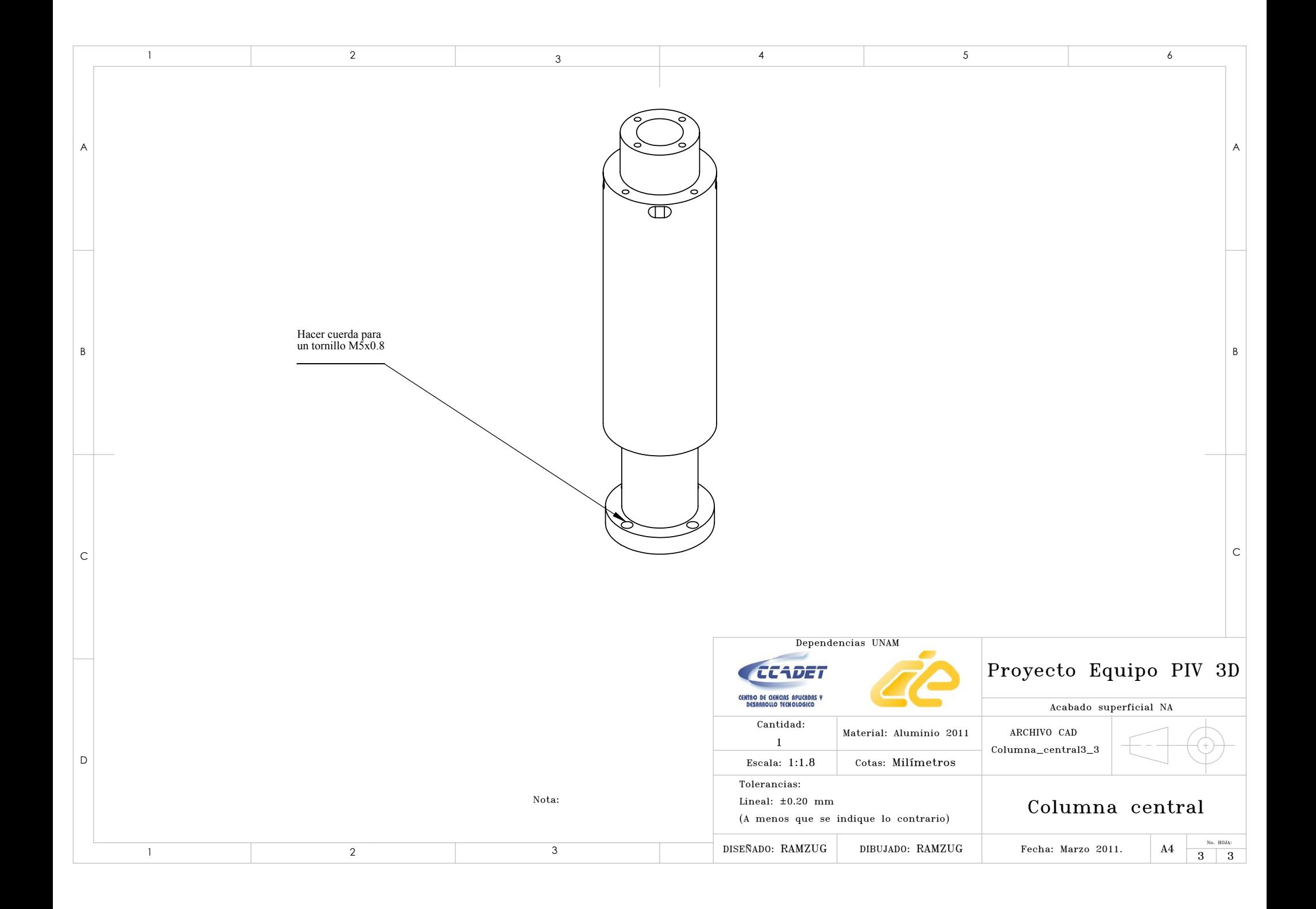

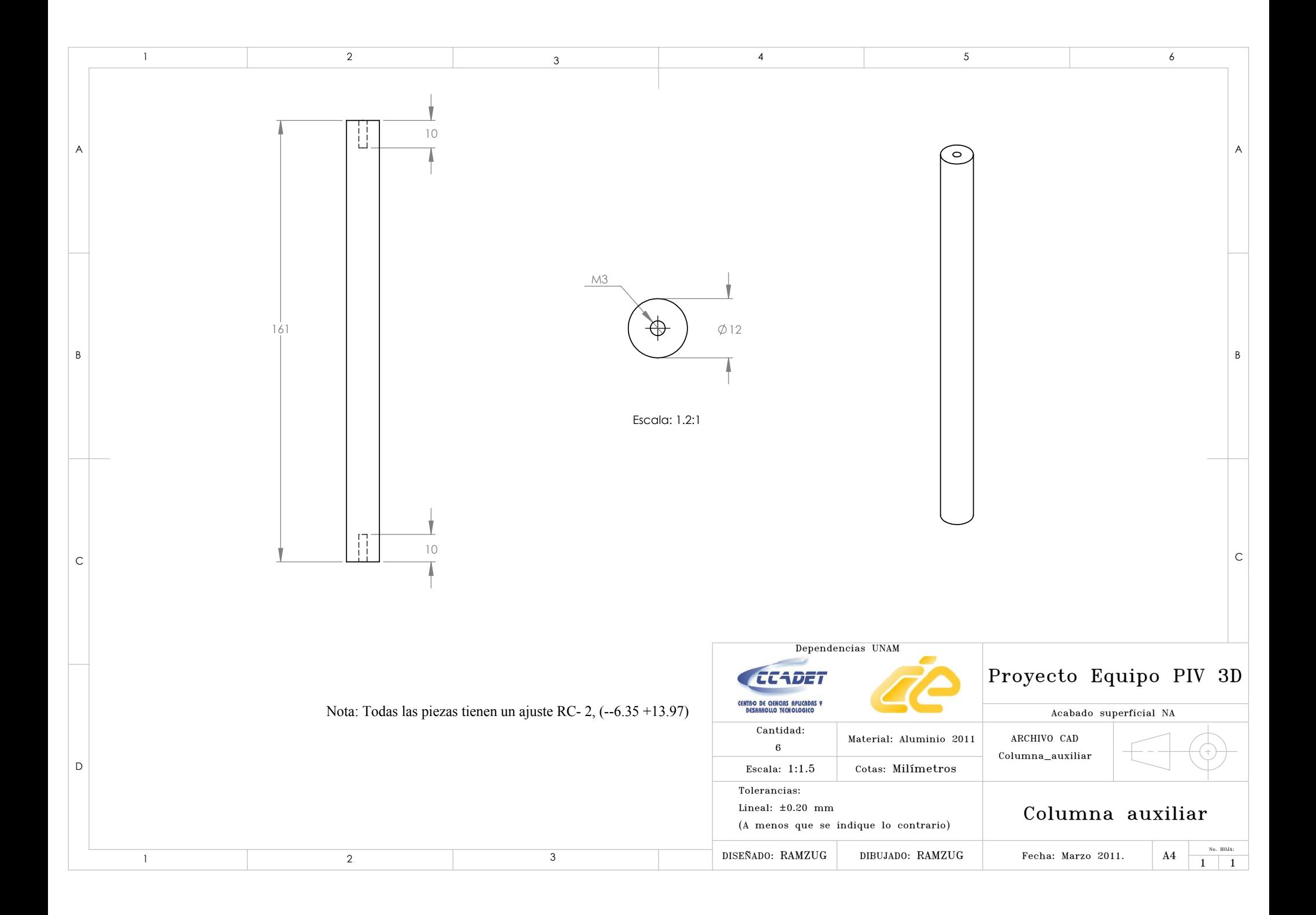

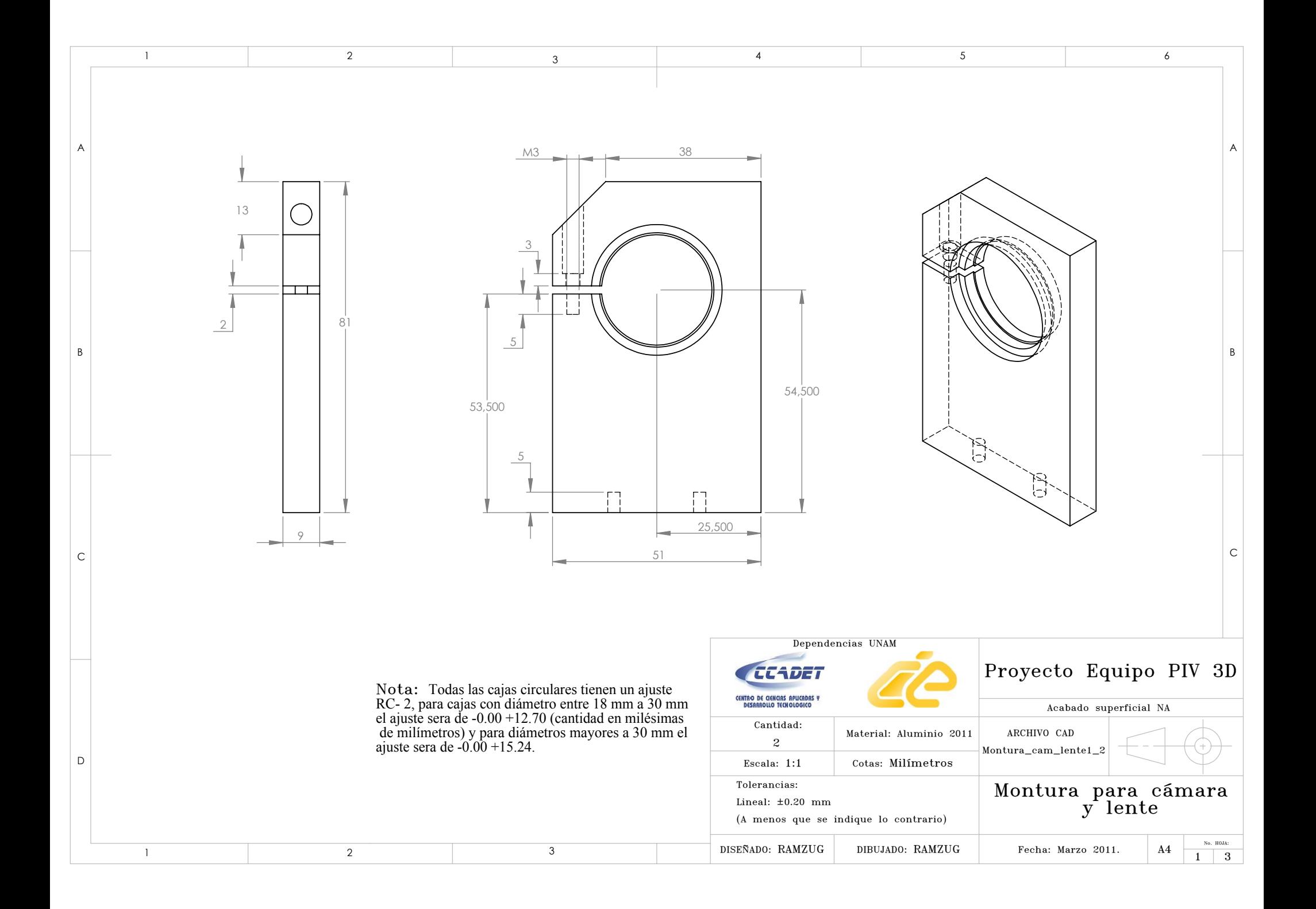

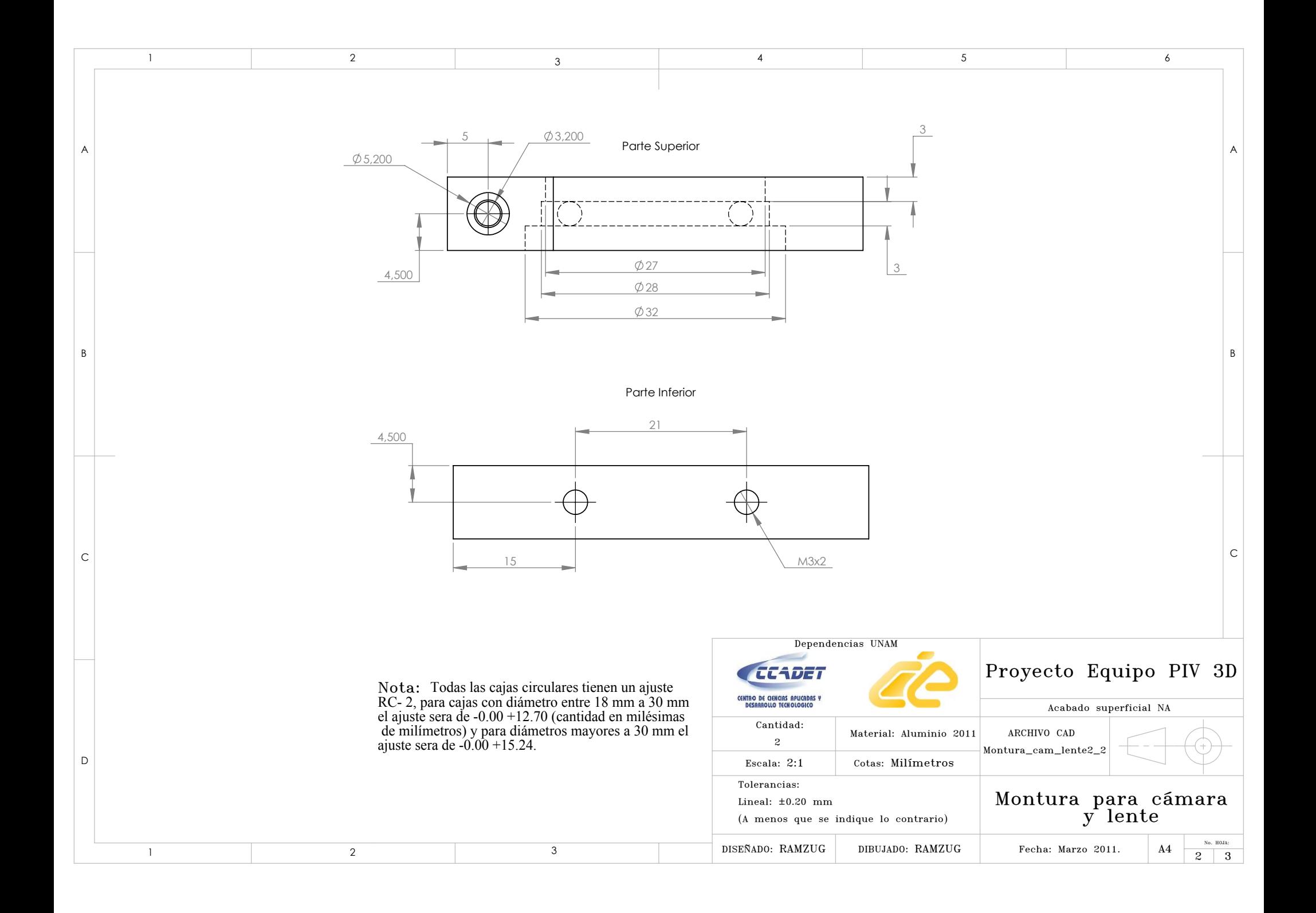

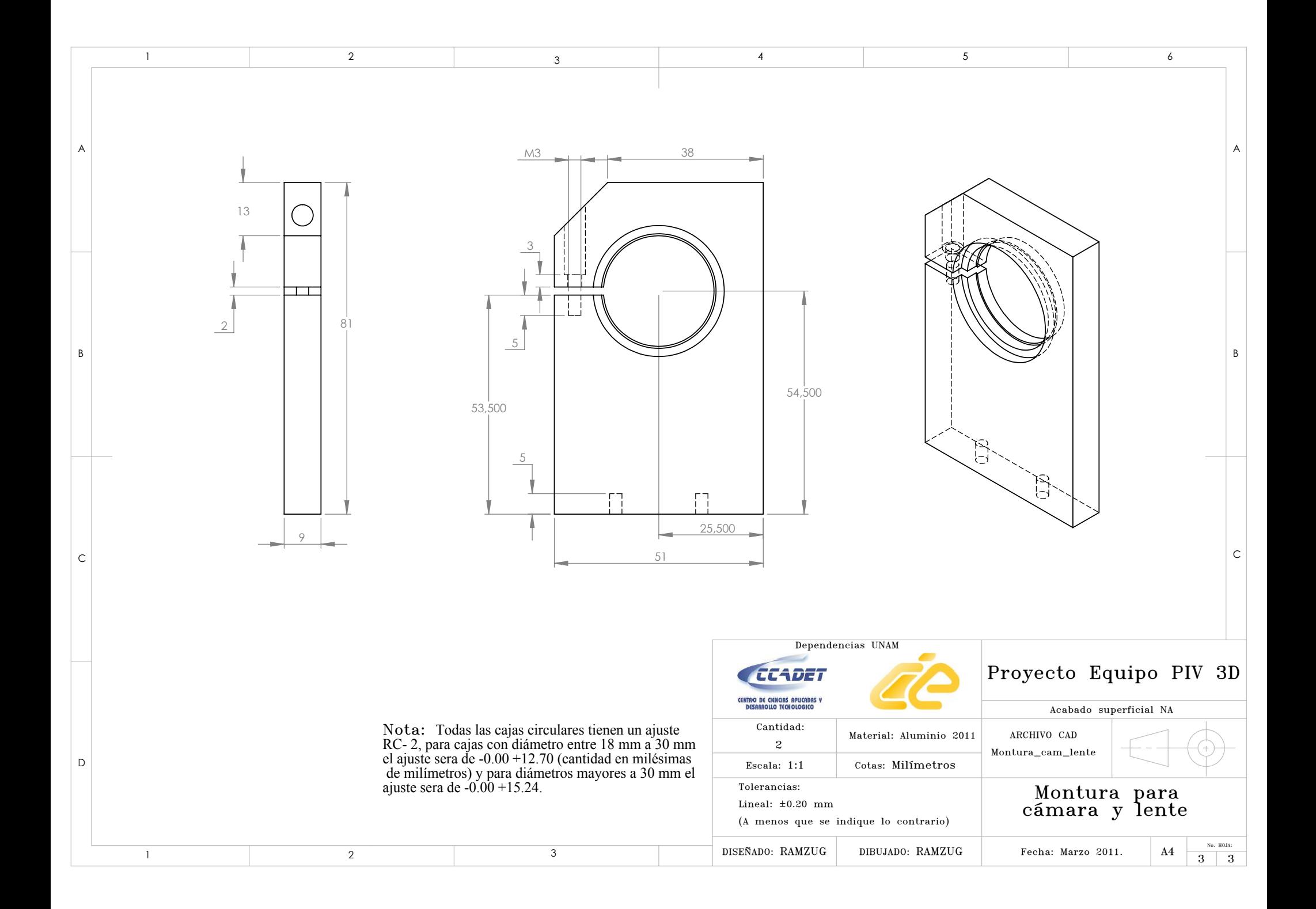

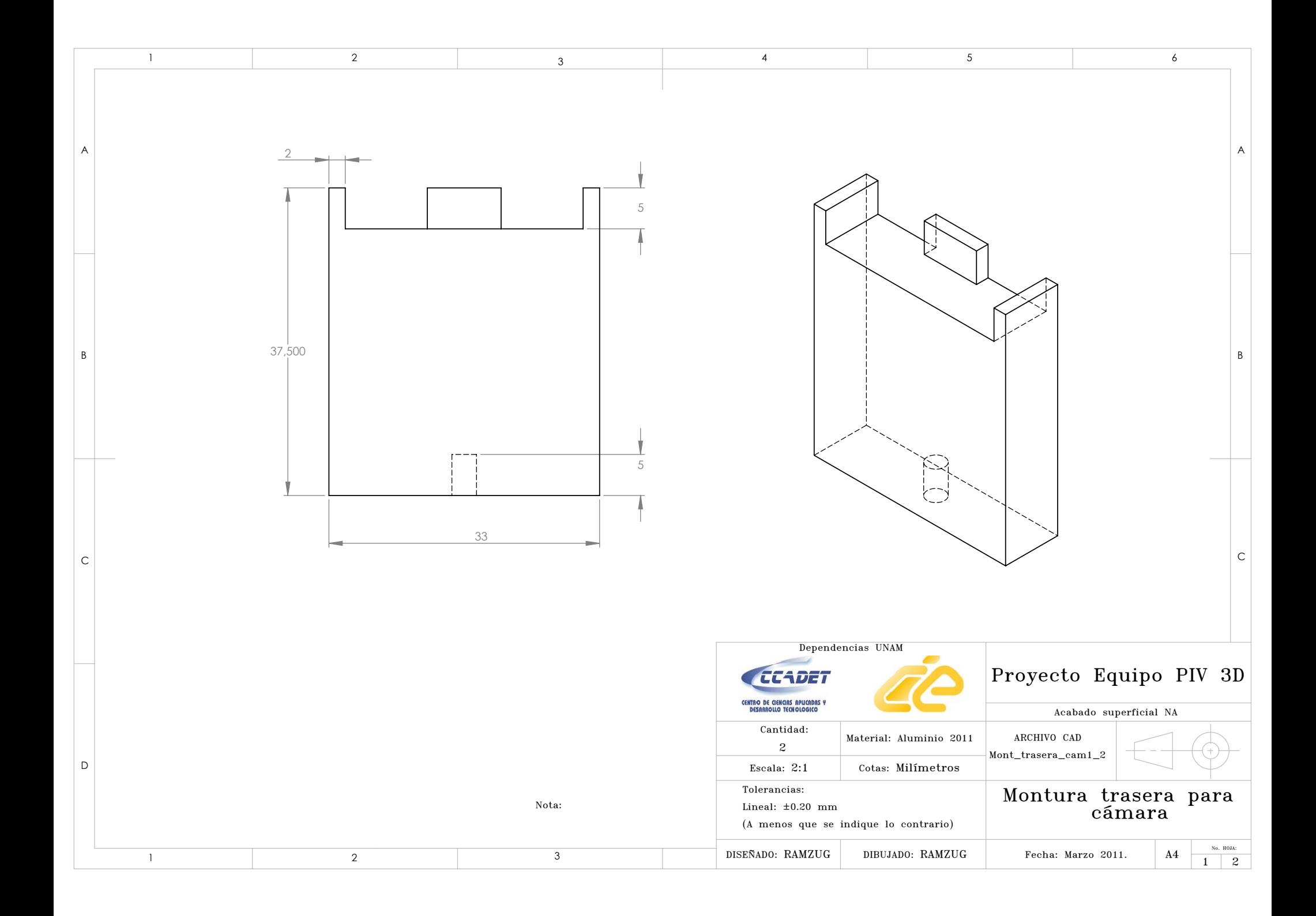

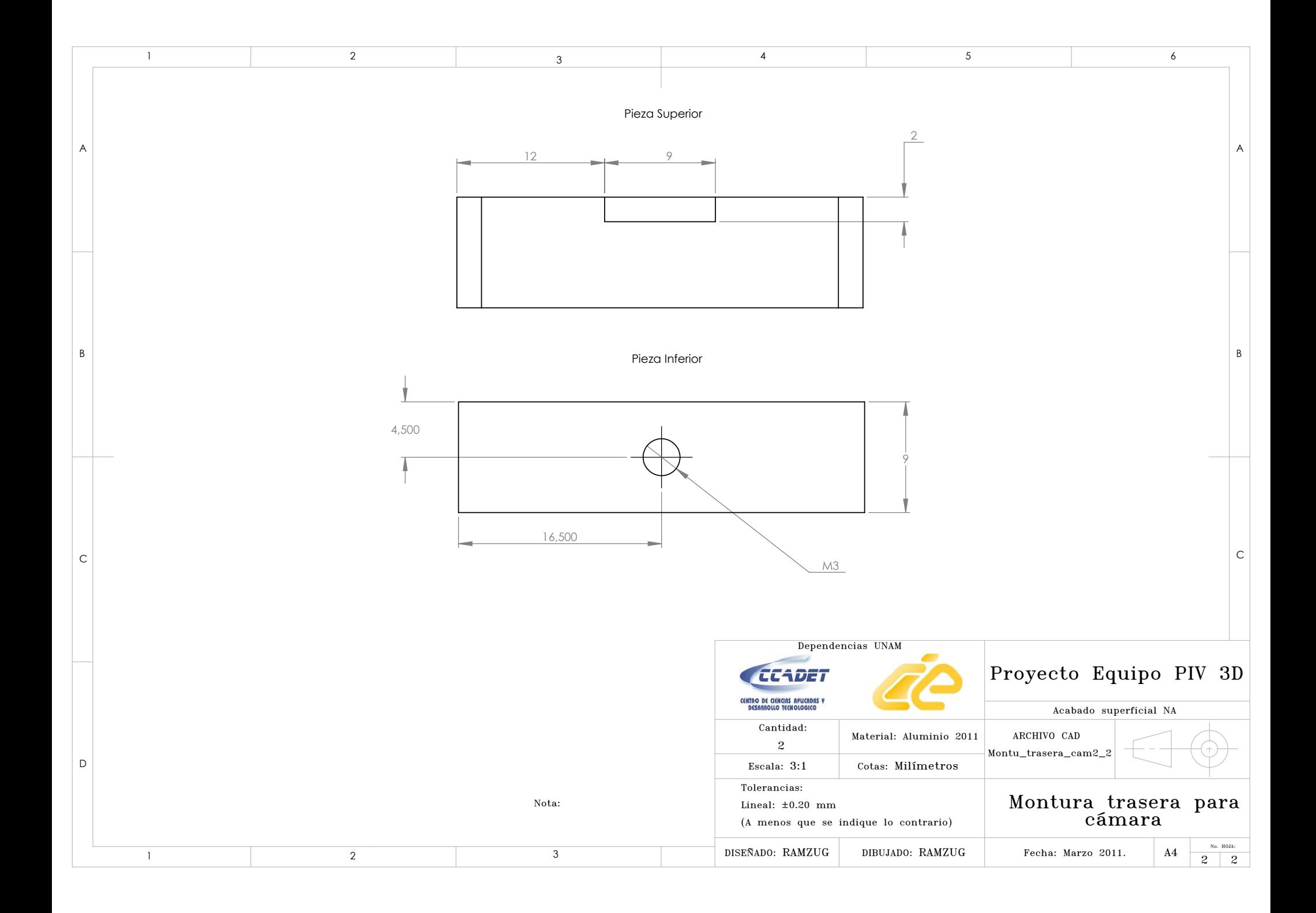

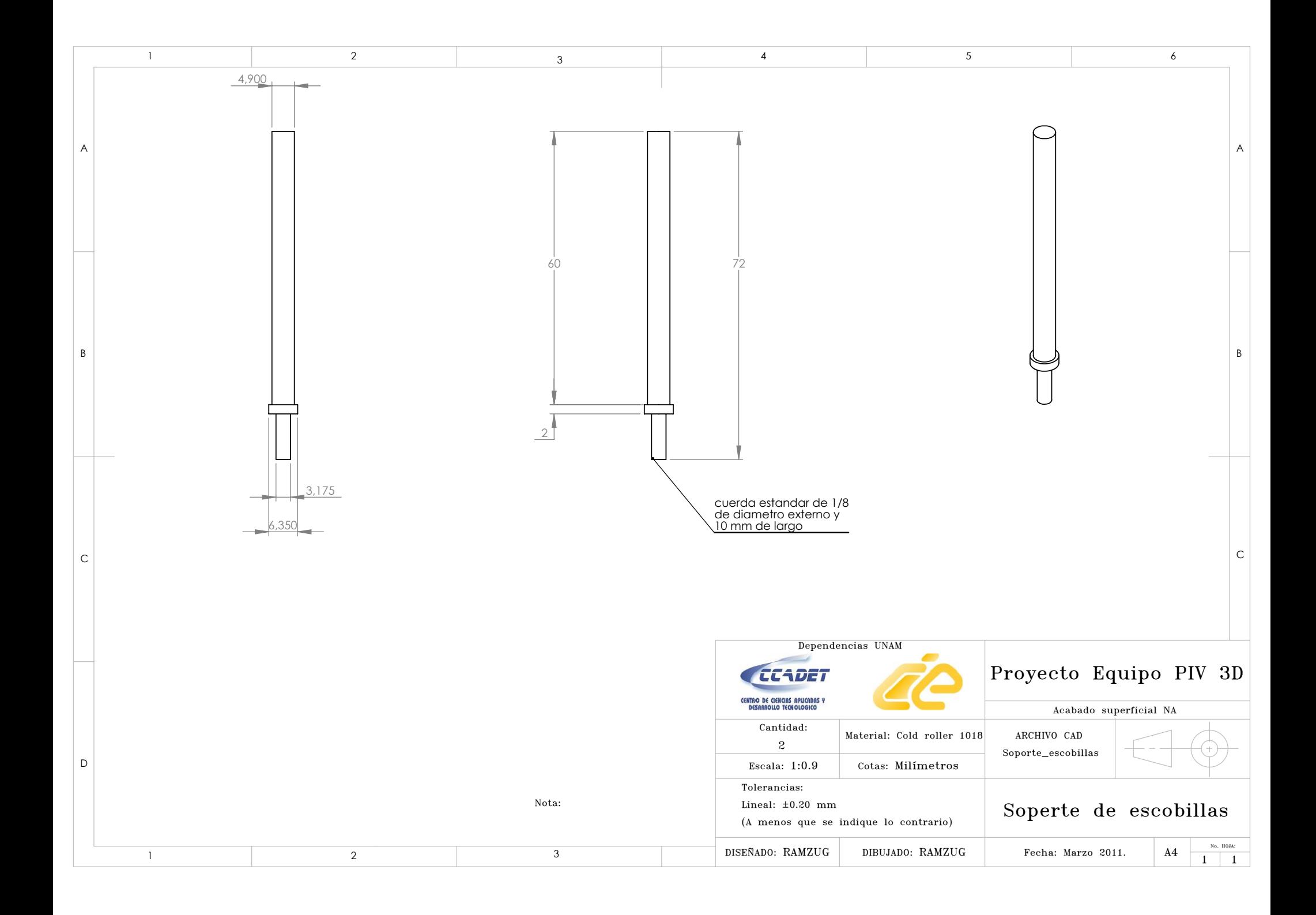

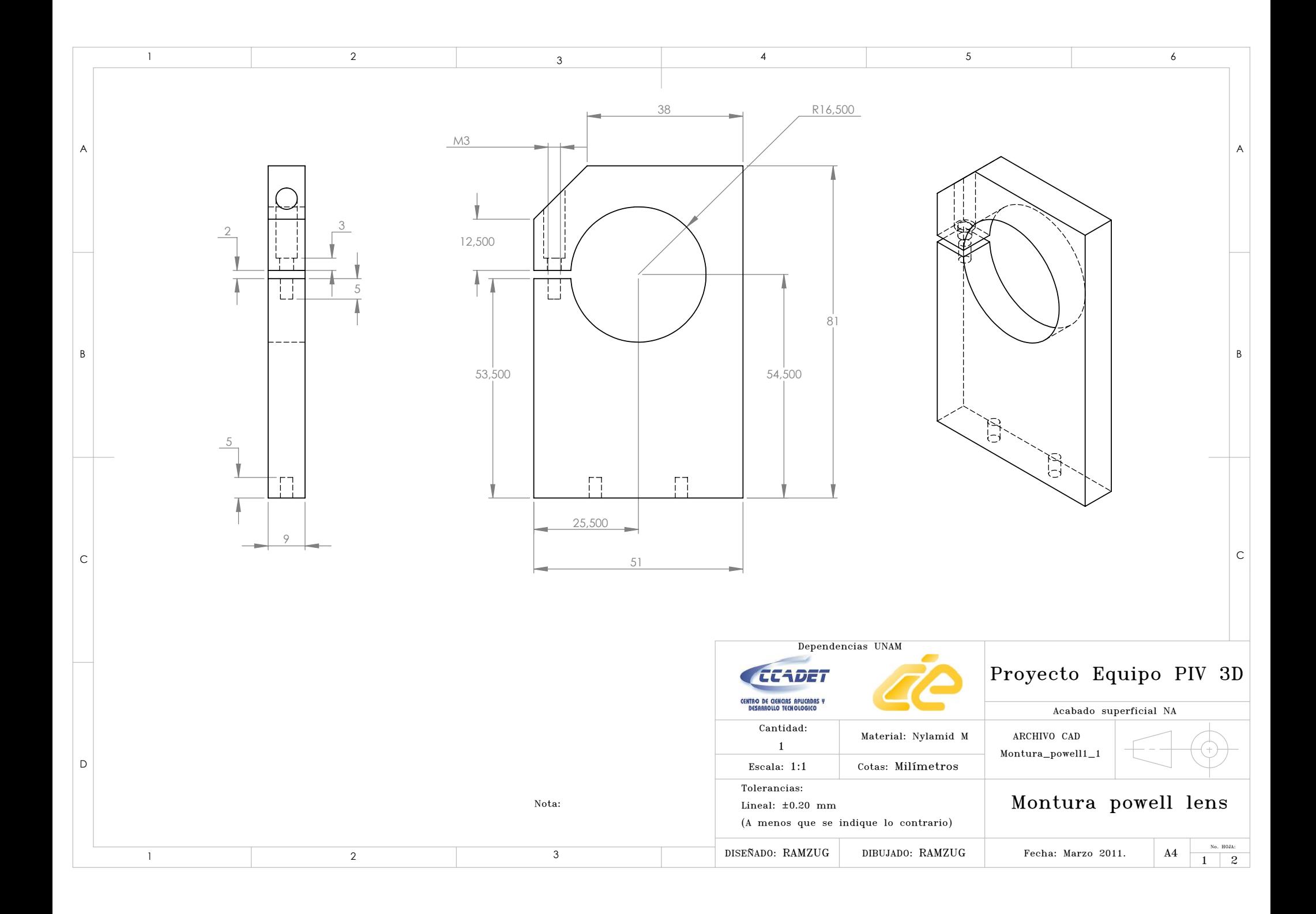

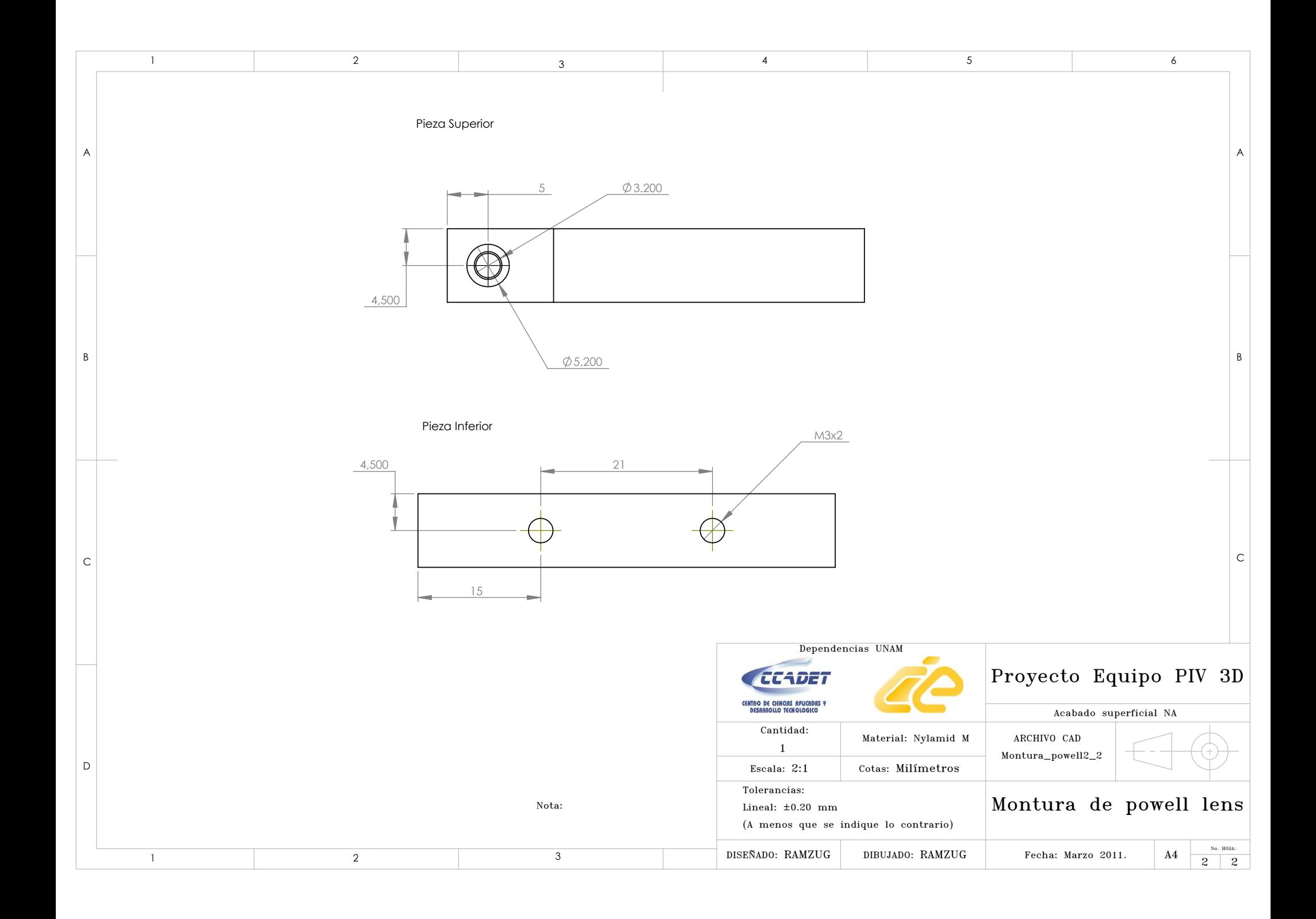

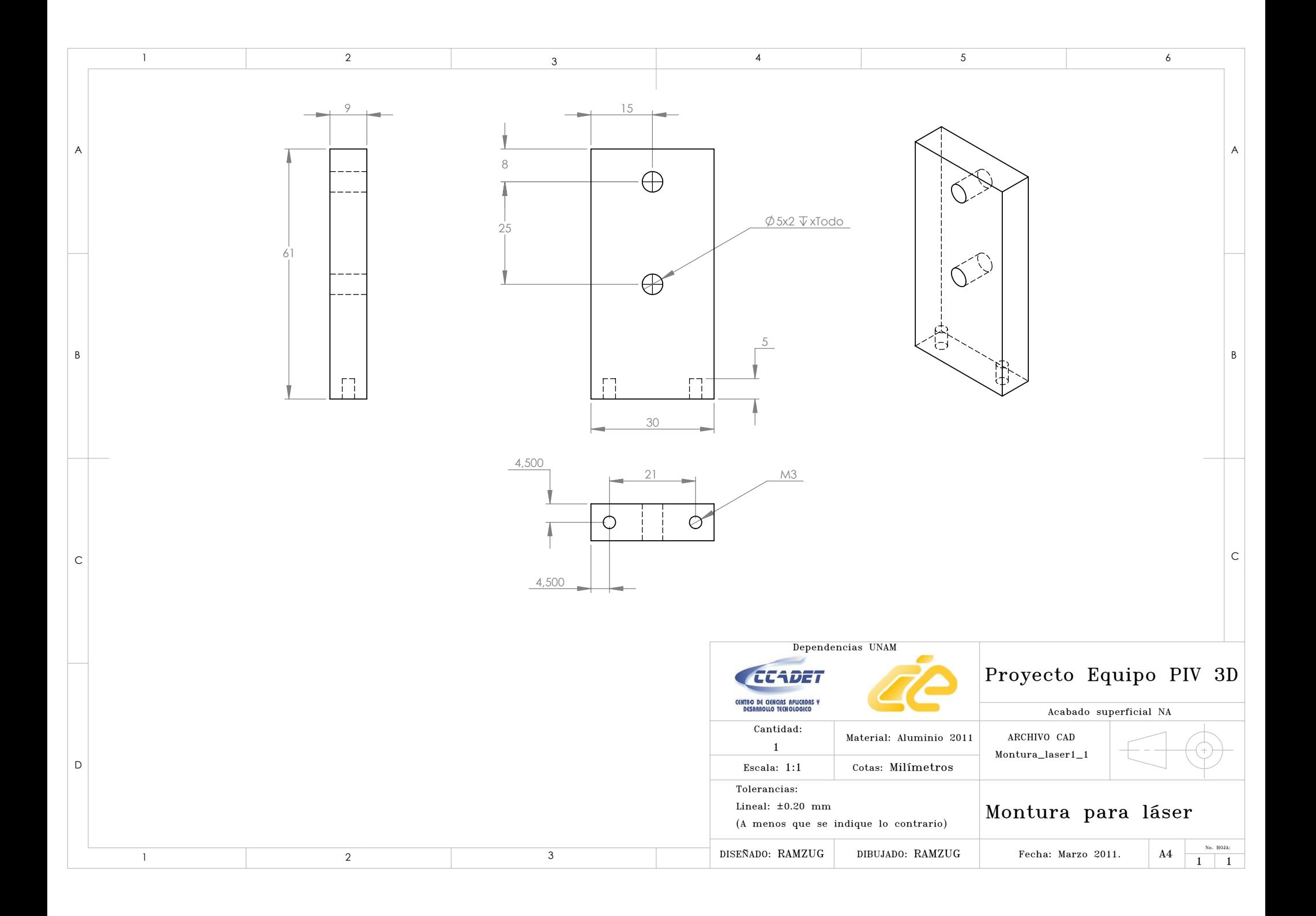

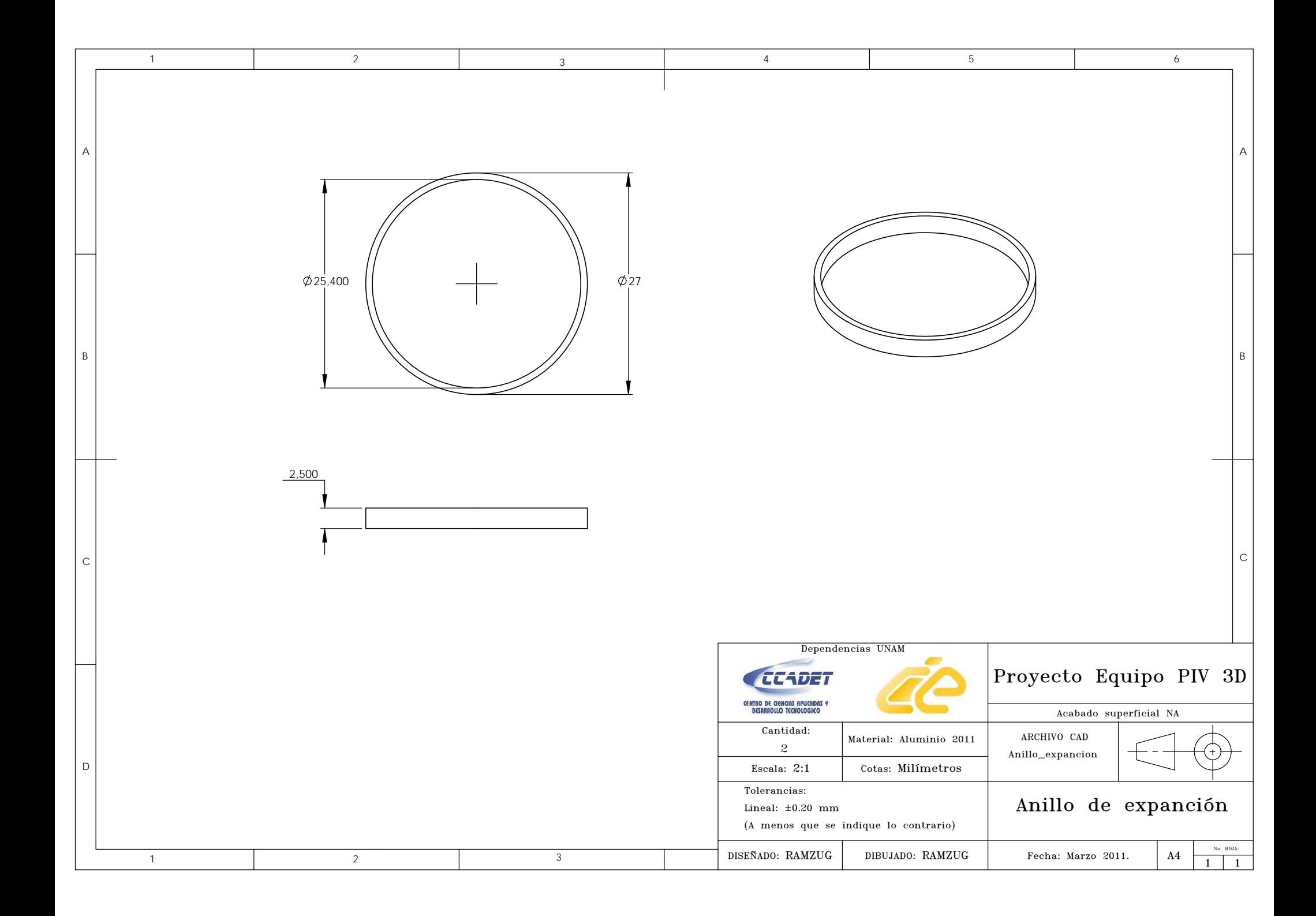

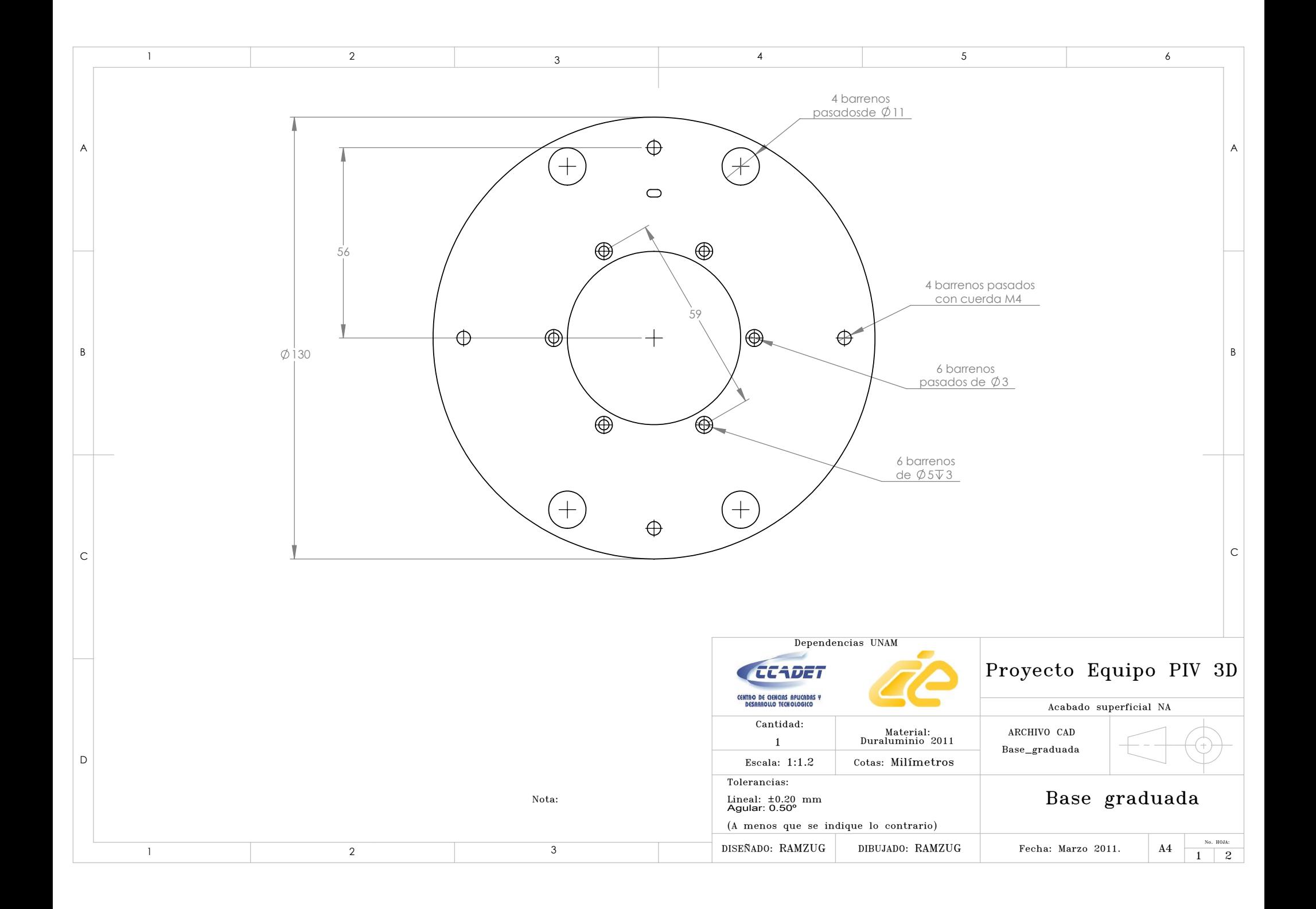

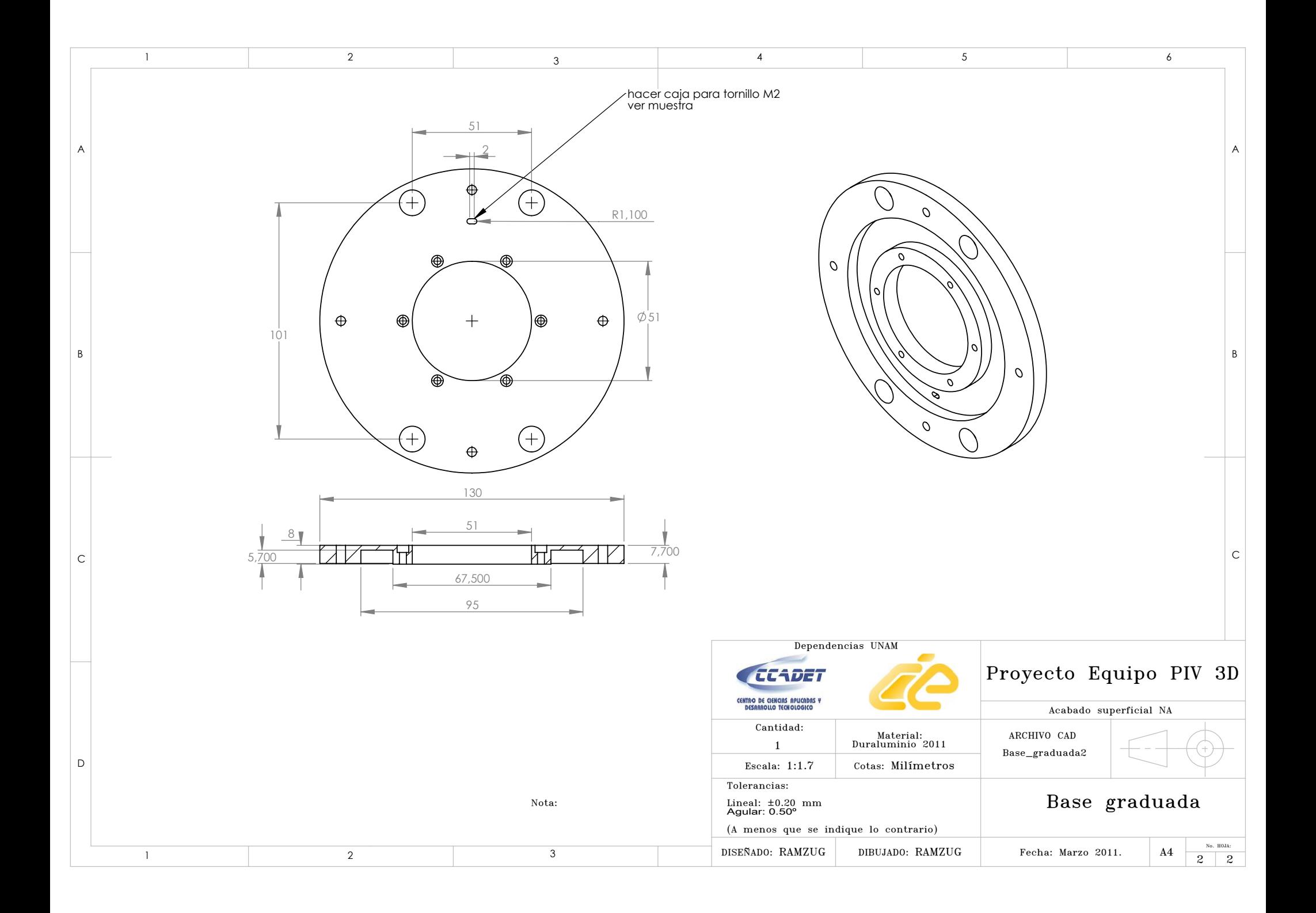

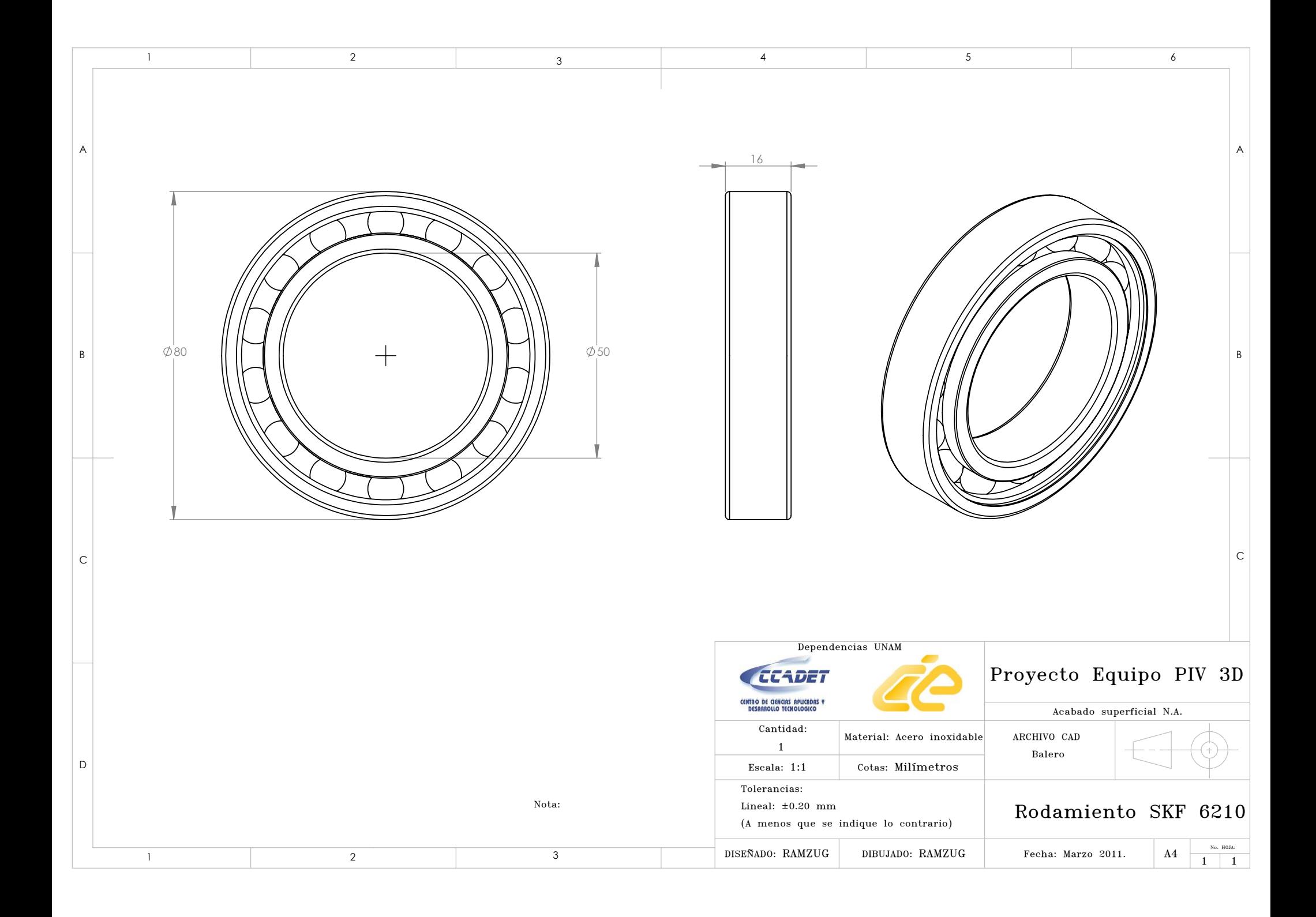

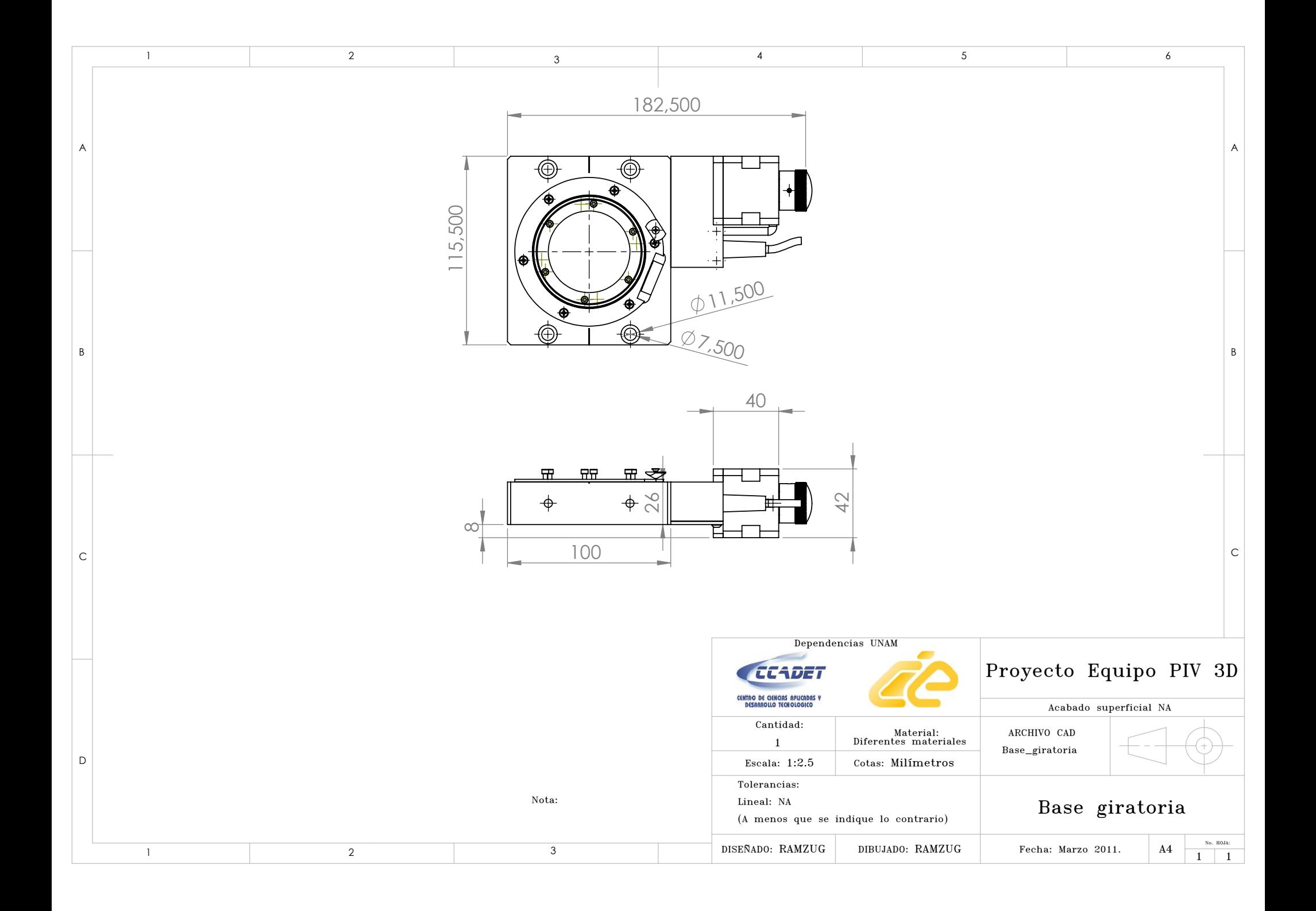

# Fichas técnicas

A continuación se muestran las fichas técnicas de los diferentes componentes que conforman el dispositivo de PIV.

- Anillo deslizante *S M*070.
- Camara Basler *A*601 − *F*.
- Rodamiento SKF 6010.
- Base giratoria *NR*360*S*/*M*.
- Lente *M*1214 − *MP*2 para camara Basler ´ *A*601*F*.
- Powel lens *FOLM* <sup>−</sup> <sup>23</sup> <sup>−</sup> <sup>400</sup>, <sup>700</sup> <sup>−</sup> *<sup>S</sup>* <sup>−</sup> <sup>3</sup>.5*AC* <sup>−</sup> 30.
- Termoelectrico *HP* − 127 − 1 − 0 − 0 − 8.

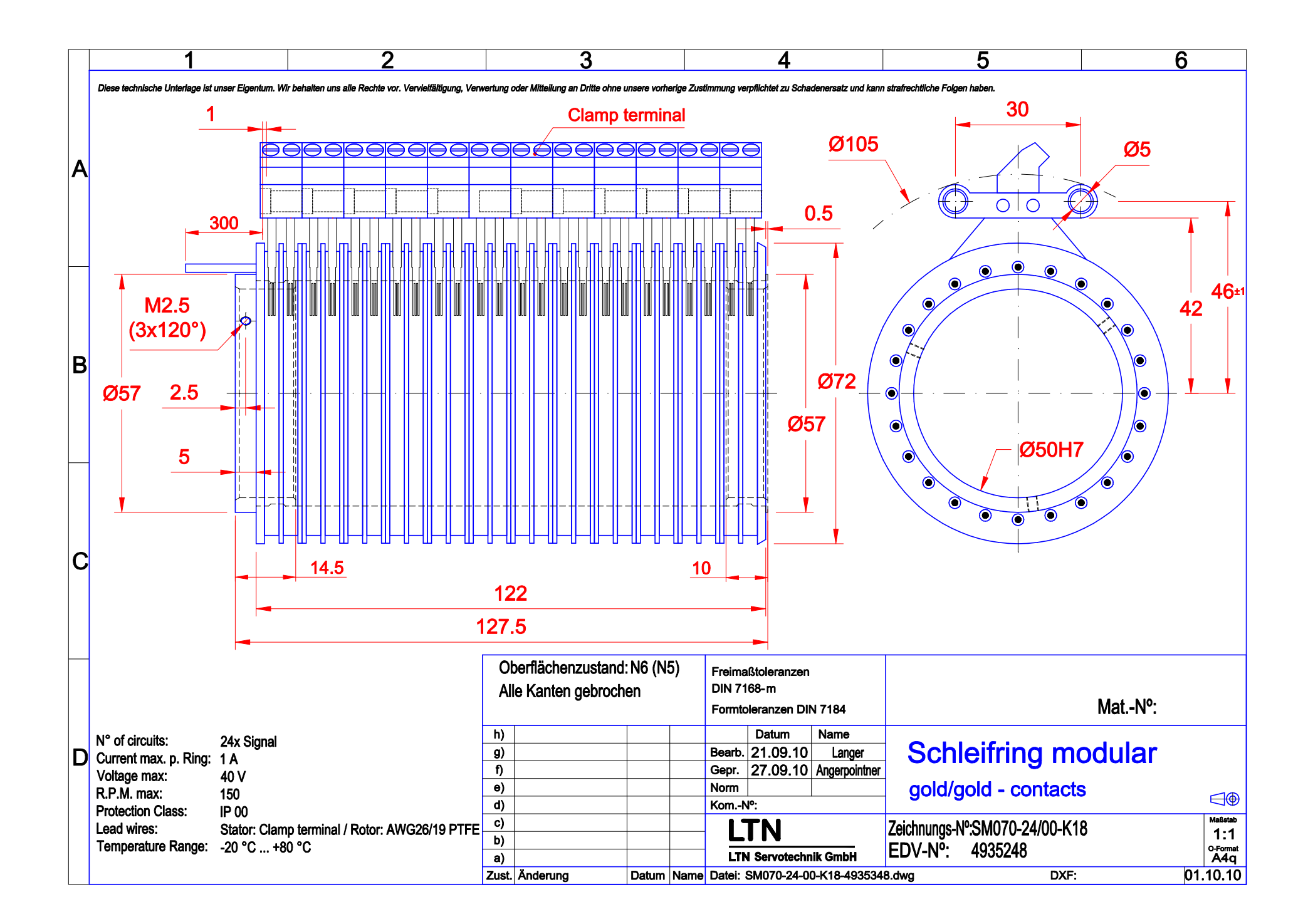

## **SKF**

### **Rodamientos rígidos de bolas, de una hilera, no están obturados**

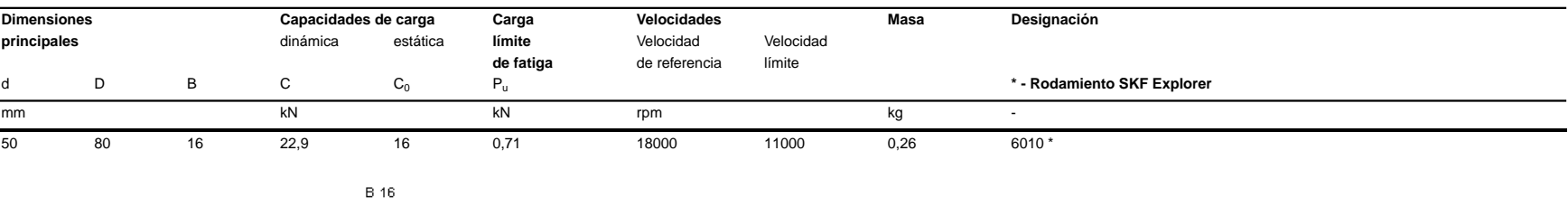

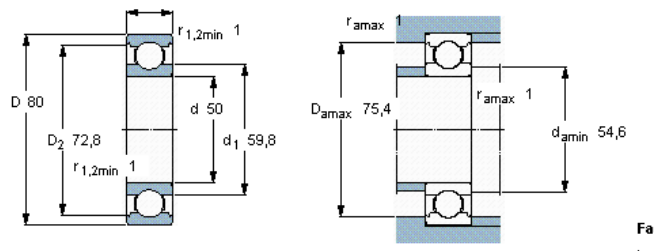

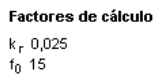

## Specifications

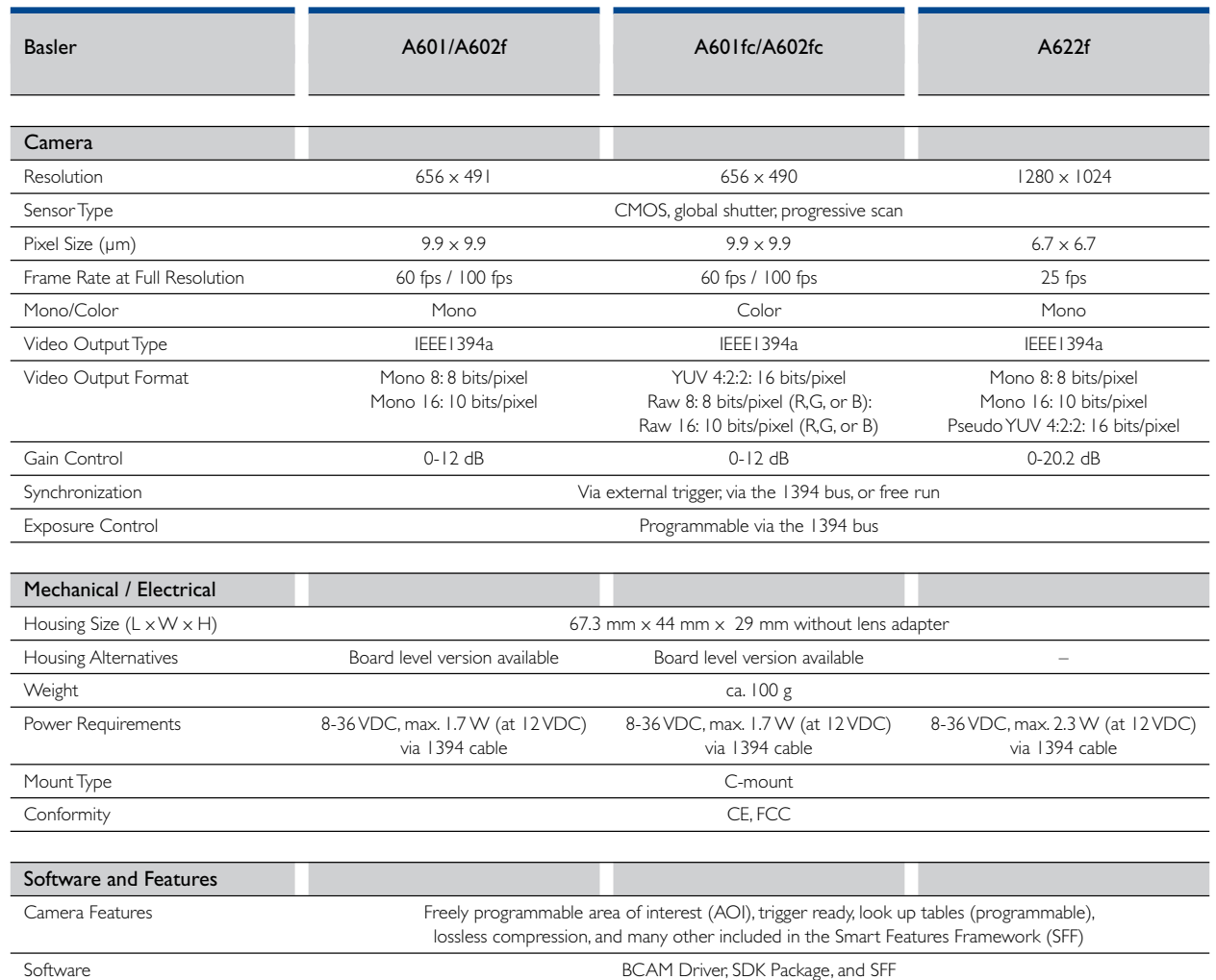

Specifications are subject to change without prior notice

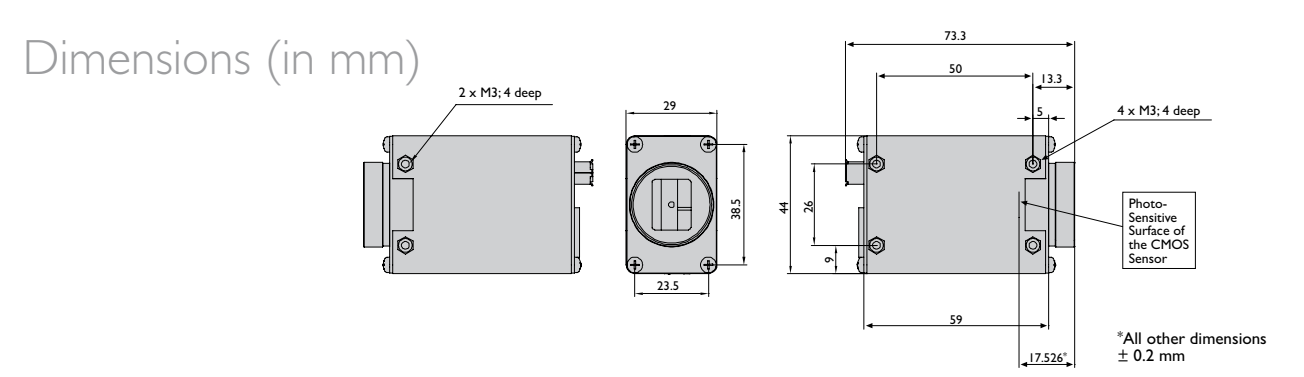

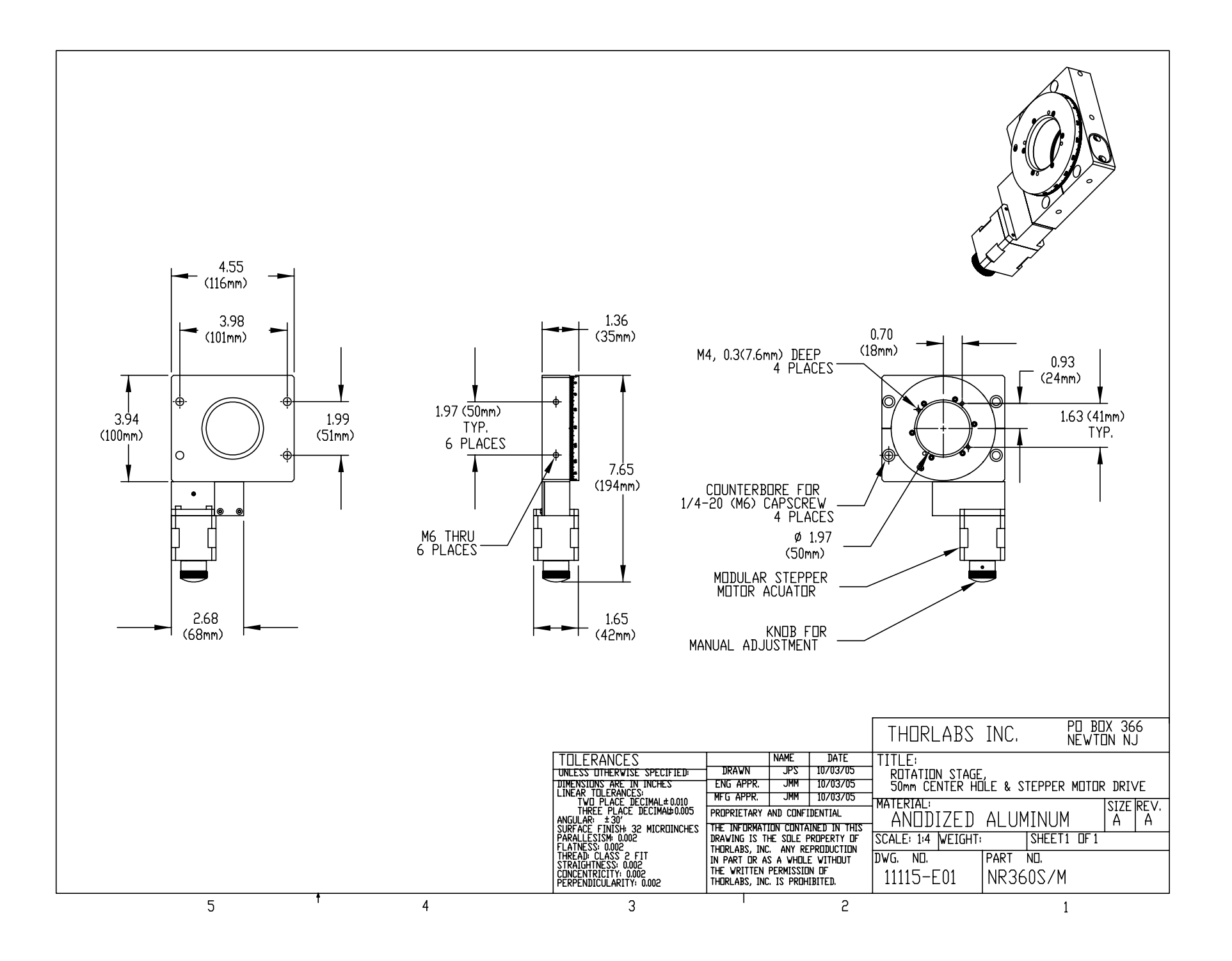

▼ **TECHNOLOGY**

**Motion Control** ▼ **CHAPTERS**

**Manual Stages**

#### **Motorized Stages**

**Multi-Axis Platforms**

#### **Actuators**

**Controllers**

### ▼ **SECTIONS**

**Linear Translation**

#### **Rotation**

**Goniometers**

## **NanoRotator™ 360° Stage**

The NanoRotator™ rotation stage provides arcsecond resolution when driven from a microstepping stepper motor control. The low-profile design, just 2.17" (55 mm) high, is made possible by the use of two compact precision bearings. The rotating carriage of the stage provides continuous rotation of on-axis loads up to 110 lbs (50 kg) and has a  $\varnothing$ 2" ( $\varnothing$ 50 mm) clear aperture to allow a light source to pass directly through the stage.

The main body of the stage is made from an aluminum alloy and can attach directly to an optical table. Alternatively, it can be mounted at any orientation via the nine mounting holes provided along four surfaces of the device. A worm gear assembly is used to transfer the rotary motion of the stepper motor into rotary motion of the carriage. There is a mechanical reduction in this gear assembly that causes one revolution of the carriage for every 66 turns of the stepper motor.

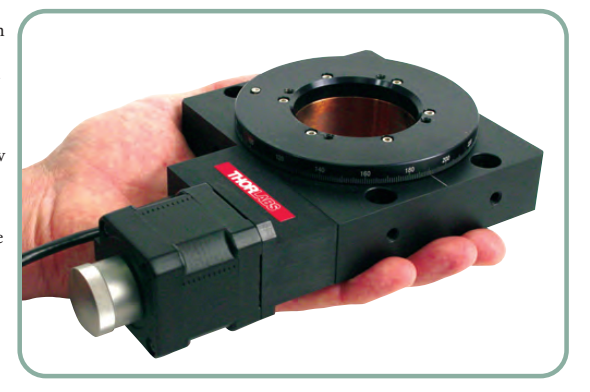

7.75" (197.00 mm)

Ø1.97" (Ø50.0 mm) Clear Aperture

The hybrid stepper motor used in the NR360S actuator is ideally suited for microstepping applications that require high resolution. The rotor, with 50 individual magnetic teeth, ensures smoother low-speed motion by allowing the discrete 1.8° step size associated with vibrational noise to be reduced to much smaller steps with inherently lower resultant vibrational noise.

When used with the apt™ Series BSC101 Stepper Motor Controller (see page 559), the stepper motor provides 25,600 microsteps per revolution, resulting in a platform rotation of  $0.213°$  x  $10^{-3}$  (3.7 µrad) per microstep.

#### **Features**

- High Load Capacity
- Manual Control of the Rotating Carriage
- Preloaded Worm Gear Drive Mechanism with Minimal Backlash
- Origin Indicating Switch Every 360°

#### **Specifictions**

- **Travel:** 360° of Continuous Rotation
- **On-Axis Load Capacity:** 110 lbs (50 kg)<br>■ **Bidirectional Repeatability:** 10 arcsec
- **Bidirectional Repeatability:** 10 arcsec
- **Min Achievable Incremental Motion:** <1 arcsec
- **Max Accuracy (over 10<sup>°</sup> Range)** 5 arcmin
- **Eccentricity (Run-Out) of Top Plate:** <50 µm
- **Max Speed:** 15°/sec
- **Max Torque:** 0.9 Nm
- **Construction:** Aluminum Body and Platform with Black Finish
- **Weight:** 3.1 lbs (1.4 kg)
- **Recommended Controller:** BSC101

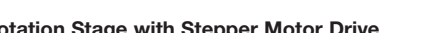

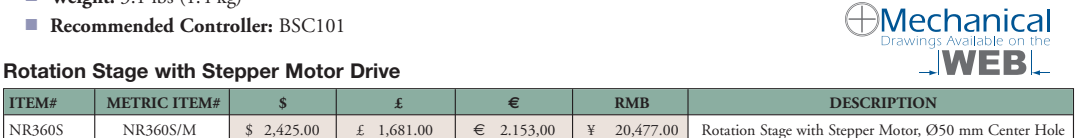

 $\circ$ 

3.94"  $(100.0 \text{ m})$  10

 $\circ$ 

 $\circledcirc$ 

Ø3.86 (Ø98.0 mm) on Plat

### **Table Spacer Plate for NR Series Rotation Stage**

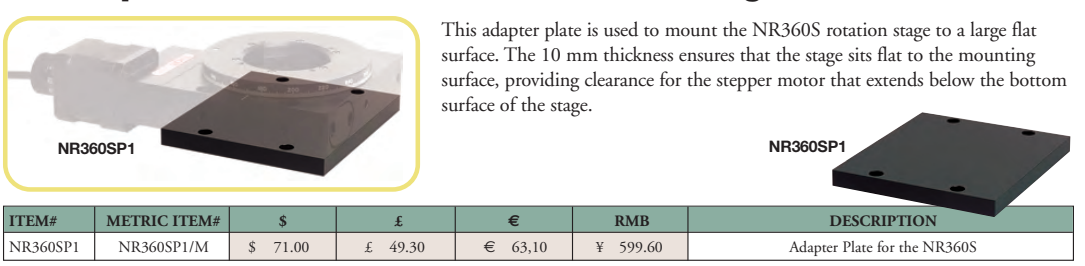

2.15" (54.5 mm) Square

4.55" (115.6 mm)

**THORLABS** 

1.66" (42.2 mm) Square

## computar

## M1214-MP2

## f=12mm F1.4 for 2/3 type Megapixel Cameras C-Mount

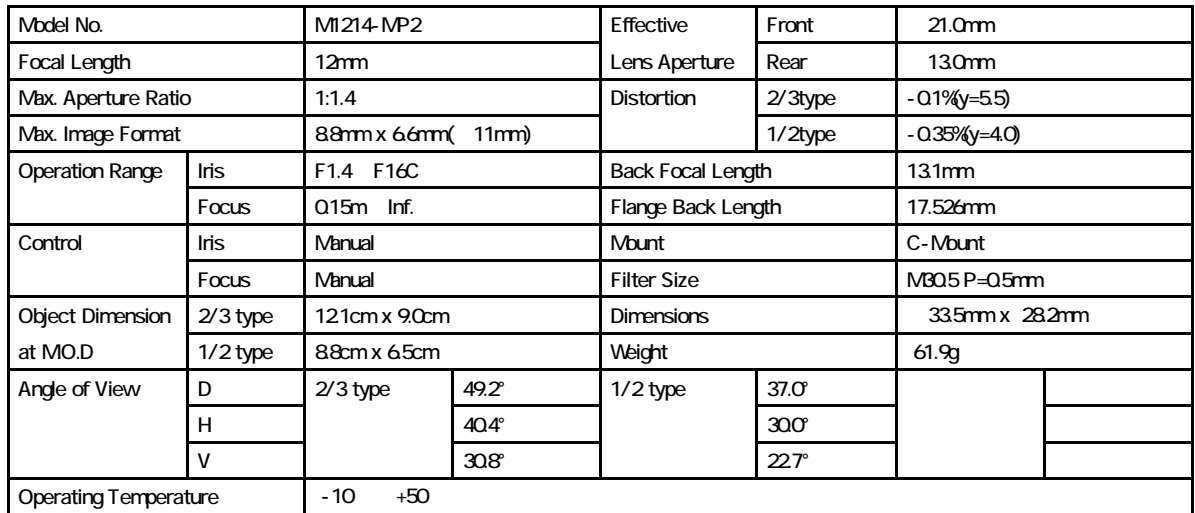

MO.D : Mnimum Object Distance

## **Dimensions**

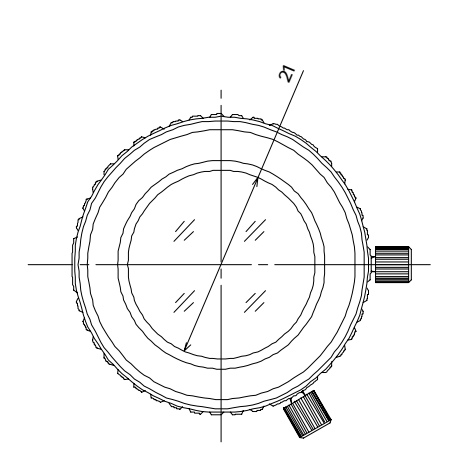

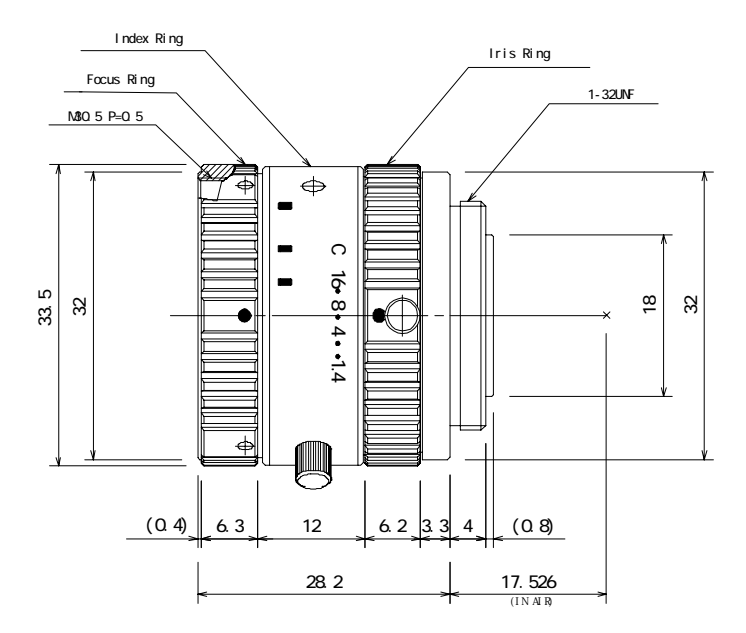

## **DELIVERY SYSTEM FOR FLOW VISUALIZATION – FIBER OPTIC**

**219 Westbrook Rd, Ottawa, ON, Canada, K0A 1L0 Toll Free: 1-800-361-5415 Tel:(613) 831-0981 Fax:(613) 836-5089 E-mail: sales@ozoptics.com**

.ozoptics.com

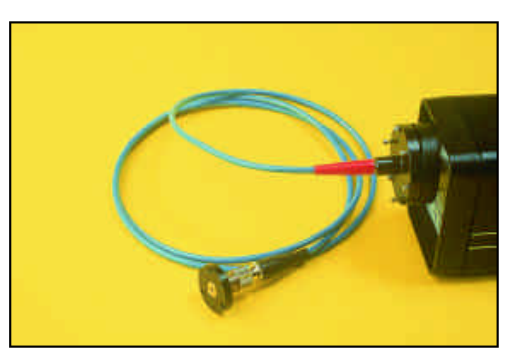

Flow visualization systems are useful tools for process automation and quality control in liquid and gas production and transport. A visible wavelength laser beam is coupled into an optical fiber, recollimated at the fiber output, and then sent through a lens, generating a line. The line of laser light is then shone through the flowing liquid under inspection. As the light passes through the moving fluid, it refracts and scatters. Any particulate matter present, or changes to the flow pattern within the fluid, causes fluctuations in the output beam pattern which are visually observed.

OZ Optics offers complete delivery systems for flow visualization, consisting of a laser to fiber coupler, fiber optic patchcord, fiber optic collimator, and fiber optic line generator. The line generator uses a Powell lens. **This lens offers the unique ability to take a collimated beam, and transform it into a line with a uniform output intensity along its entire length. This is a major improvement over standard line generators, that use simple cylindrical lens.** With cylindrical lenses, the output intensity is highest at the centre of the beam, then gradually fades away to either

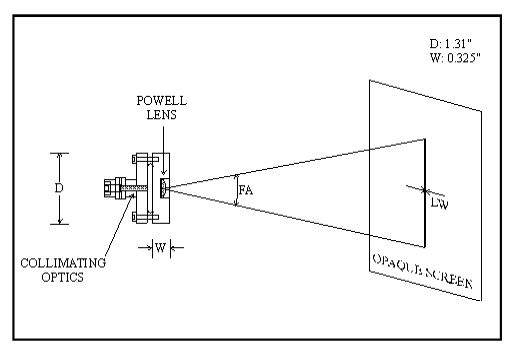

side. With the Powell lens you get a sharply defined line from end to end.

Fiber optic delivery systems are available for 488nm, 514nm, and 633nm wavelengths. Other wavelengths are available on request. The maximum power transmission possible depends upon the fiber size chosen - 4/125 fiber can handle 1 to 3 Watts, 10/125 fiber can handle 3 to 5 Watts, 25/125 fiber can handle 5 to 10 Watts, and 50/125 fiber can handle 10 to 20 Watts. For best repeatability and stability, FC connectors are recommended for the fiber couplers and collimators. Pigtail style couplers and collimators are also recommended.

By choosing different focal lengths for the collimating and Powell lenses, different line widths and fan angles are possible. Standard line widths for singlemode fibers are 0.8mm and 1.2mm. Standard fan angles are 10, 30 and 45 degrees. Contact OZ Optics for further information on available line widths and fan angles.

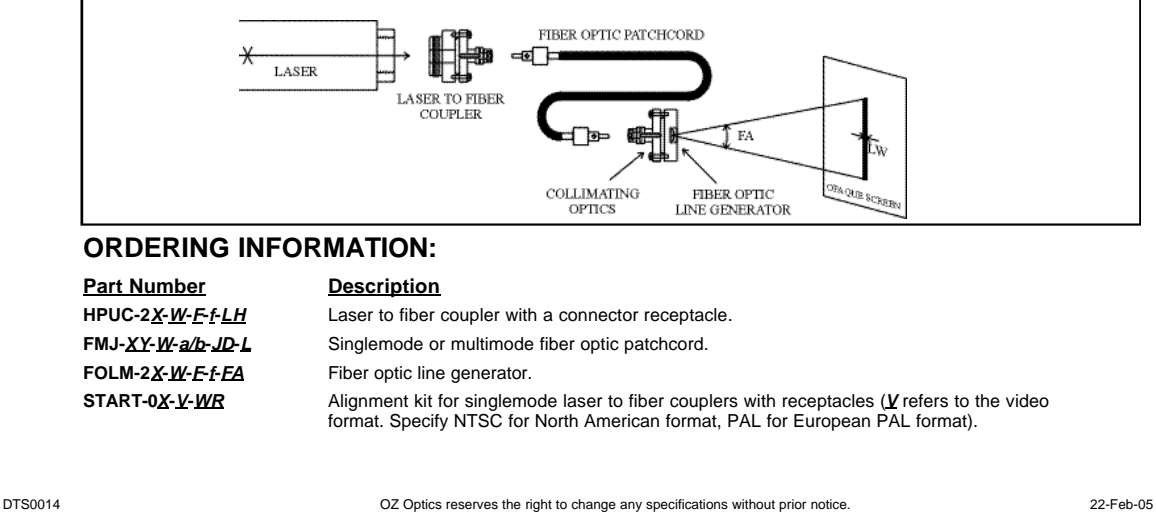
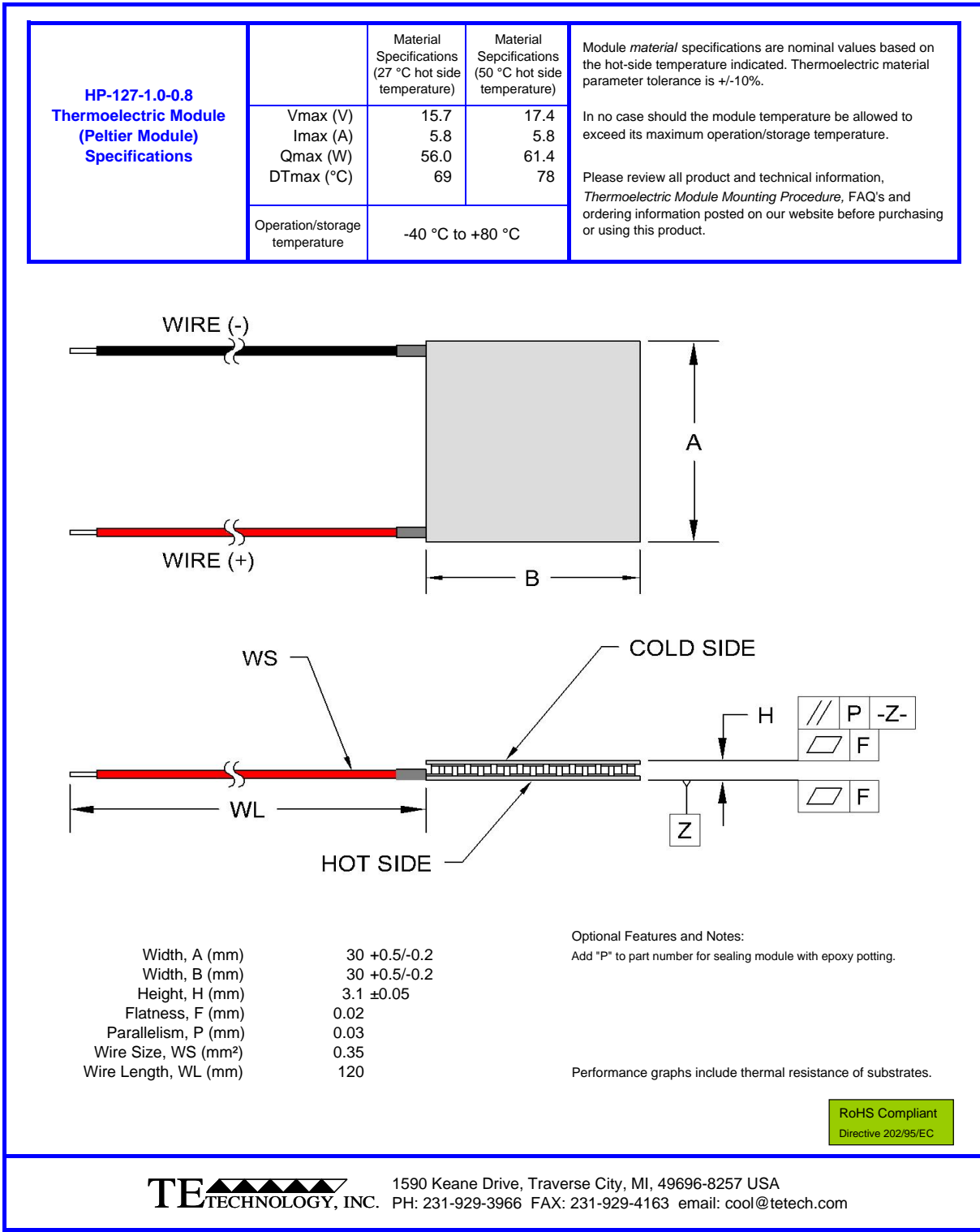

NOTE: All specifications are subject to change without notice. HP-127-1.0-0.8 11-AUG-2009 Page 1 of 7

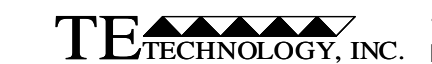

 1590 Keane Drive, Traverse City, MI, 49696-8257 USA TETECHNOLOGY, INC. PH: 231-929-3966 FAX: 231-929-4163 email: cool@tetech.com

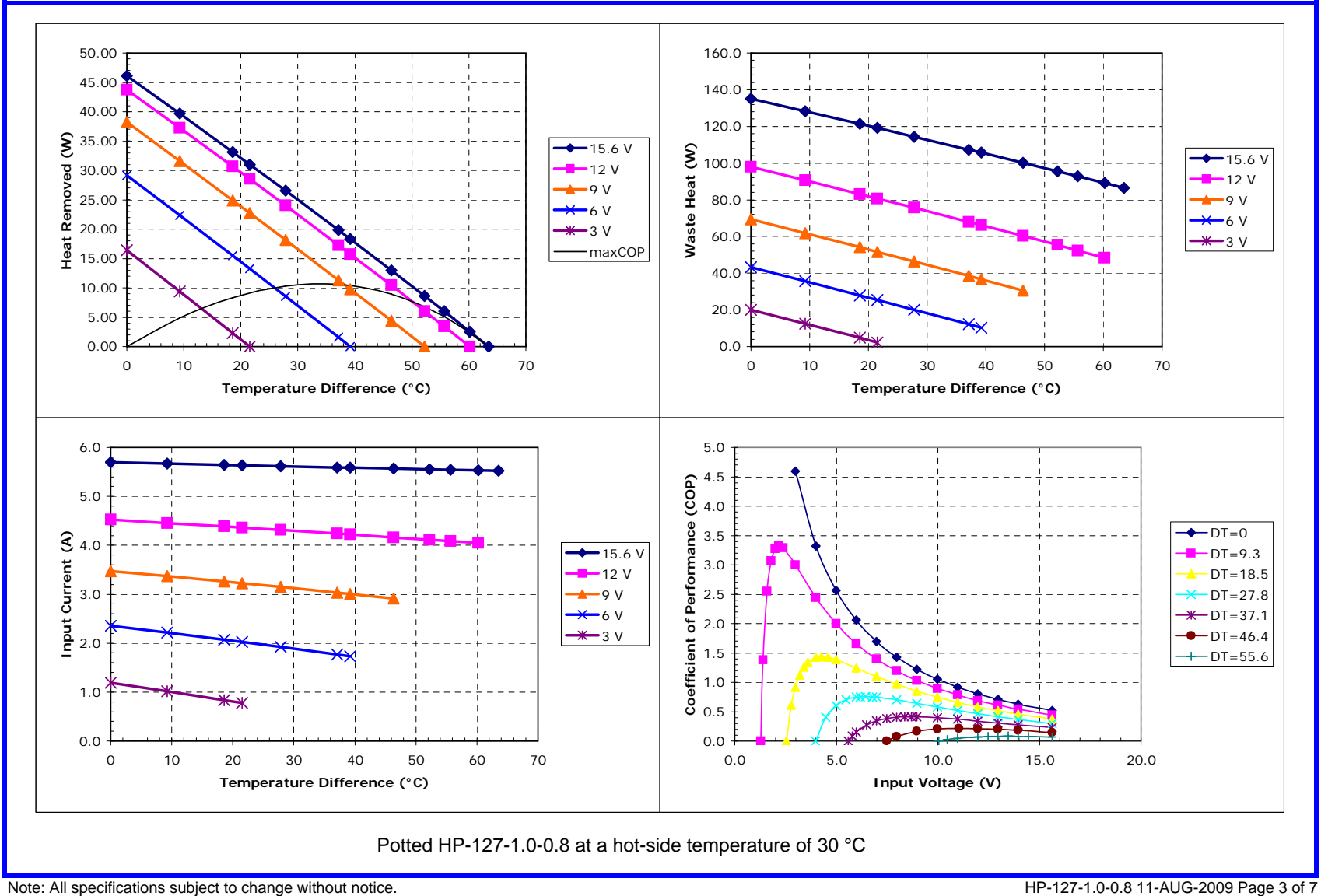

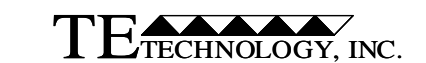

 1590 Keane Drive, Traverse City, MI, 49696-8257 USA TETECHNOLOGY, INC. PH: 231-929-3966 FAX: 231-929-4163 email: cool@tetech.com

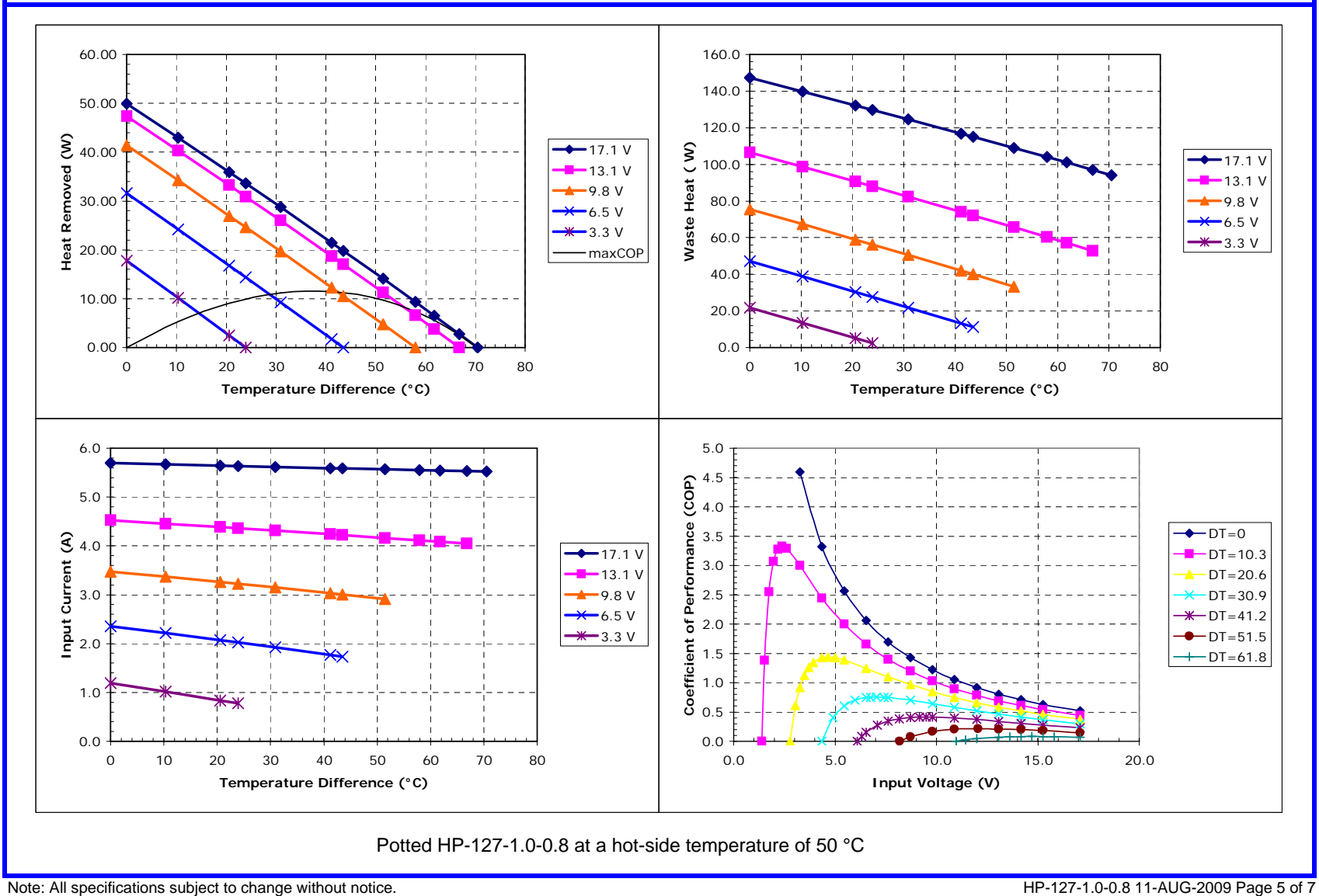

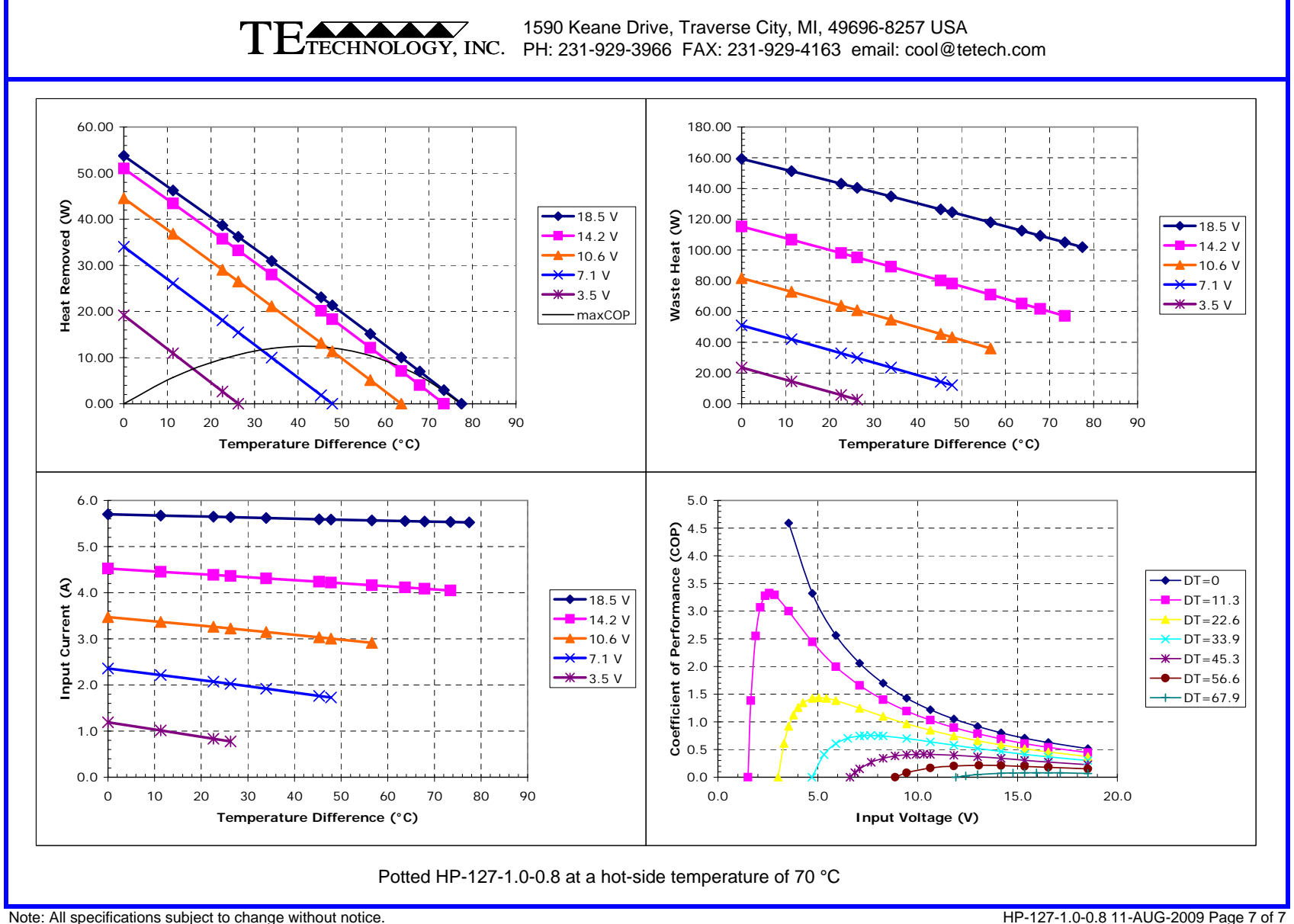

## Programas

A continuacion se muestran los diferentes programas elaborados en LabVew para el ´ control del dispositivo de PIV. Estos programas son:

- Programa para el control de la base giratoria, "base giratoria". Programa proporcionado por Thorlab como accesorio de la base giratoria.
- Programa para el monitoreo de la temperatura en las caras de la celda térmica "adquisición de temperaturas".
- Programa para la adquisición de imágenes "adquisición de imágenes".

Control de la base giratoria

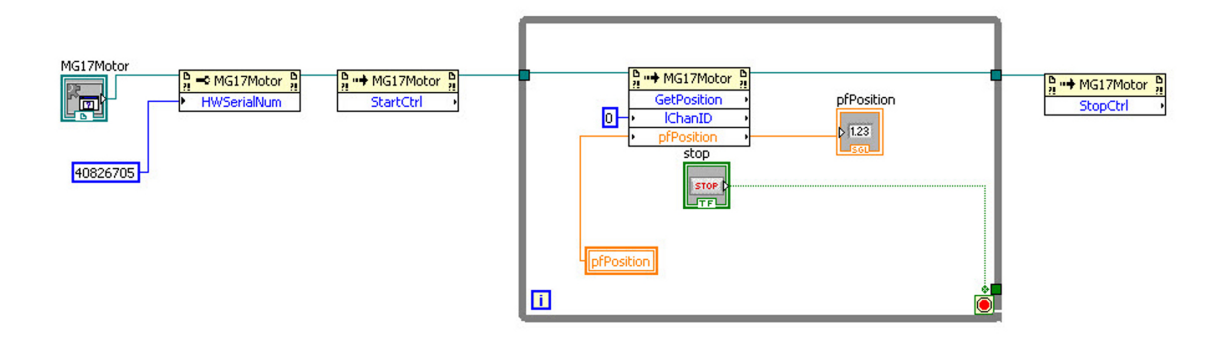

Figura C.1: Programación de la base giratoria, lenguaje a bloque (LabView), con este programa se puede tener acceso y control de la velocidad de desplazamiento de la base y conocer su posición con respecto a un origen establecido.

Adquisición de imágenes

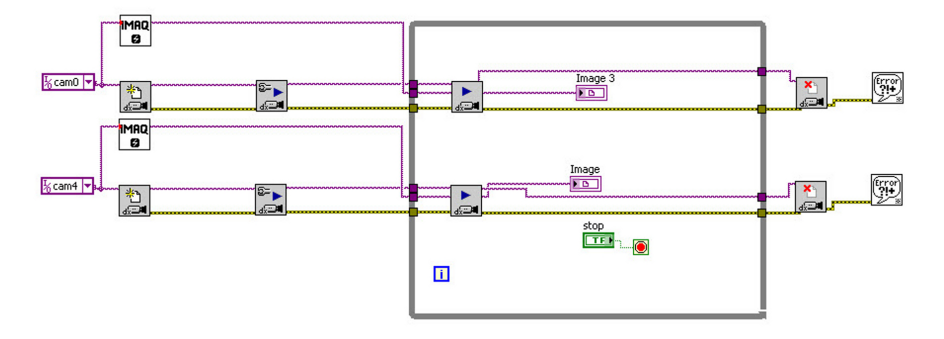

Figura C.2: Programación para la adquisición de las imágenes, lenguaje a bloque (Lab-View), este programa permite visualizar en tiempo real lo que están observando las cámaras

Adquisición de temperaturas

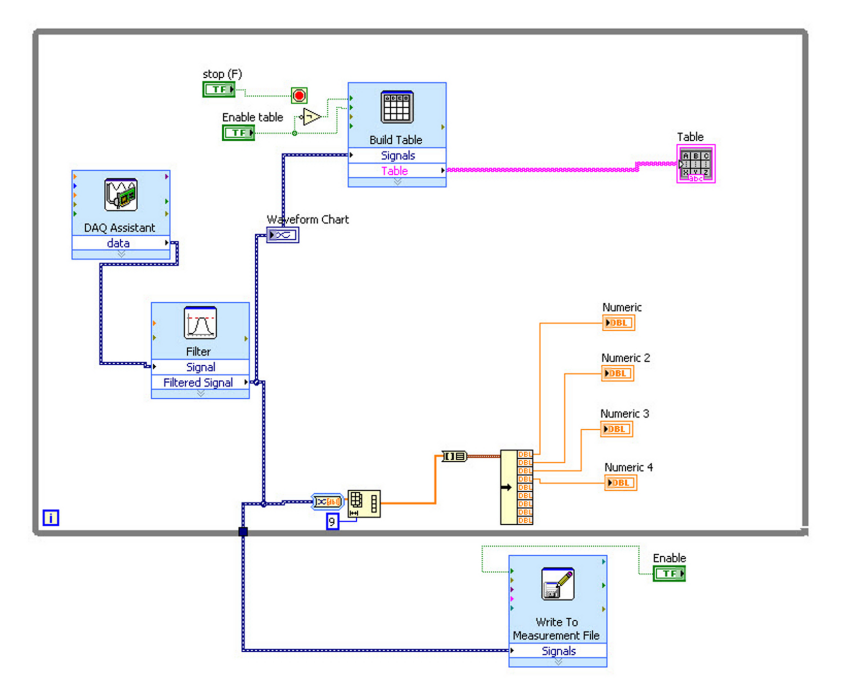

Figura C.3: Programación para la adquisición de las temperaturas de los termopares, lenguaje a bloque (LabView), este programa nos permite visualizar la temperatura al interior de la celda térmica y también el almacenamiento de las mismas en el disco duro de la PC

 $\overline{\phantom{a}}$ 

## CONEXIONES ELÉCTRICAS

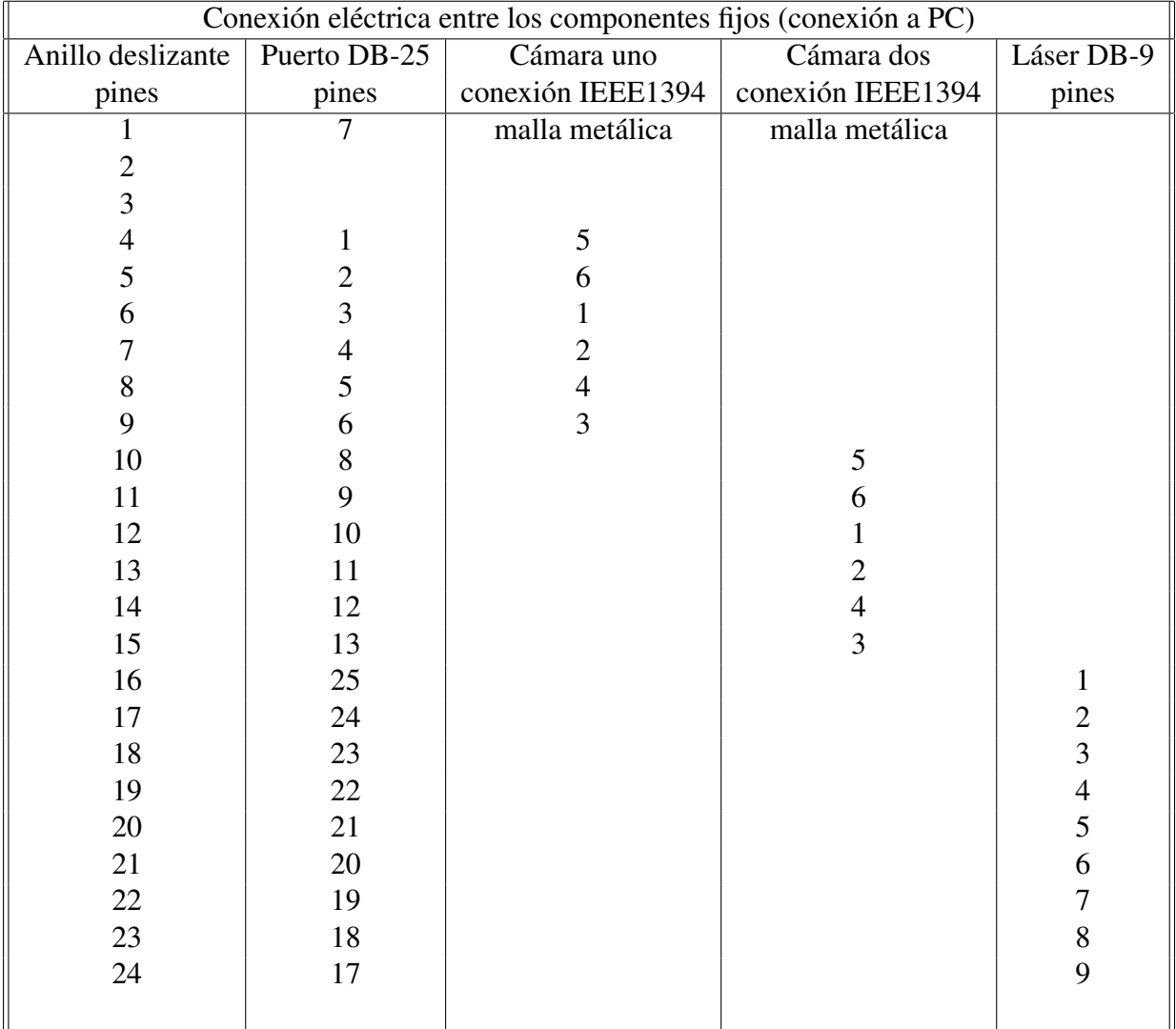

Tabla D.1: Conexiones eléctricas parte I

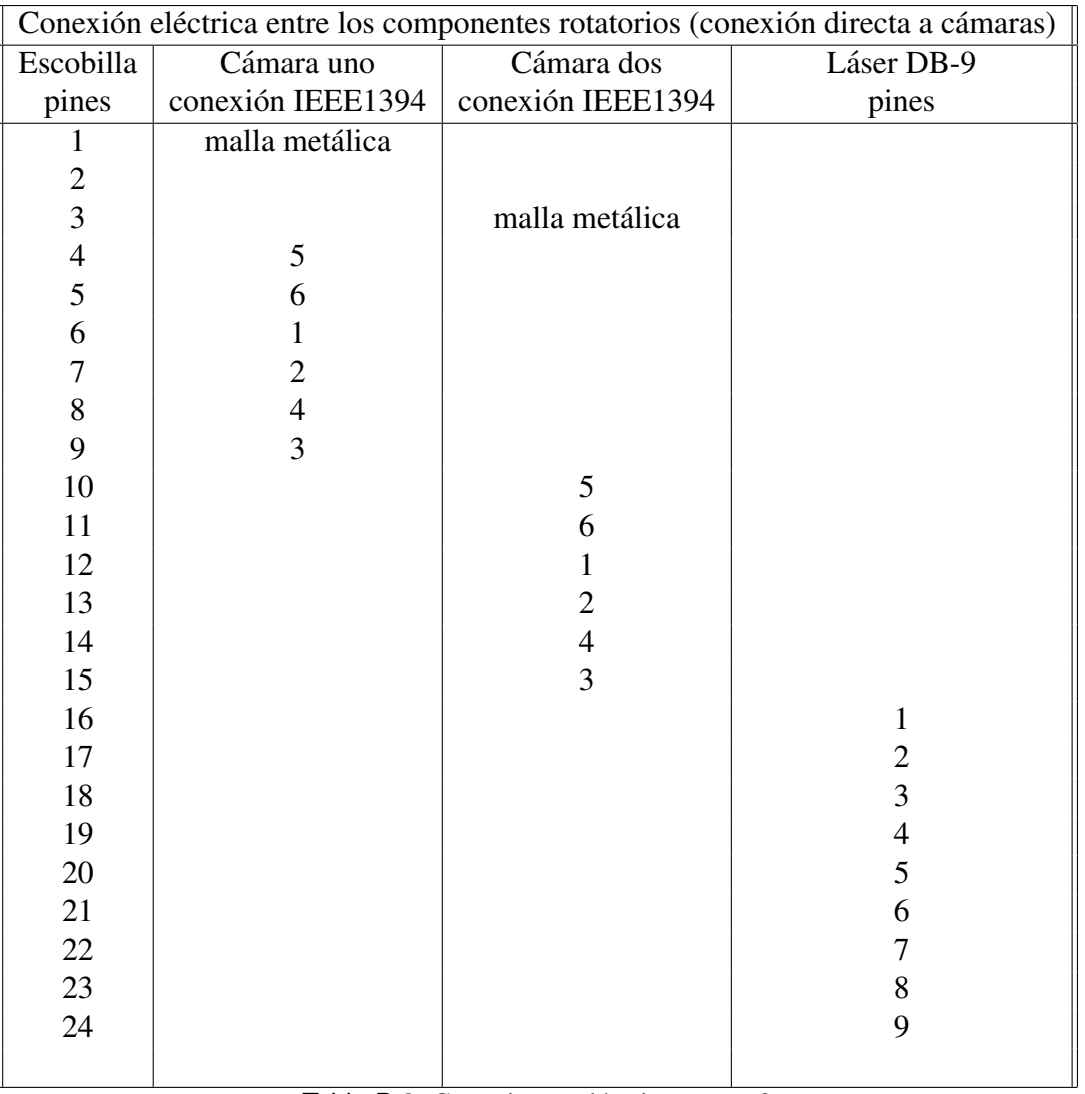

Tabla D.2: Conexiones eléctricas parte 2

## Bibliografía

- [1] Miguel López Caballero. Convección natural en cilindros esbeltos. Master's thesis, Universidad Nacional Autónoma de México, 2008.
- [2] Neumann G. Müller G. and Weber W. *Natural convection in vertical bridgman configuration*. Crystal Growth, 1984.
- [3] Leong S. S. Numerical study of rayleigh-bénard convection in a cylinder. *Numerical Heat Transfer*, 2002.
- [4] Núñez J., López M., Ramos E., Hernández-Cruz G, Vargas M., and Cuevas S. Verification and experimental validation of a numerical simulation of natural convection in a slender cylinder. *European Journal of Mechanics*, 2011.
- [5] G. Ascanio M. Vargas, E. Ramos. Acentrifuge for studies of fluiddynamics phenomena ina rotating frame of reference. *Revista Mexicana de F´ısica*, 48(3):Pages 255–266, June 2002.
- [6] Kalpakjian S. and Schmid S.R. *Manufactura, Ingeniería y Tecnología*. Pearson, 2002.
- [7] Inc. Semiconductor Technology Research. *Cristalización*, 2008.
- [8] Benard M.H. Les tourbillons callulaires dans une nappe liquide transportant de la ´ chaleur par convection en régime permanent. *Ann. Chim. Phys.* 23:62–144, 1901.
- [9] Rayleigh (Lord). On convection currents in a horizontal layer of fluid when the higher temperature is on the under side. *Philos. Mag.*, 32:529–546., 1916.
- [10] F.M. White. *Mec´anica de Fluidos*. McGraw-Hill de Mexico, SA., 1990. ´
- [11] Steve T.Wereley Jurgen Kompenhans Markus Ra ¨ ffel, Christian E.Willert. *Particle Image Velocimetry, A Practical Guide*. Springer, 2007.
- [12] R.J. Adrian. Particle-imaging techniques for experimental fluid mechanics. *Annual Review of Fluid Mechanics*, 23:Pages 261–304, 1991.
- [13] L. M. Lourenco. Particle image velocimetry. *Publicación desconocida*, 1996.
- [14] A. K. Prasad. Particle image velocimetry. *Current Science*, 2000.
- [15] Yao C.S. Adrian, R.J. Pulsed laser technique application to liquid and gaseous flows and the scattering. *Applied Optics*, 1985.
- [16] Adrian R.J. Keane, R.D. *Optimization of particle image velocimeters.*, chapter Part I: Double pulsed systems. UK., 1990.
- [17] W. Merzkirch. Flow visualization. *Academic Press*, 1987.
- [18] K. D. Hinsch. *Particle Image Velocimetry (PIV)*. Germany, 1993.
- [19] Chandrasekhar S. S. hydrodynamic and hydromagnetic stability. *Dover*, 1981.
- [20] Davis S.H. convection in a box: linear theory. *J. Fluid Mech.*, 30:465–478., 1967.
- [21] Catton I. convection in a closed rectangular region: the onset of motion. *J. Heat Transfer.*, 92:186–188., 1970.
- [22] Catton I. The effect of insulating vertical walls on the onset of motion in a fluid heated from below. *J. Heat Mass Transfer*, 15:665–672., 1972.
- [23] Catton I. Effect of wall conduction on the stability of a fluid in a rectangular region heated from below. *J. Heat Transfer.*, pages 446–458., 1972.
- [24] y Westwater J. W. Heitz W. L. Critical rayleigh numbers for natural convection of water confined in square cells with l/d from 0.5 to 8. *J. Heat Transfer*, 936:188–196., 1971.
- [25] Charlson G.S. and Sani R.L. *Finite amplitude axisymetric thermoconvetive flows in a bounded cylindrical layer of fluid.* Fluid Mech, 1975.
- [26] Neumann G. *Three-dimensional numerical simulation of buoyancy-driven convection in vertical cylinders heated from below*. Fluid Mech, 1990.
- [27] Rodríguez M. Vargas M. Hernández-Cruz G., Liévanos R. C and Ramos E. Posicionador de precision de dos grados de libertad. ´ *SOMI*, 2004.
- [28] Basler Vision Technologies. *Ficha técnica, cámara Basler A601F*, 2008.
- [29] National Instrument. *Manual de operación, Compact Vision Systems*, 2007.
- [30] OZ Optics. *Ficha técnica, Connectors, Patchcords, Bulkhead Receptacles and Sleeve thru Adaptors*, 2005.
- [31] OZ Optics. *Ficha técnica, Standard Tables*, 2009.
- [32] OZ Optics. *Ficha técnica, Laser to Fiber Coupler with Receptacle (Non-Contact*) *style)*, 2005.
- [33] OZ Optics. *Ficha técnica, Laser to Fiber Source Couplers Application Notes*, 2005.
- [34] OZ Optics. *Ficha técnica, Delivery Sistem for Flow Visualization-Fiber Optic*, 2005.
- [35] NTL. *Ficha técnica, Anillo Deslizante SM 070*, 2010.
- [36] Thorlabs. *Manual de operación, base giratoria NR360S, 2005*.
- [37] Comercializadora Vidrasa S. A. *Cat´alogo Duran* <sup>R</sup> *(tubos, capilares y varillas de vidrio Borosiliato 3.3)*, 2010.
- [38] DATEC. *Caracter´ısticas de trazadores Dantec*, 2010. http://shop.dantecdynamics.com/product.asp?product=95.
- [39] TECHNE. *Manual de operación*, *Thermoregulator TE-10A*, 2008.
- [40] Te Technology INC. *Ficha técnica de Termoeléctricos HP-127-1.0-0.8*, 2009.
- [41] SKF. *Rodamiento rígido de bolas, de una hilera, Modelo 6010, 2011*.
- [42] Omega. *Ficha técnica de termopares tipo T*, 2009.
- [43] Melcor. *Thermoelectric Handbook*, 2008.
- [44] TEtechnology. *Thermoelectric Definitions*, 2009.
- [45] COMPUTAR. *FACTORY AUTOMATION LENS FA*, 09-2009.